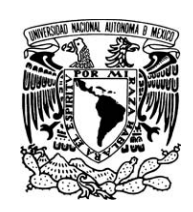

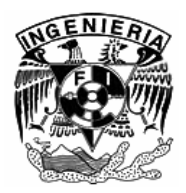

 **Universidad Nacional Autónoma de México Facultad de Ingeniería** 

# **Visualización tridimensional del modelo de un cráneo humano y sus huesos en realidad virtual**

**Tesina** 

# **Que para obtener el título de Ingeniero en Computación Presenta**

# **Alejandro González Flores**

**Director de Tesina: Dr. Joaquín Reyes Téllez Girón** 

**Ciudad Universitaria, México D.F. Noviembre de 2007** 

\_\_\_\_\_\_\_\_\_\_\_\_\_\_\_\_\_\_\_\_\_\_\_\_\_\_\_\_\_\_\_\_\_\_\_\_\_\_\_\_\_\_\_\_\_\_\_\_\_\_\_\_\_\_\_\_\_\_\_\_\_\_\_\_\_

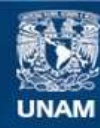

Universidad Nacional Autónoma de México

**UNAM – Dirección General de Bibliotecas Tesis Digitales Restricciones de uso**

#### **DERECHOS RESERVADOS © PROHIBIDA SU REPRODUCCIÓN TOTAL O PARCIAL**

Todo el material contenido en esta tesis esta protegido por la Ley Federal del Derecho de Autor (LFDA) de los Estados Unidos Mexicanos (México).

**Biblioteca Central** 

Dirección General de Bibliotecas de la UNAM

El uso de imágenes, fragmentos de videos, y demás material que sea objeto de protección de los derechos de autor, será exclusivamente para fines educativos e informativos y deberá citar la fuente donde la obtuvo mencionando el autor o autores. Cualquier uso distinto como el lucro, reproducción, edición o modificación, será perseguido y sancionado por el respectivo titular de los Derechos de Autor.

*Somos el legado de 15,000 millones de años de evolución cósmica, podemos elegir entre enriquecer la vida y conocer el universo o dilapidar nuestra herencia autodestruyéndonos sin sentido.* 

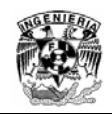

# Visualización tridimensional del modelo de un cráneo humano y sus huesos en realidad virtual

## Índice

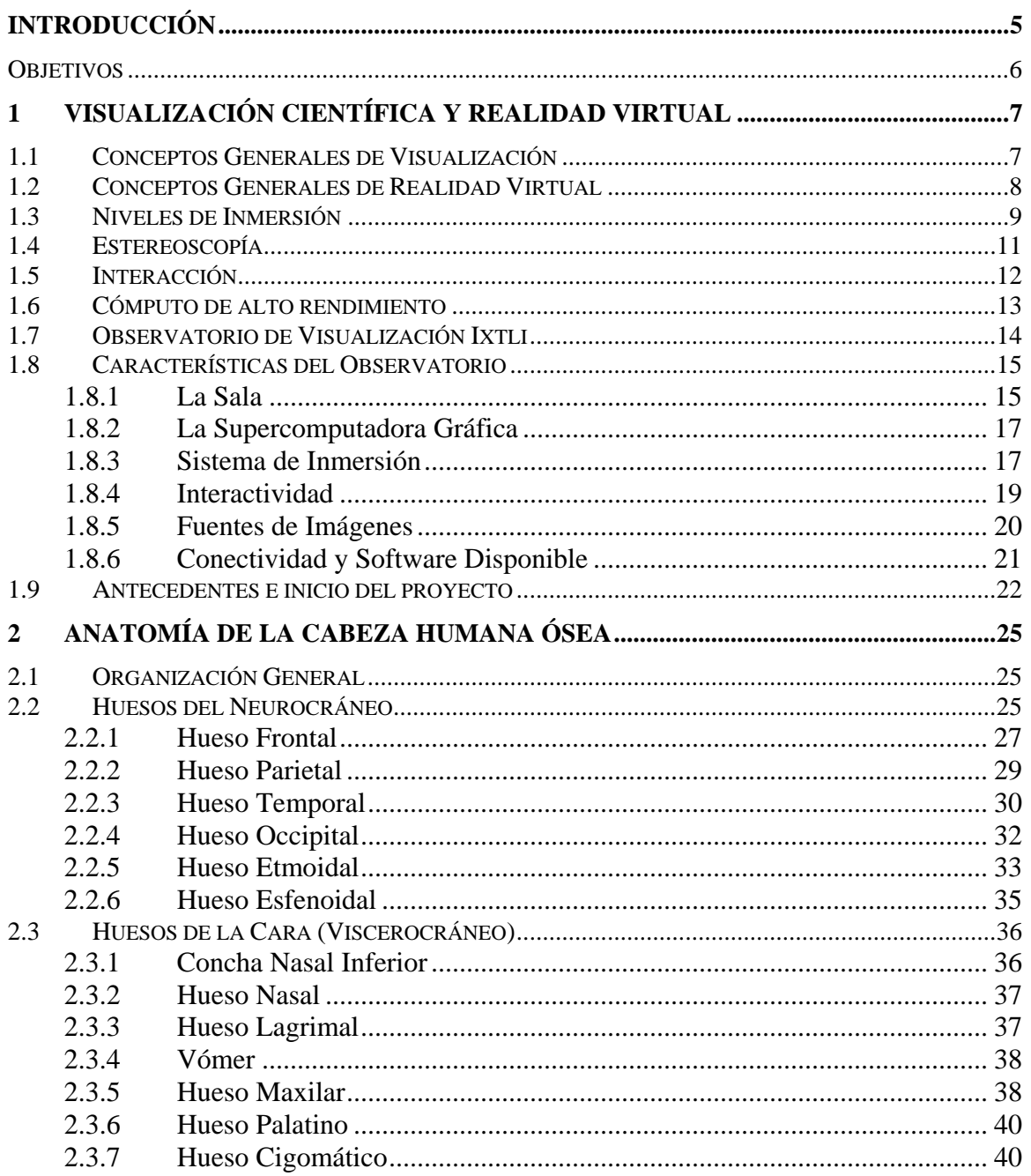

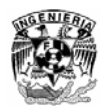

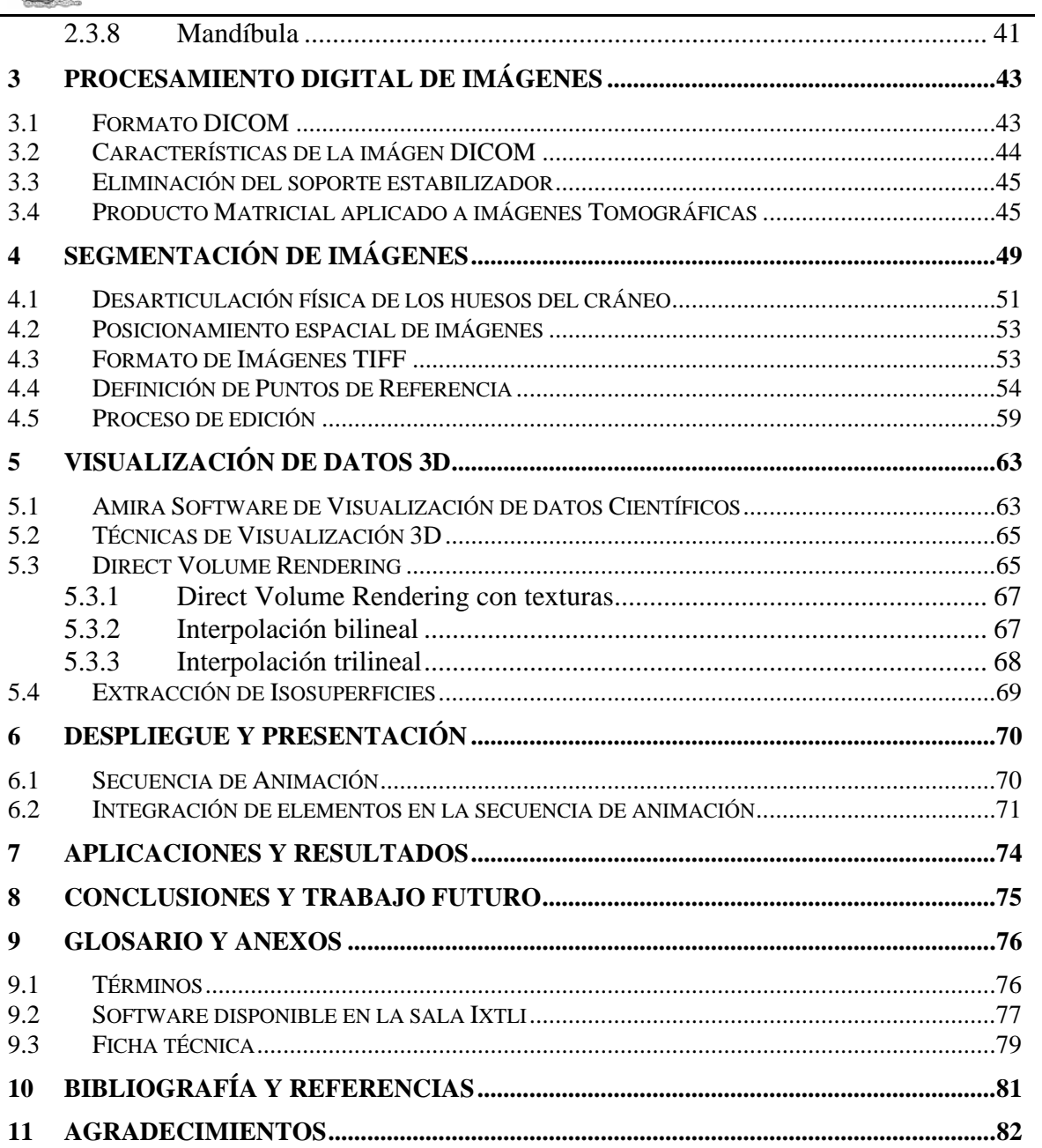

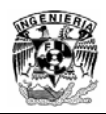

# **Introducción**

La realidad virtual es un medio compuesto por simulaciones de computadora interactivas que reaccionan a la posición y acciones del usuario y producen retroalimentación en uno o más sentidos, generando la sensación de estar inmerso o presente en una simulación.

Un ambiente virtual es una simulación por computadora que proporciona información a uno o varios de nuestros sentidos: visión, sonido, tacto y gusto, con el propósito de que el usuario se sienta inmerso en un mundo que reacciona ante sus acciones. A diferencia de una película tridimensional, donde la información se integra en una secuencia de imágenes definidas de antemano y en la que el participante no puede intervenir; o de una aplicación multimedia, donde la interacción está limitada a seleccionar la secuencia en que se despliegan los objetos bidimensionales, un ambiente virtual es naturalmente tridimensional, dinámico y cambiante según los movimientos o peticiones del usuario, quien puede explorar y experimentar de acuerdo con las situaciones generadas como combinación de su interacción con el mundo virtual y la retroalimentación que éste, a su vez, le proporciona al participante.

La Medicina es uno de los campos más importantes para las aplicaciones de realidad virtual, pues esta cuenta con una gran diversidad de áreas de estudio, en el campo de la anatomía humana las aplicaciones más comunes en la visualización de modelos 3D son las reconstrucciones tridimensionales que se realizan con las imágenes provenientes de estudios clínicos, tales como: Tomografía Computada (CT, por sus siglas en ingles), Imágenes de Resonancia Magnética (MRI, por sus siglas en ingles), Tomografía por emisión de Positrones (PET, por sus siglas en ingles). En los últimos años la computación gráfica ha tenido un impacto muy importante sobre la tecnología en general, ello ha propiciado un interés especial para muchas especialidades médicas, pues su aplicación se ha manifestado en adelantos muy relevantes en un área vital; como lo es el diagnostico a través de la visualización. Con estos modelos generados y con el uso de dispositivos periféricos conectados a la computadora, como cascos o gafas estereoscópicas se puede simular nuestra visión tridimensional, ver el ambiente a nuestro alrededor y manipular los elementos del entorno de una manera natural e intuitiva, con esto, los especialistas analizan y estudian los modelos, permitiendo comprender y extraer resultados y conclusiones.

El desafío principal de este proyecto es tener una representación muy precisa del cráneo humano y sus huesos, con el propósito de asistir el trabajo docente y de investigación en la Facultad de Medicina. Este trabajo describe dos técnicas empleadas entorno al desarrollo del proyecto las cuales nos permitieron superar el problema principal; desarticular la mayor cantidad de huesos de un mismo cráneo con la mínima pérdida de información entre sus fronteras, conservando un alto nivel de calidad en las geometrías extraídas. El presente trabajo es una síntesis de las actividades que realicé a lo largo de mi estancia como becario de servicio social en la Facultad de Medicina en el programa de trabajo "Reconstrucción tridimensional de la cabeza humana para estereoscopia" con numero de registro 2005 – 12/28 2720.

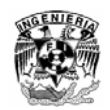

### **Objetivos**

Los objetivos de este proyecto son:

#### **General**

**Desarrollar una herramienta de visualización interactiva en tercera dimensión para el estudio de la cabeza humana desarticulada.** 

#### **Particulares:**

- **Integrar los conocimientos teórico prácticos de modelado, análisis de objetos tridimensionales y procesamiento digital de imágenes**
- **Utilizar las herramientas y sistemas de cómputo disponibles correspondientes en las áreas de visualización y realidad virtual**
- **Presentar el programa a estudiantes de la Facultad de Medicina para contribuir en su formación integral**

Para alcanzar los objetivos mencionados en el capitulo 1 se da un panorama general de lo que es el concepto de visualización y realidad virtual, además de explicar cual fue el origen del proyecto.

En el capitulo 2 se hace una descripción general de la anatomía de la cabeza humana.

En el capitulo 3 se explica la técnica usada para eliminar en las imágenes obtenidas del tomógrafo el soporte que estabilizo el cráneo durante la adquisición de datos, el proceso implica el diseño de una matriz tipo mascara la cual es operada mediante una operación matricial elemento a elemento para cada una de las tomografías.

En el capitulo 4 se explica el proceso de edición al que fueron sometidas las imágenes definiendo puntos de referencia posicionando espacialmente las tomografías sobre el modelo del cráneo y generando dos secciones por cada imágen.

En el capitulo 5 se explica de manera general las características principales del programa Amira y las dos técnicas de visualización empleadas para la visualización del proyecto.

Finalmente en el capitulo 6 se explica el criterio y procedimiento que se utilizo para generar una secuencia animada del modelo del cráneo y sus huesos para ser utilizada en el Observatorio de Visualización Ixtli.

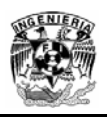

# **1 Visualización Científica y Realidad Virtual**

### **1.1 Conceptos Generales de Visualización**

La visualización científica es la generación de imágenes a partir de datos, para transformarlos en información y ganar entendimiento; así como para adecuar las limitaciones ópticas del ser humano y para comunicarlo a otros. Permite explorar simulaciones y cálculos a través de imágenes y geometrías para ver incluso aquello que no es visible y así descubrir relaciones y crear conocimiento, objetivo principal de los cálculos científicos.

El campo de la visualización comparte la historia de la evolución de las computadoras, los gráficos por computadora y las interfaces humano-máquina. El advenimiento de las computadoras digitales trajo consigo la posibilidad de generar y almacenar cantidades de información nunca antes pensadas. Esta nueva tecnología generó además una nueva rama de la ciencia: el cómputo científico, con el que se puede simular un subconjunto relevante de leyes de la naturaleza en una computadora. Por ejemplo, la simulación de un tornado requiere resolver un conjunto de ecuaciones matemáticas muy complejas, las cuales se resuelven de forma numérica, mediante algoritmos implementados y ejecutados en poderosas supercomputadoras. Debido a que estas simulaciones computacionales producen una vasta cantidad de información numérica, un científico no puede ver, y mucho menos interpretar los resultados de este proceso. Afortunadamente, conforme el poder de cómputo se ha incrementado, también se han desarrollado técnicas para transformar la información en imágenes. Estas técnicas son el núcleo de lo que hoy llamamos visualización científica.

Las técnicas de visualización no solo se aplican a datos provenientes de simulaciones numéricas, si no que también es posible transformar datos de aparatos de medición. Por ejemplo, de telescopios, microscopios, satélites, dispositivos médicos como tomografía (CT), resonancia magnética (MRI), entre otros. Dada la sofisticación actual de los aparatos, hoy en día se puede generar información muy compleja y de grandes dimensiones. Lo importante en la visualización científica es saber elegir la técnica adecuada para transformar la información en una imágen o conjunto de imágenes, que describan fielmente el fenómeno que se este estudiando.

En resumen la visualización científica se emplea en la comprensión y análisis de fenómenos físicos, modelos complejos, simulación y experimentación en áreas como:

- **Medicina**
- Química
- Biología
- Geografía
- Ciencias de la Atmósfera
- Ciencias de la tierra

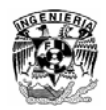

- Ingeniería
- **Arquitectura**

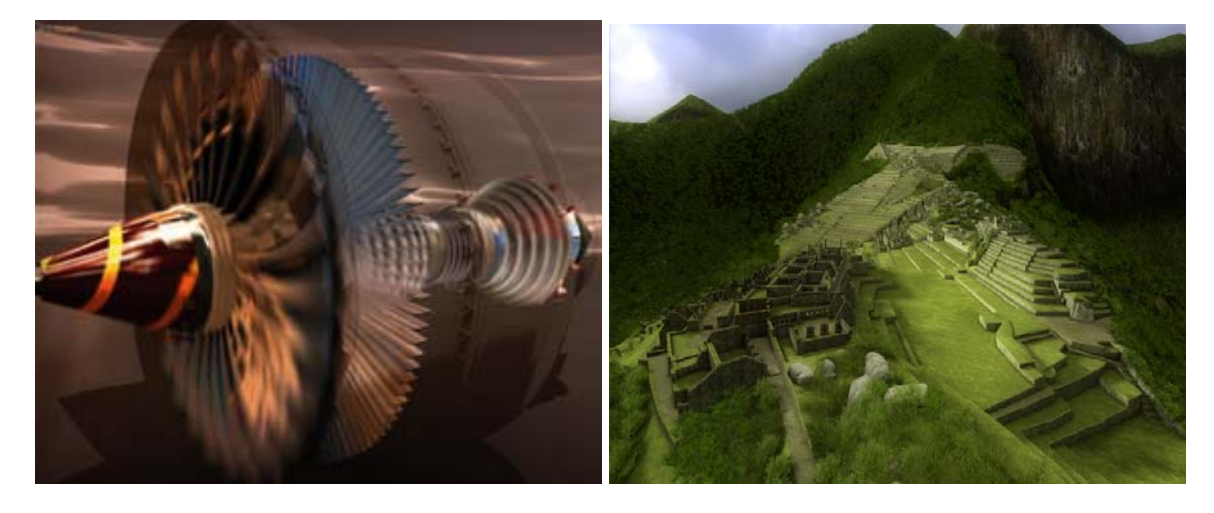

Figura 1: Simulación de la turbina de un jet y la reconstrucción virtual de la ciudad de Machu Pichu

## **1.2 Conceptos Generales de Realidad Virtual**

Los desarrollos en computación gráfica e interfaces han sido fundamentales para facilitar el uso del cómputo en todas las áreas; sin embargo, la integración masiva del cómputo a la docencia tendrá apenas unos 15 años en México.

La realidad virtual hace uso de todas las ramas de las ciencias computacionales, en especial la representación de datos en forma gráfica. La realidad virtual tiene décadas de desarrollo y es una importante área de investigación en evolución porque representa el futuro de la interacción humano-maquina. Además es ideal para interaccionar, manipular y comprender, del modo más natural posible, información extremadamente compleja.

El termino de "realidad virtual" se presta a muchas interpretaciones, sobre todo por el antagonismo aparente entre las dos palabras "realidad" y "virtual", lo cual es fomentado por la fantasía y películas de ciencia ficción. El hecho de reemplazar la percepción del mundo real por la percepción de un mundo generado por computadora e interaccionar con el, desboca la imaginación en cuanto a los posibles alcances de esta tecnología.

Técnicamente hablando, la realidad virtual es una interfaz humano-máquina muy avanzada que permite experimentar de manera multisensorial, una simulación computarizada de manera interactiva y en tiempo real. Consta de equipamientos, instalaciones, software hardware y aplicaciones diseñadas para tal fin. En el proceso cognitivo asistido por esta herramienta, resaltan dos factores principales: el aspecto sensorial en la percepción del mundo virtual (la inmersión) y las formas de interacción del usuario con el.

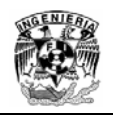

El sentido más involucrado en la mayoría de las experiencias de realidad virtual, es la percepción visual, pues somos capaces de entender aquello que conocemos a través de nuestros sentidos.

La inmersión visual se logra sintetizando en cierto grado un espacio ajeno al que se encuentra el usuario. Existen varios métodos para generar esta sensación, cubriendo el campo visual con imágenes generadas por computadora, ya sea a través de lentes y pantallas de cierto tamaño y forma o por el uso de cascos de realidad virtual (ver figura 2).

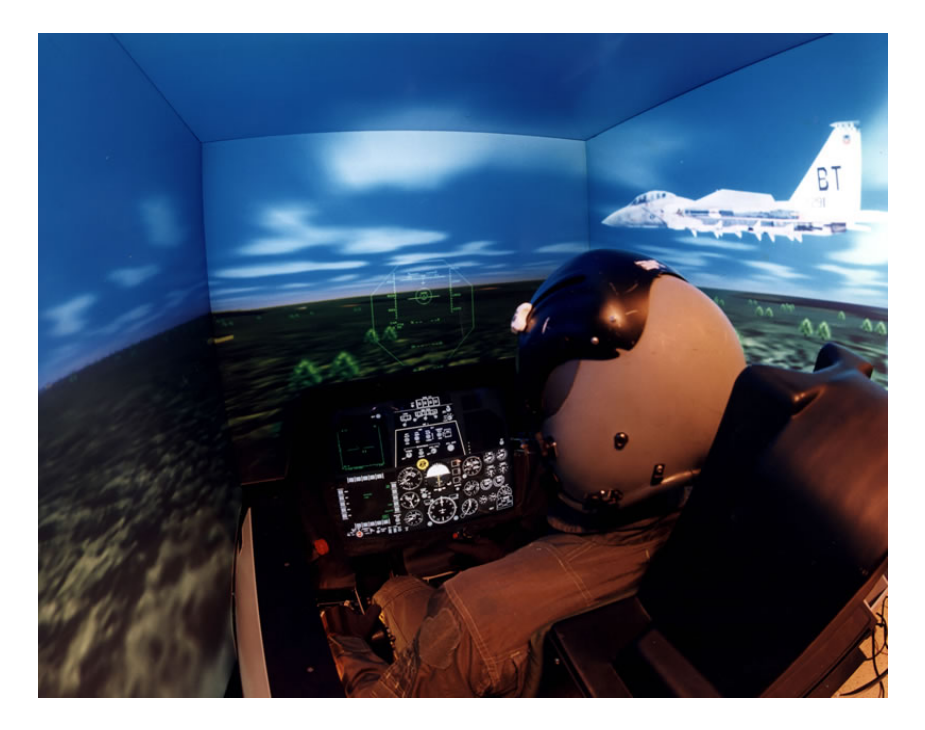

Figura 2: Piloto de guerra entrenando en un simulador asistido por realidad virtual

### **1.3 Niveles de Inmersión**

La realidad virtual puede ser clasificada en dos tipos: inmersiva y no inmersiva. Esta última es aquella que se crea cuando el usuario interactúa en distintos ambientes haciendo uso de los dispositivos comunes de una computadora personal o inclusive de consolas de video juegos (ver figura 3). Ejemplo de este tipo de inmersión son aplicaciones que requieren poco poder de cómputo y ofrecen mundos virtuales en la red, muy versátiles, capaces de presentar modelos bien definidos.

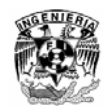

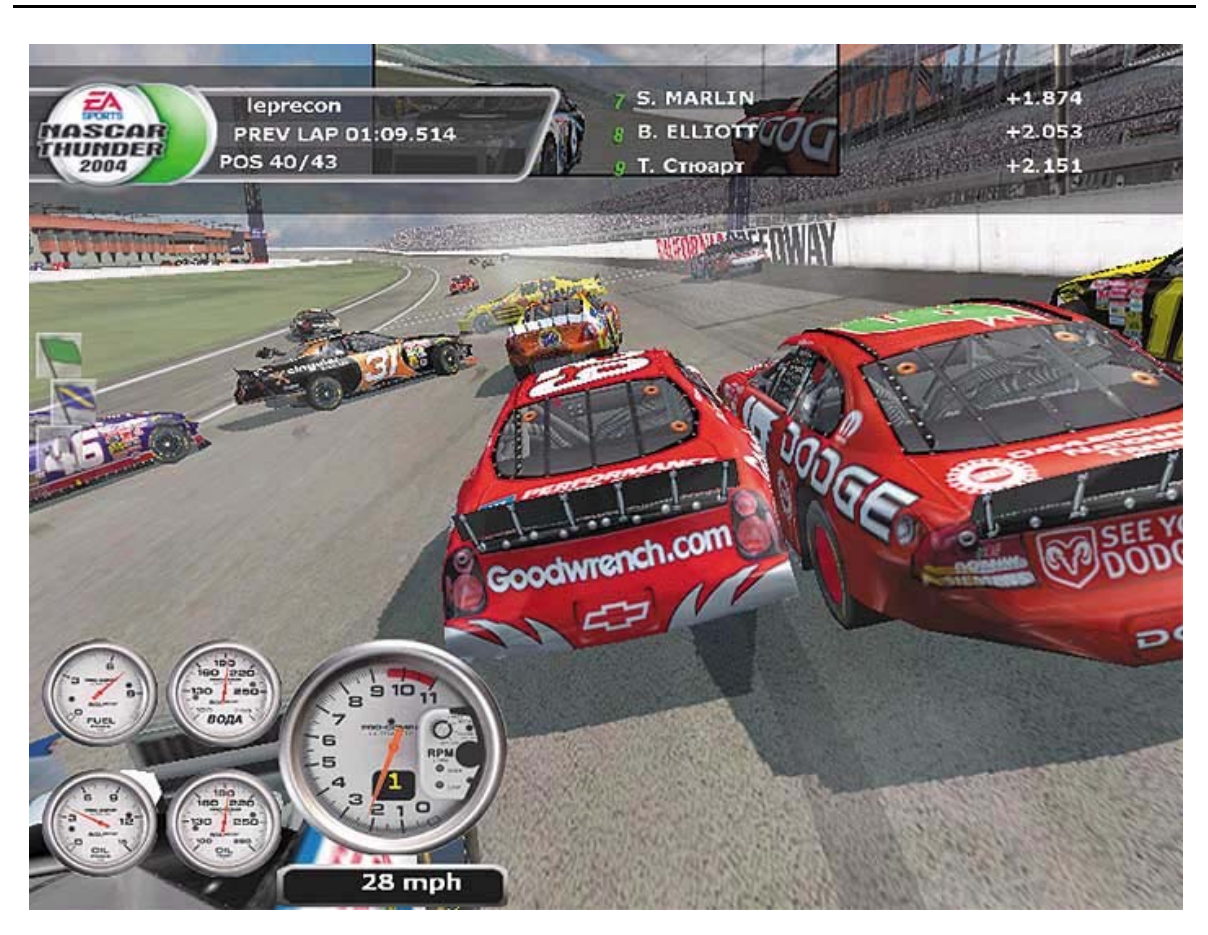

Figura 3: Experimentando la realidad virtual no inmersiva en un video juego

Por otro lado la realidad virtual inmersiva busca crear la sensación de encontrarse dentro de un ambiente especifico; para logarlo se generan simulaciones con la mayor calidad posible de despliegue, junto con formas naturales de interacción donde se utilizan sistemas sofisticados de alta calidad de despliegue, con efecto de profundidad como cascos o proyectores de alta resolución, equipo de cómputo capaz de controlar la simulación, el despliegue, los dispositivos y la interacción a una velocidad adecuada con objeto de que el usuario tenga una respuesta rápida.

Los dispositivos de interacción regularmente se basan en sistemas de captura de los movimientos del usuario, de tal manera que se realizan de forma natural, sin tener que concentrarse en cambiar protocolos de interacción, como sucede al emplear el Mouse o teclado. Por la potencialidad que estos sistemas ofrecen, el área donde se pueden utilizar es muy extensa.

Las pistas visuales, son la parte más importante de retroalimentación en los sistemas de realidad virtual inmersiva; para obtener un sentido de realidad, regularmente, se producen vistas tridimensionales con visión estereoscópica.

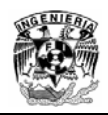

## **1.4 Estereoscopía**

La estereoscopía es otro factor de gran importancia para generar la sensación de estar realmente dentro de una imágen tridimensional. De hecho es una de las cualidades más atractivas de la realidad virtual. Ésta consiste en enviar a cada ojo la imágen que le corresponde tomando en cuenta la distancia que los separa, creando así la sensación de profundidad y de relieve característica del espacio tridimensional en el que vivimos (ver figura 4).

Las tecnologías desarrolladas para percibir en 3D los gráficos creados por computadora, incluyen la generación de los pares de imágenes estereoscópicas. Tales pares de imágenes se muestran en pantallas independientes para cada ojo en los visores montados en la cabeza. O bien en el caso de la estereoscopía activa, se intercalan los pares de imágenes en el mismo despliegue en sistemas de realidad virtual de proyección. Sincronizando los lentes estereoscópicos, cuyas pantallas de cristal liquido tapan la vista de cada ojo en forma alterna coincidiendo con la fuente de los gráficos, se logra que cada ojo vea las perspectivas apropiadas de la escena y nuestro cerebro percibe un espacio 3D.

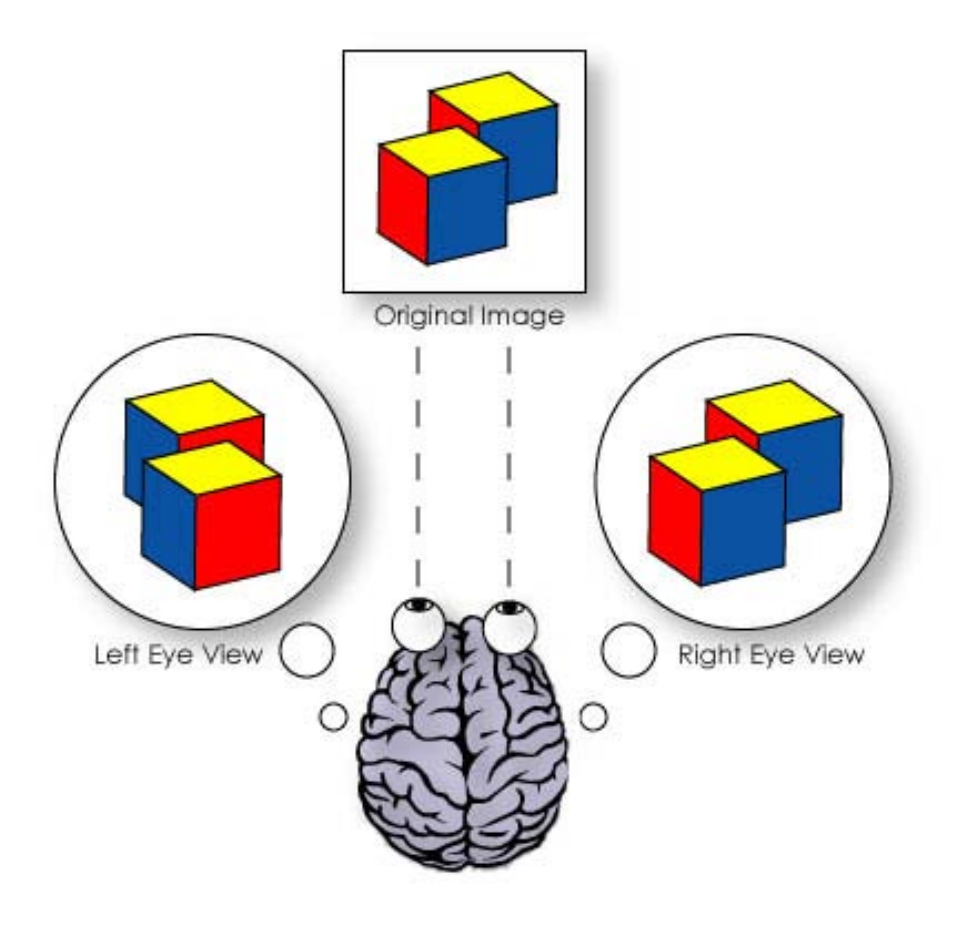

Figura 4: Ambas imágenes son combinadas en el cerebro formando una sola imágen

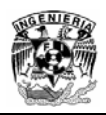

## **1.5 Interacción**

Existen sistemas de localización y seguimiento para medir posiciones y orientaciones, de esta forma, la computadora determina el modo de visualizar el entorno virtual de manera que el participante perciba que se encuentra dentro de él. En un mundo virtual en el que observamos un objeto y nos asomamos por debajo de éste, el localizador debe percibir cualquier cambio de posición para ajustar la visualización y poder apreciar la parte de abajo del objeto, como sucede en el mundo real.

También es importante la velocidad con la que el sistema muestrea la posición del usuario, así como el tiempo que le toma a la computadora regenerar la nueva imágen; pues cuando este proceso es lento, la vista envía al cerebro informaciones contradictorias acerca de la dirección donde apunta la cabeza, provocando mareo en el espectador.

De la misma forma que en la inmersión, la interacción debe ser tan natural como sea posible, reproduciendo la forma con la que el humano interacciona con su ambiente. Un buen sistema de interacción aumenta considerablemente la sensación de inmersión. Cada tipo de acción puede requerir de dispositivos periféricos específicos. Estos van desde el empleo de guantes de datos a sistemas de captura de movimiento, ya sea mediante sensores ubicados sobre el cuerpo y registrados espacialmente, o mediante el reconocimiento de movimientos registrados por una cámara y procesados mediante técnicas de visión por computadora.

Para tener un sistema computacional en tiempo real, no debe haber un retardo apreciable entre entradas y salidas del sistema, es decir, entre las acciones del usuario (interacción con el mundo virtual) y la respuesta del sistema (alteración del mundo virtual debido a las acciones del usuario). Típicamente el tiempo de respuesta debe ser menor a 50 milisegundos. El tiempo en que tarda en responder el sistema conocido también como latencia es más notable mientras más rápidos son los movimientos del usuario, y en general, es muy evidente si llega a ser de 100 milisegundos. En este periodo de tiempo, tras una acción del usuario el sistema debe correlacionar la información de posición proveniente de sensores con la nueva vista estereoscópica de gráficos tridimensionales y la especialización conveniente del sonido si lo hay. Mientras más complejo es el mundo virtual y/o mayor definición sensorial se deseé, más tiempo toma en regenerarlo tras cada cambio, por lo que la latencia es un aspecto importante en el diseño de dichos sistemas aún con las mejores supercomputadoras de nuestra época (ver figura 5). Una respuesta retrasada puede tener implicaciones negativas en la experiencia del usuario al crearle por ejemplo, fuertes mareos.

En la búsqueda de crear una interfaz más natural posible hacia los mundos virtuales se ha escrito una historia de proezas tecnológicas e invenciones muy diversas. Por supuesto que el desarrollo de la realidad virtual comparte la historia del desarrollo de las computadoras electrónicas y de los gráficos por computadora, así como de los dispositivos de interacción con ellas y el desarrollo de los videojuegos. De hecho el auge económico de

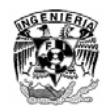

esta industria hace un motor para el desarrollo de nuevas técnicas y dispositivos más económicos y confiables.

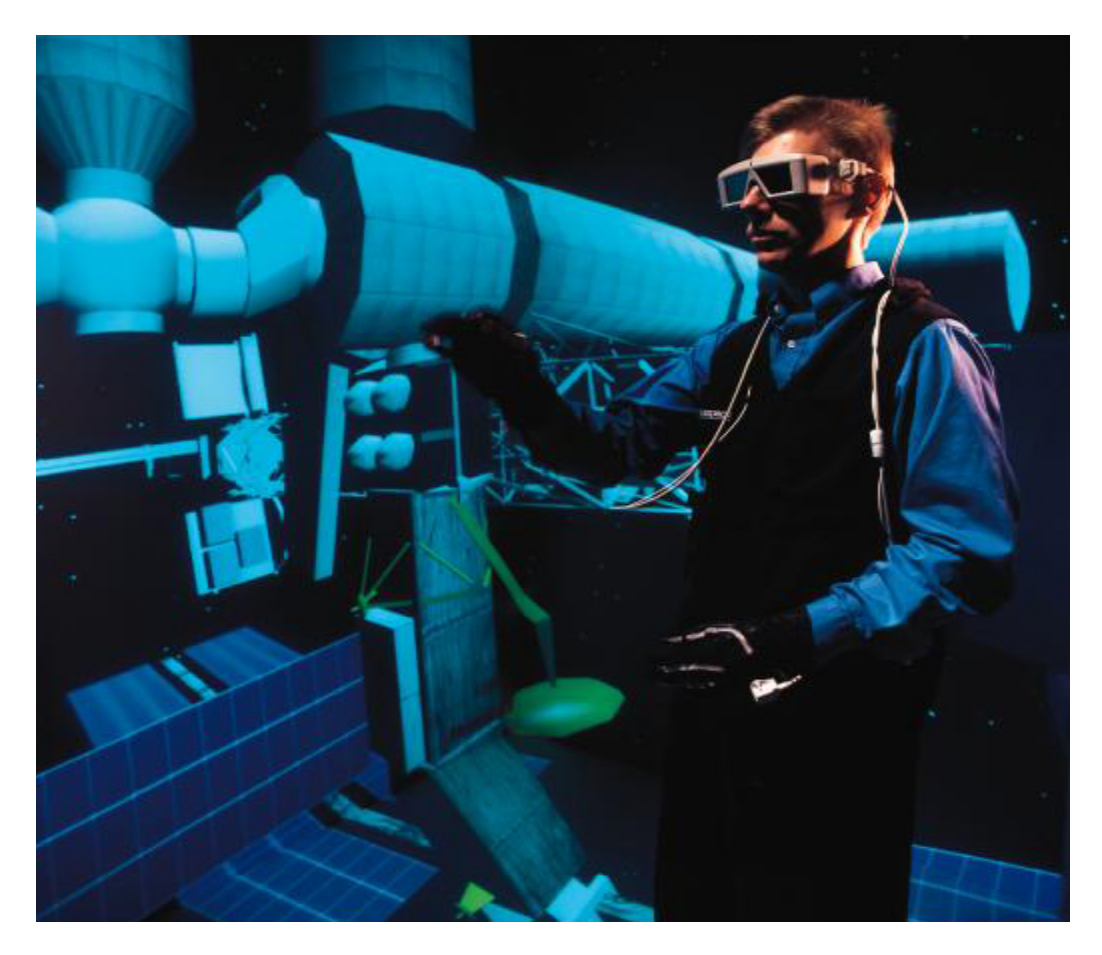

Figura 5: Simulación en tiempo real dentro de instalaciones complejas de realidad virtual

### **1.6 Cómputo de alto rendimiento**

Todos los factores que intervienen para crear espacios tridimensionales con alta definición, sensación de inmersión e interacción deben ser coordinados y/o generados por medio de un sistema de cómputo suficientemente poderoso para sincronizar cada una de las partes en tiempo real. La finalidad es que el usuario perciba el ambiente virtual de forma similar al de la vida real, en ese sentido, la computadora o computadoras del sistema deberán ser capaces de desplegar imágenes de los espacios tridimensionales a una velocidad de por lo menos 30 cuadros por segundo. Por otro lado, para sincronizar los movimientos del usuario con los dispositivos, éstos deben ser muestreados con rapidez y exactitud, de tal manera que se produzca una respuesta rápida y confiable, de acuerdo con la interacción realizada.

Crear ambientes virtuales inmersivos conlleva el manejo de elementos complejos, sobre todo por el hecho de que es un área de continua investigación y desarrollo que busca integrar nuevos elementos con el fin de crear ambientes virtuales más reales y creíbles.

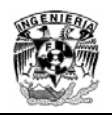

Podemos mencionar, por ejemplo, la integración de agentes inteligentes con los que el usuario puede interaccionar; nuevas formas de cómputo para el manejo de los sistemas, como arreglos de PCs, y compartir ambientes virtuales desde sitios remotos o en espacios de colaboración. Actualmente, se investigan nuevas interfaces de interacción más naturales mediante cámaras de video que captan los movimientos del usuario y en donde ya no es necesario ponerse encima algún dispositivo.

## **1.7 Observatorio de Visualización Ixtli**

Las áreas beneficiadas por el uso de la realidad virtual son múltiples, sin embargo hace unos años, el alto costo de las instalaciones y el alto nivel técnico requerido para su funcionamiento la limitaban a sectores muy especializados. Su actual masificación hace difícil proporcionar una lista exhaustiva de usos ya que abarca casi todas las áreas del conocimiento e incluso del entretenimiento. La industria aerospacial y automotriz la utilizan para el diseño de aviones y coches, revisando interiores, aerodinamismo y simulando accidentes; la industria petrolera, para revisar la información correspondiente a las capas geológicas, estudiar la acumulación del petróleo y las optimas formas de extraerlo. Su potencial didáctico a través de la simulación de situaciones la hace excelente para el entrenamiento de pilotos, astronautas y militares. La arquitectura y el diseño industrial son campos muy prometedores para aplicar la realidad virtual en el proceso de diseño de productos, al poder visualizarse los proyectos antes de su construcción. Aprovechando la inmersión, es factible estudiar fobias y sus terapias. Todas las áreas que requieren el estudio de moléculas encuentran en la visión estereoscópica y la manipulación 3D, una retroalimentación importante para entender sus propiedades.

El Observatorio de Visualización Ixtli representa la respuesta de la Universidad al reto planteado por la Rectoría a DGSCA (Dirección General de Servicios de Cómputo Académico); la introducción del nivel más alto de calidad en realidad virtual, como tecnología de frontera para ponerla al servicio de la comunidad académica de la UNAM.

Ixtli se crea para introducir a la comunidad académica los beneficios de la realidad virtual para la docencia, la investigación, la creación y la difusión de la cultura, y proveerle un laboratorio para experimentar e innovar con ella en todos los campos del conocimiento. Se crea de forma integral, es decir, tanto con infraestructura tecnología como con un equipo joven de personal capacitado, y un conjunto de apoyos económicos para aplicarlos a proyectos mediante un concurso.

Desde su arranque, Ixtli conjuga investigación, identificación y asimilación de tecnología, con la presentación de trabajos de investigación originales creados en la UNAM y sus aplicaciones académicas, la creación de nuevas herramientas para la investigación científica y humanística, y la educación y formación de recursos humanos. En resumen este sofisticado instrumento tecnológico permitirá realizar investigaciones y ejercer una docencia que hasta ahora no se había practicado en el país.

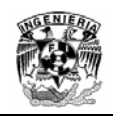

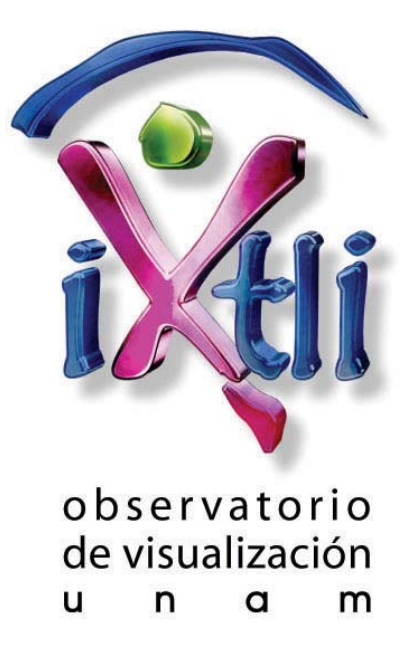

Figura 6: Ixtli Observatorio de Visualización

## **1.8 Características del Observatorio**

Este complejo tecnológico es un lugar de encuentro multidisciplinario e innovador al servicio de la investigación y la enseñanza. Permite a profesores e investigadores estudiar, simular, diseñar e investigar objetos reales o abstractos, fenómenos físicos, espacios en fase de concepción e imágenes complejas en tercera dimensión.

En el diseño de Ixtli se tomo en cuenta que la sala seria un servicio para una comunidad académica multidisciplinaria. Se considero también que los esquemas de uso implican la impartición de clases a grupos numerosos de estudiantes, reuniones de trabajo para proyectos de investigación de análisis y discusión de fenómenos en grupo, y que en una sesión de trabajo podía requerir la integración de múltiples medios, incluida la necesidad de comunicación con otros grupos a distancia.

A continuación de describen de manera general los elementos que integran este moderno observatorio.

#### **1.8.1 La Sala**

Para recibir grupos de estudiantes, se decidió que la sala tuviera forma de auditorio, sin embargo, para que desde cualquier lugar se pudiera vivir la inmersión era importante cuidar la visibilidad hacia la pantalla, así que la inclinación del auditorio fue diseñada tomando en cuenta la isóptica. De esta manera. Las personas ubicadas en las primeras filas no estorban la visión de los asientos traseros. A nivel visual se decidió que la sala fuese totalmente oscura y que el único elemento visible fuese la pantalla. Por lo tanto,

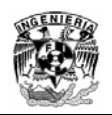

todo queda del mismo color para no distraernos del ambiente que muestra la pantalla. Igualmente importante fue el cuidado de la acústica de la sala, aislándola de los ruidos exteriores para que la experiencia sonora de la realidad virtual no se perturbara. Su capacidad máxima es de 42 personas.

Atrás de los asientos, se ubica la cabina donde están instalados los componentes con los cuales el operador necesita interaccionar. Hay dos racks donde se encuentran la mezcladora de sonidos, una videocasetera, dos reproductores de DVD y switches. Sobre la mesa, cinco monitores y tres teclados permiten interaccionar con las computadoras que envían las imágenes proyectadas en la pantalla. Dos paneles de tipo touchscreen (pantallas de contacto) controlan todo el sistema, desde seleccionar las múltiples fuentes de imágenes posibles para cada uno de los monitores instalados, hasta el sistema de cámara o la iluminación de la sala (ver figura 7).

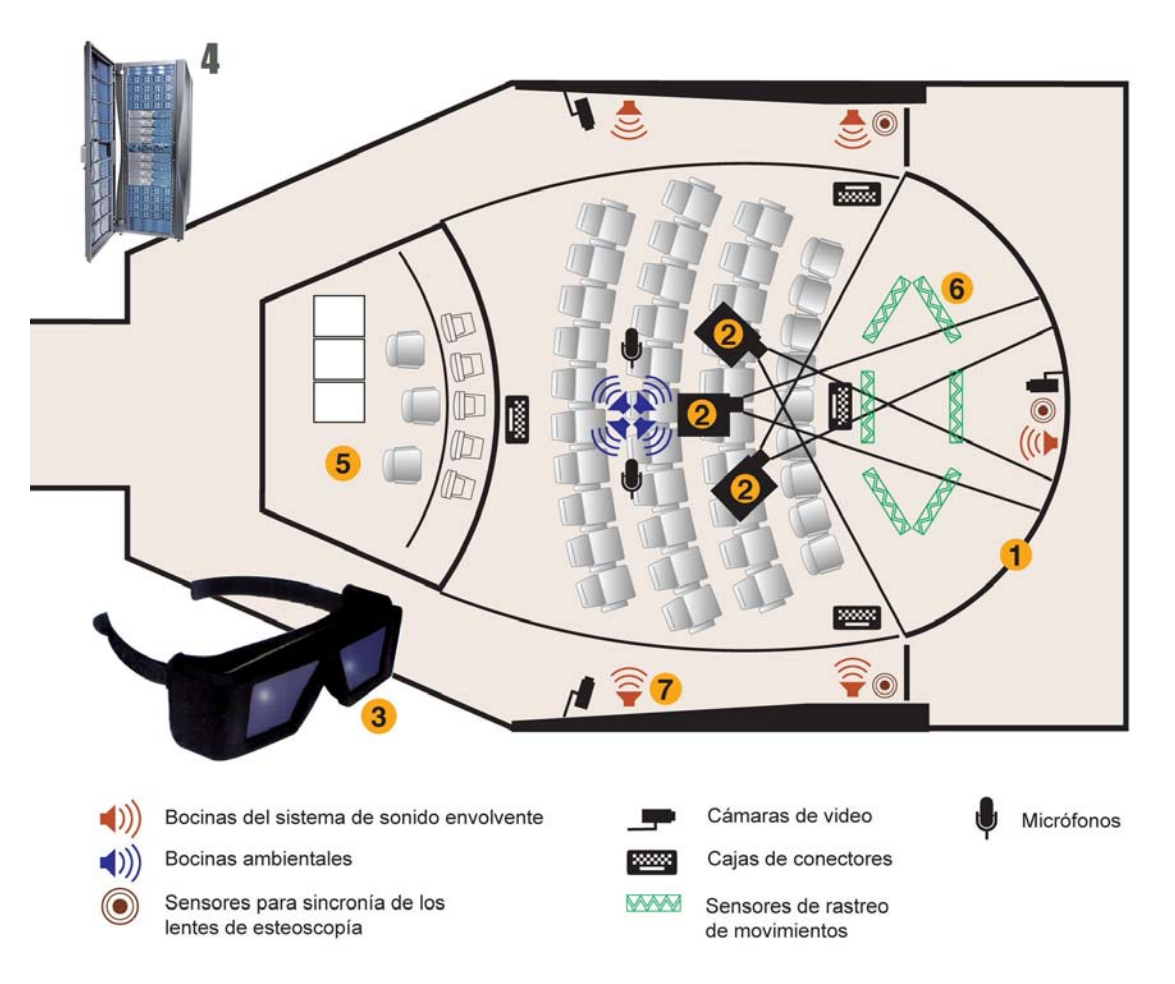

Figura 7: Plano del Observatorio de Visualización Ixtli, Componentes del Sistema: (1) Pantalla curva, (2) Proyectores, (3) Lentes estereoscópicos, (4) Fuentes de imágenes, (5) Cabina de control, (6) Sistema de rastreo y (7) Sistema de audio

#### **1.8.2 La Supercomputadora Gráfica**

El "cerebro" del Ixtli es una computadora del tamaño de un armario: una Silicon Graphics (SGI) modelo Onyx 350 con 12 procesadores tipo risk, tres pipes gráficos (canales de salida), dos rastermanagers (controladores de imágenes) por pipe 24 Gigabytes de memoria RAM por pipe y 2.5 TB de almacenamiento. Tiene la capacidad de calcular un mínimo de 90 imágenes por segundo, cada una con más de tres millones de píxeles, lo cual permite que los objetos se muevan a la velocidad requerida por el investigador.

La arquitectura de dicho equipo esta optimizada para el cálculo de gráficos en tiempo real repartiendo el proceso entre los procesadores, definiendo las partes visibles del modelo para cada pipe gráfico, y para que los controladores de imágenes almacenen y calculen píxeles de las texturas. Esta ubicada en la sala de supercómputo a unos 15 metros de distancia, en optimas condiciones de temperatura, humedad y libre de partículas de polvo.

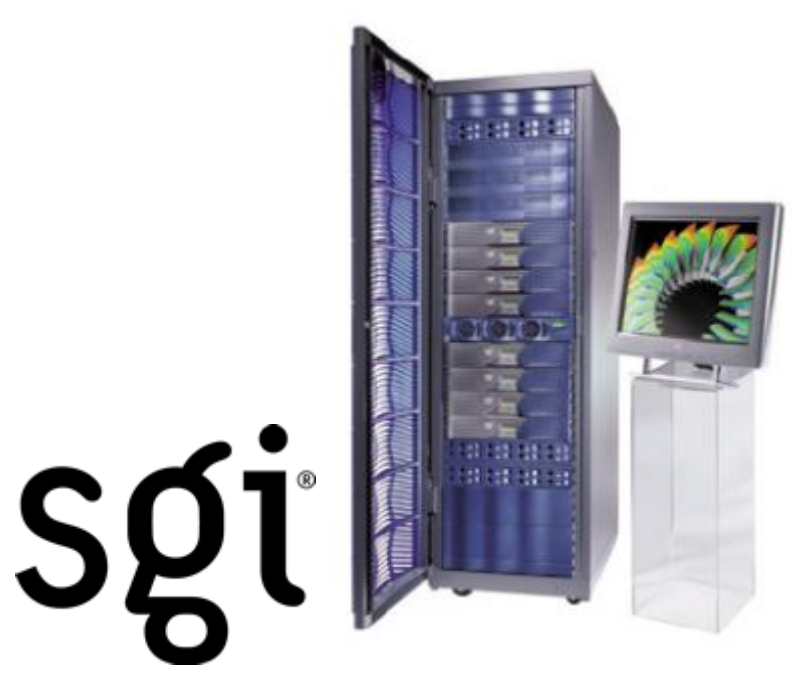

Figura 8: Supercomputadora Silicon Graphics Onyx 350

#### **1.8.3 Sistema de Inmersión**

La inmersión visual se obtiene mediante la combinación de los tres proyectores, la pantalla, los lentes estereoscópicos y la ambientación oscura. Tres proyectores Christie Digital ubicados en el techo, envían las imágenes a la pantalla para integrar una sola resolución de 3840 x 1024 píxeles (ver figura 8). La pantalla es curva y mide 2.55 m de altura por 8.90 m de arco, cubriendo un ángulo de 140 grados (ver figura 9). La curvatura aumenta mucho la inmersión en la imágen al hacerla envolvente, criterio fundamental para las áreas que retroalimentan por el aspecto sensorial. El acabado de la pantalla tiene

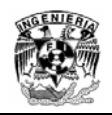

propiedades especiales para reflejar la luz de manera uniforme, sin puntos de brillo. Se escogió un sistema de estereoscopía activa, con lentes sincronizados a la computadora mediante tres emisiones ubicados en la parte inferior media de la pantalla y en los laterales superiores. La estereoscopía activa presenta una calidad de profundidad mucho mayor que la estereoscopía pasiva.

La inmersión auditiva es lograda por un sistema de sonido envolvente 5.1, es decir, cinco bocinas y un subwofer ubicados alrededor de la sala. Este sistema de sonido permite combinar espacio visual con espacio auditivo. Es totalmente independiente del sistema de sonido empleado para reforzar la voz de los conferencistas.

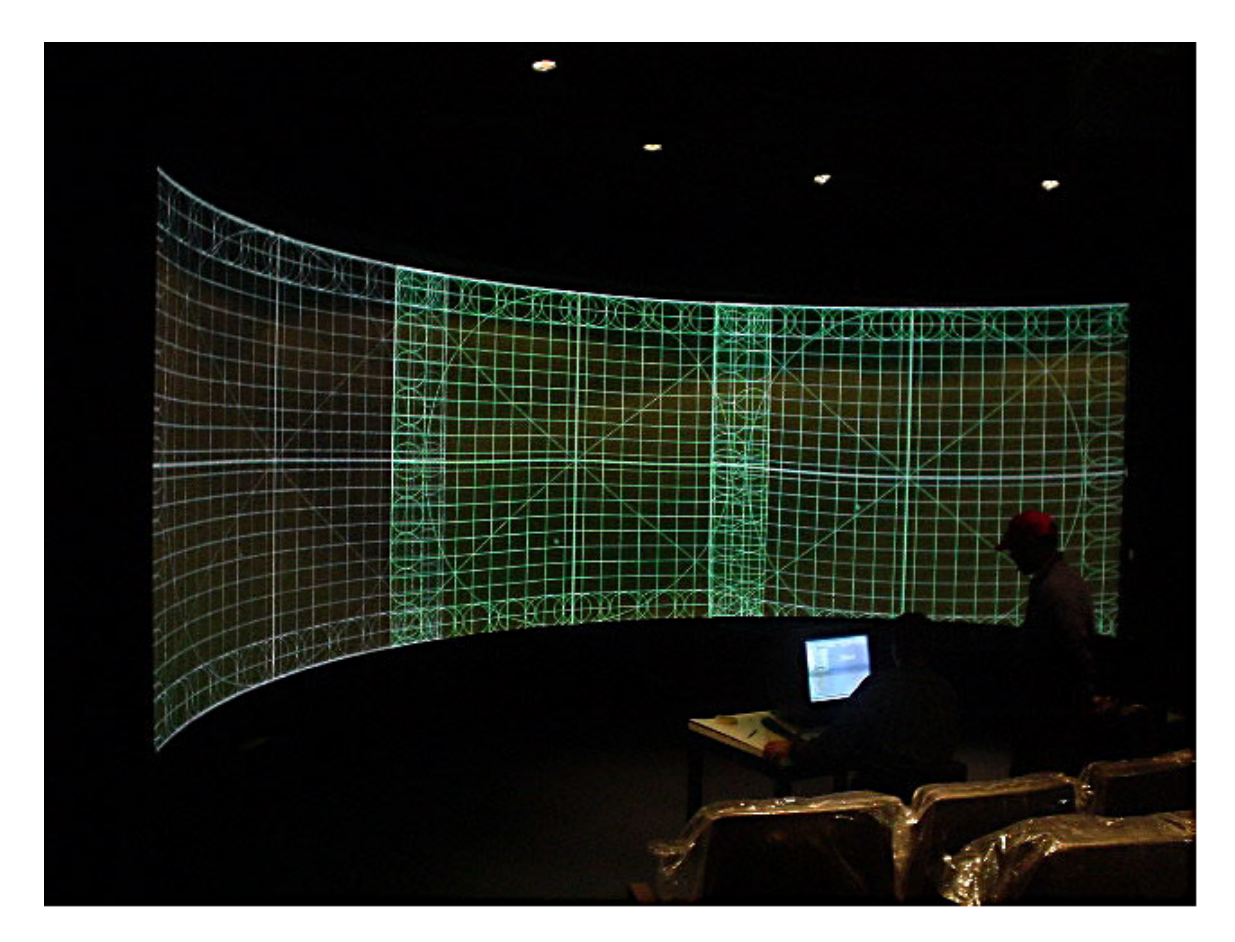

Figura 8: Proyectores

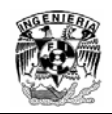

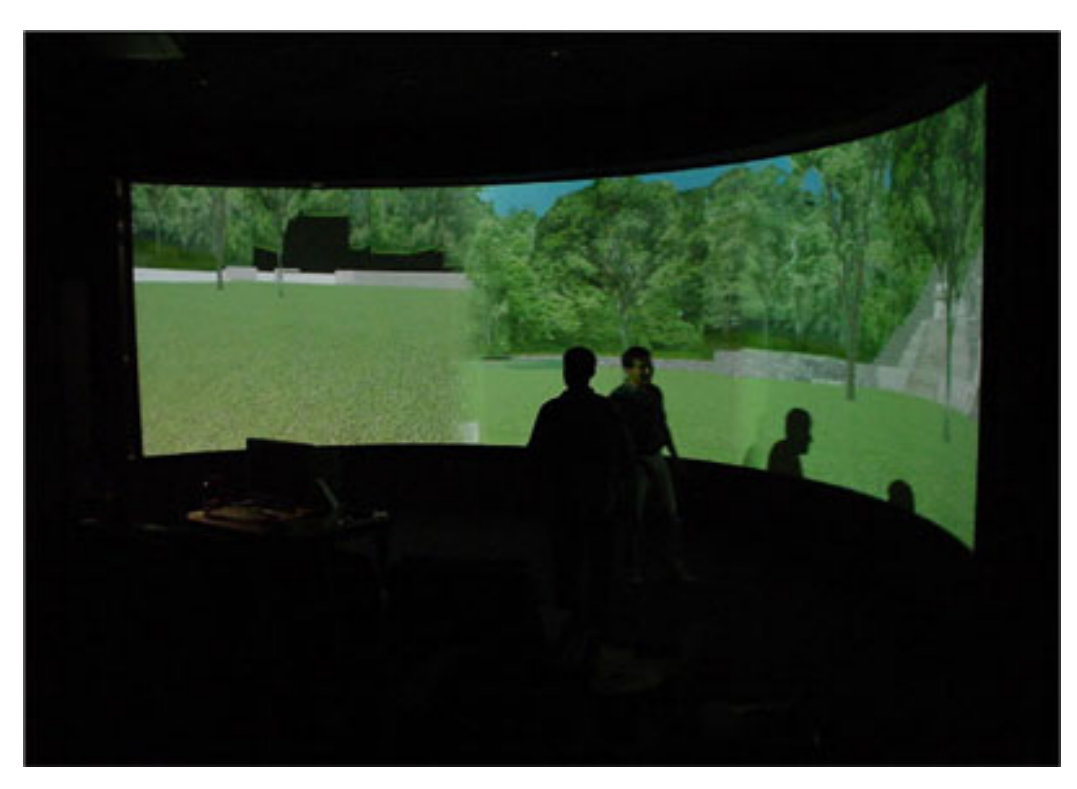

Figura 9: Pantalla curva semicilíndrica

#### **1.8.4 Interactividad**

La forma más tradicional de interaccionar con una computadora es mediante el teclado, lo cual es posible hacerlo desde la cabina de control y en las partes delanteras y traseras de la sala. Adicionalmente, se cuenta con periféricos más propios de la tecnología de realidad virtual: un sistema de rastreo (tracking system) y un guante. El sistema de rastreo es un Intersense VET-900. Consta de cinco barras de techo que ubican de manera muy precisa, al milímetro y con coordenadas XYZ, la posición espacial de un Mouse tridimensional y de unos sensores montados sobre lentes estereoscópicos, Así, al mover la cabeza o la mano que sostiene el mouse, el movimiento queda registrado y el programa puede traducirlo como interacción con el modelo tridimensional (ver figura 10). La interacción incluye entonces movimientos corporales naturales. Las tres cámaras ubicadas en el techo fueron colocadas para apoyar los desarrollos futuros en interfaces humano-máquina mediante el reconocimiento de movimientos, sin periférico alguno. Estos mecanismos sumados al reconocimiento de voz, abrirán un patrón de interacción cada vez más natural. Se cuenta también con un guante conectado a la PC.

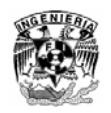

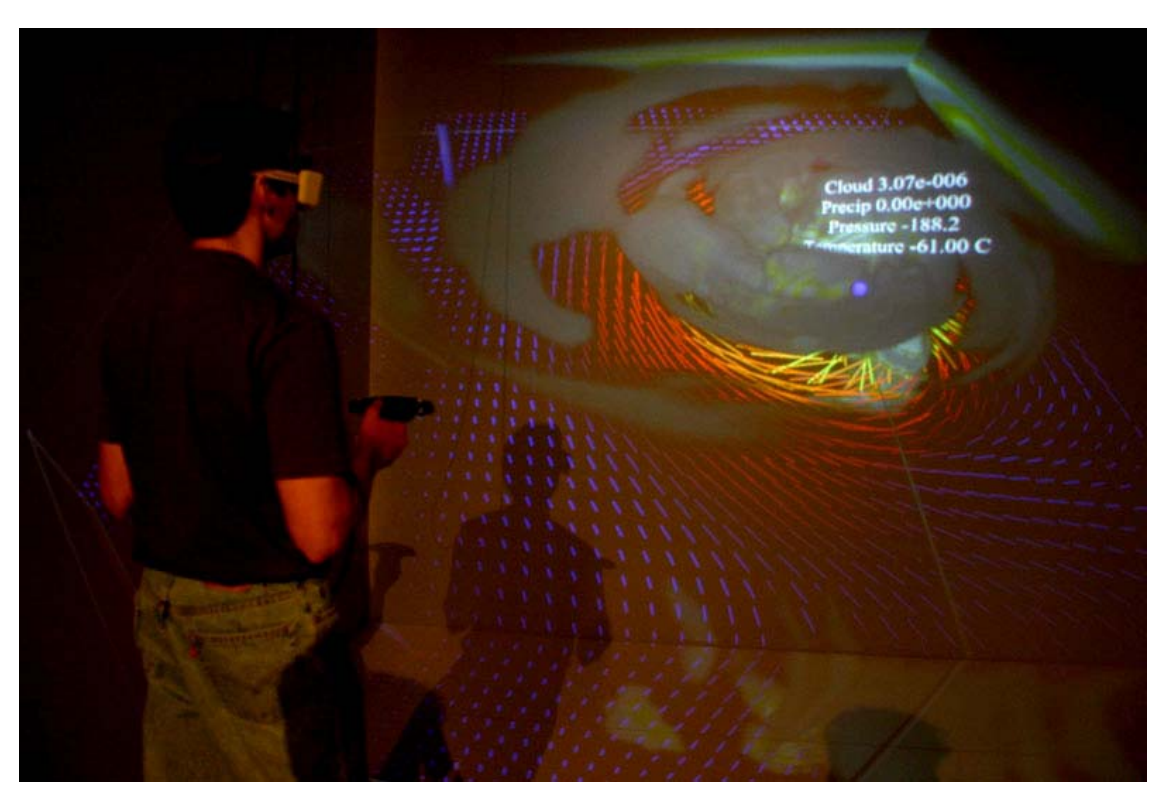

Figura 10: Ixtli tiene integrado un sistema de rastreo con el que se puede interaccionar

#### **1.8.5 Fuentes de Imágenes**

Las imágenes proyectadas sobre la pantalla pueden venir de tres computadoras, de una videocasetera VHS, de los dos reproductores DVDs, de las cámaras o del sistema de video conferencia. Todo bajo control de un switch de video.

Se pueden proyectar también imágenes que provengan de una PC con dos procesadores (dual), de una Macintosh G5 dual o de una laptop que se conecte en la parte delantera de la sala. Una ventana en la sala puede corresponder a la señal de imágenes enviada por videoconferencia y otra a la recepción de la señal de videoconferencia. Adicionalmente, se puede ver lo que esta capturando las cámaras de la sala. La integración de la sala a un sistema de videoconferencia facilita la colaboración a distancia de los académicos que requieren compartir visualizaciones y ambientes virtuales.

Se puede mostrar así siete ventanas adicionales a la imágen tridimensional que queda en el fondo, ubicarlas en cualquier lugar de la pantalla y cambiarlas de tamaño, y en cada una de ellas tener alguna de las fuentes de imágen descritas anteriormente. Esta forma de trabajo da una flexibilidad total a lo que se quiere ver en la pantalla y en que momento, ya que cada ventana puede aparecer o desaparecer cuando se desee. Así el usuario complementa su sesión de realidad virtual con material de otros tipos y diseña la pantalla según sus necesidades. La UNAM fue una de las primeras instalaciones en contar con esta facilidad (ver figura 11).

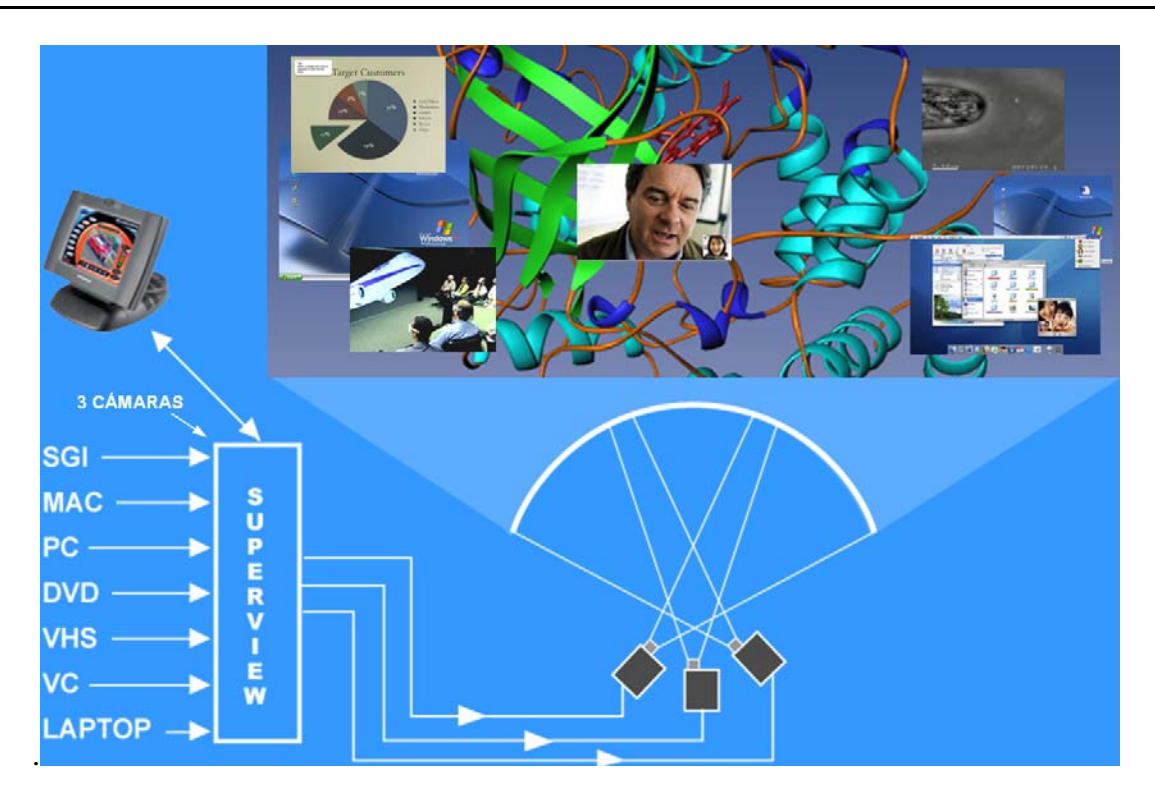

Figura 11: El componente de hardware denominado Superview permite insertar hasta 7 ventanas de distintas fuentes de video, moverlas y escalarlas según las necesidades

### **1.8.6 Conectividad y Software Disponible**

Todo el sistema de cómputo tiene conexiones de red Gigabit, tanto la Onyx como la PC y la Macintosh salen al Backbone de la UNAM sobre Internet e Internet2. El sistema de videoconferencia esta conectado vía FastEthernet, a 100 Mbits (ver figura 12).

La integración de la realidad virtual a los sistemas en red, abre nuevos campos ubicados en forma remota de uso particularmente interesantes tales como la visualización y ambientes virtuales compartidos, sistemas de telepresencia y ambientes colaborativos. Grupos de investigadores pueden visualizar el mismo modelo en tres dimensiones, interaccionar, estudiarlo en forma conjunta, y con el sistema de video conferencia, pueden además comunicarse, es decir, verse y hablarse, utilizando los más avanzados estándares de comunicación sobre Internet. Esta forma de trabajo de colaboración a distancia integra las ventajas de la realidad virtual como medio para sistemas de aprendizaje avanzados dotado de rápidas redes de comunicación.

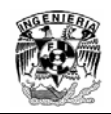

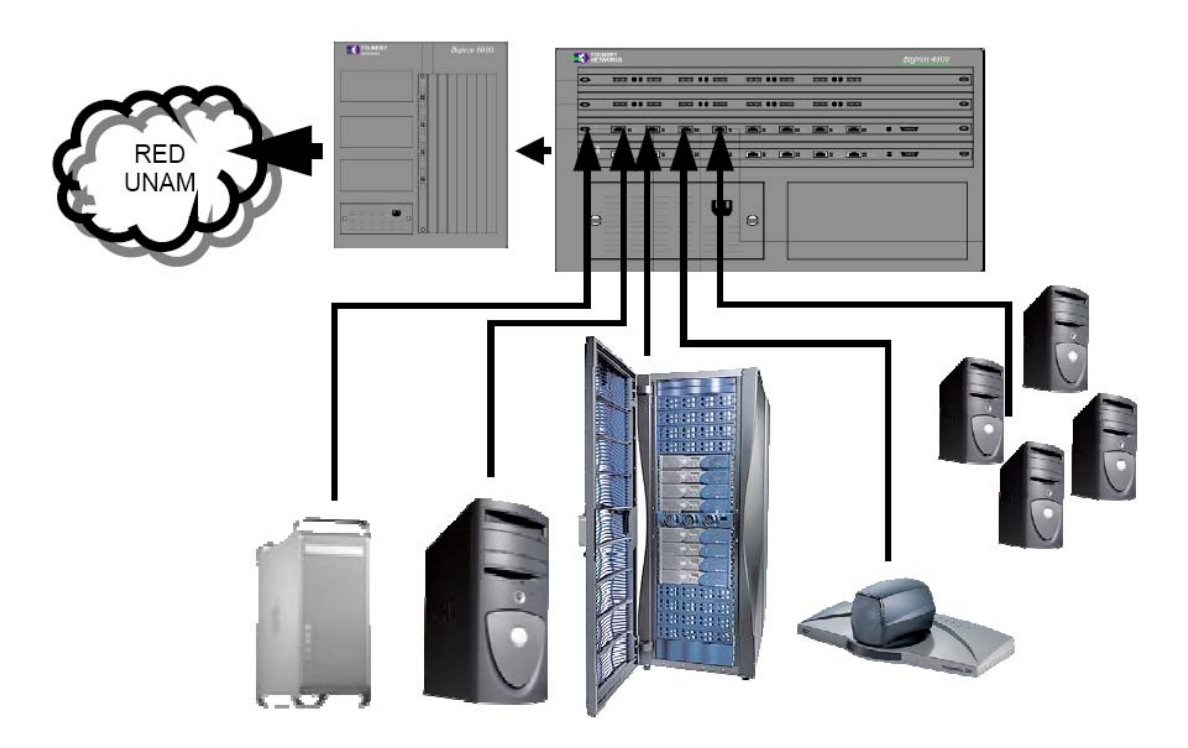

Figura 12: El Observatorio de Visualización Ixtli posee una red interna LAN tipo Gigabit, de tal manera que tanto las computadoras como el sistema de videoconferencia tienen salida a RedUNAM incluyendo Internet2

El software instalado en los equipos esta a disposición de la comunidad académica para visualizar sus modelos, además es posible instalar software adicional, según las necesidades especificas. Algunos de estos programas son comerciales mientras que otros son de dominio público. En la sección del 9.2 del anexo se clasifican una serie de programas según el área de aplicación.

### **1.9 Antecedentes e inicio del proyecto**

La representación de modelos tridimensionales constituye un recurso de gran utilidad en el análisis y comprensión de estructuras complejas, en el campo de la anatomía humana esta ha sido favorecida gracias a los avances tecnológicos que actualmente los equipos médicos realizan en el proceso de adquisición de imágenes médicas para el diagnostico, por ello hoy en día es necesario aprovechar toda la tecnología a nuestro alcance para visualizar volúmenes de información en lugar de solo cortes de una radiografía convencional, lo anterior ha enriquecido enormemente el campo de las imágenes para el diagnostico en una gran cantidad de aplicaciones, desde el planeamiento quirúrgico hasta el diagnostico no invasivo de lesiones difíciles de analizar en dos dimensiones. Además en el ámbito comercial ha surgido software especializado para facilitar la creación de aplicaciones de visualización científica en entornos de realidad virtual tales como Amira.

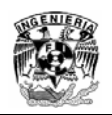

Por lo anterior y como resultado de la puesta en operación del Observatorio de Visualización Ixtli en la UNAM en Marzo de 2004, la Facultad de Medicina decide incorporar la realidad virtual a la actividad docente, esto en respuesta a la Convocatoria 2004 para el fortalecimiento a la docencia a través del observatorio de Visualización Ixtli.

Bajo este contexto, y tomando como antecedente el proyecto del hombre visible (The Visible Human Project, por sus siglas en ingles), un grupo de profesores de la Facultad de Medicina decide proponer la visualización en realidad virtual de la cabeza (cráneo) ósea, pues se considera como una de las estructuras más complejas del cuerpo, el proyecto consiste en visualizar el cráneo completo y cada uno de los huesos que lo integran, con el propósito de que el docente favorezca el aprendizaje de sus alumnos utilizando la realidad virtual.

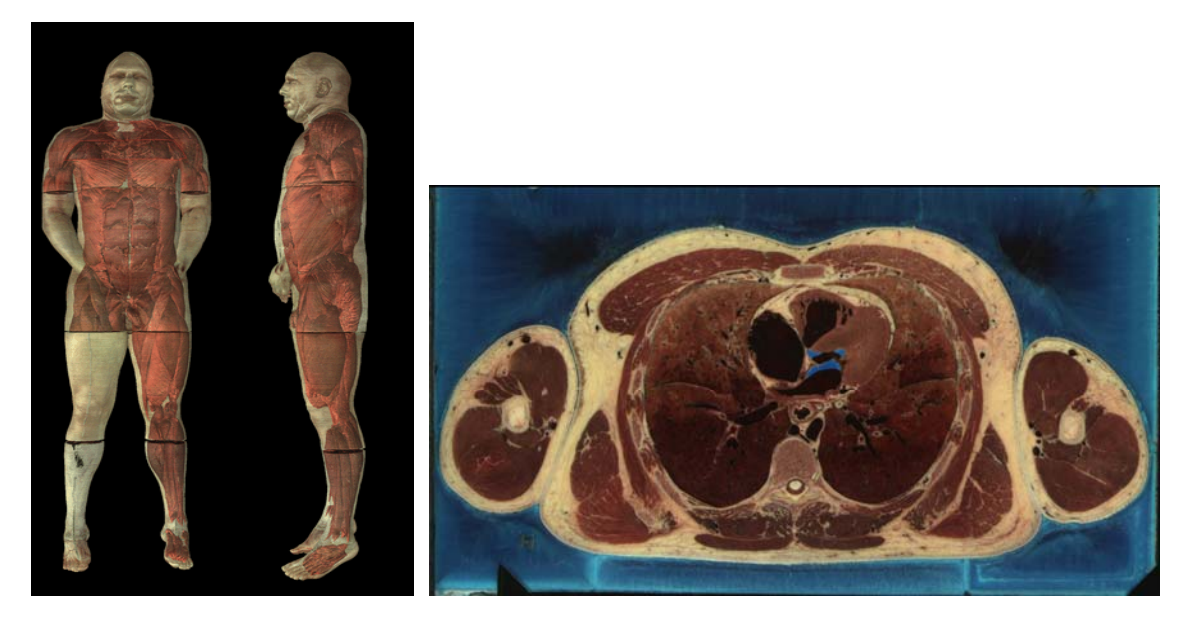

Figura 13: Joseph Jernigan, de 39 años condenado a muerte en una prisión del estado de Texas firmó su conformidad para, luego de su muerte, formar parte del proyecto "The visible human project" ideado por la Biblioteca Nacional de Medicina (National Library of Medicine (NLM), por sus siglas en ingles). La idea era contar con una base de datos tan completa y detallada sobre la anatomía de un ser humano que permitirá a los científicos desarrollar investigaciones

El programa de cómputo tiene el objetivo de proporcionar un recurso interactivo para los docentes que desean apoyar el proceso de enseñanza-aprendizaje en las regiones del cráneo y la cara, cuyo conocimiento y comprensión son fundamentales en la anatomía humana.

El profesor podrá manipular los modelos 3D de acuerdo a las necesidades específicas del tema, nivel de los alumnos y profundidad deseada. El impacto visual en realidad virtual y la interacción con modelos gráficos complejos, aunados a las posibilidades de exploración e inmersión en cada uno de los elementos, permitirá reforzar y llevar a los alumnos a un aprendizaje más significativo.

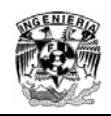

El proyecto es encabezado por:

- Dr. Joaquín Reyes Téllez Girón, Jefe del Centro de Enseñanza y Adiestramiento Quirúrgico de la Facultad de Medicina
- Dr. Bernardo Boleaga Durán, Jefe de Neurorradióloga del Grupo C.T. Scanner de México, y profesor de radiología de la Facultad
- Dr. Víctor Hugo Ibarra Ramírez, profesor de la materia de Anatomía

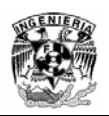

# **2 Anatomía de la cabeza humana ósea**

La anatomía de la cabeza humana es una de las estructuras más complejas del ser humano, comprender su estructura y morfología es de vital importancia en el campo de la Medicina. Para entender de manera general la idea de desarticular cada uno de los huesos que integran el cráneo humano fue necesario que me involucrara en la comprensión y estructura de cada hueso, pues al ser el responsable de la parte técnica del trabajo fue necesario que comprendiera la estructura anatómica del cráneo. Por esta razón se describirá de manera general las características anatómicas del cráneo.

## **2.1 Organización General**

El cráneo forma el esqueleto de la cabeza y de la cara. Esta constituido por múltiples huesos que se articulan entre si por uniones inmóviles, originando una estructura cuya función principal es la de proteger el cerebro, dar alojamiento a los órganos de los sentidos y a las aberturas hacia el exterior de los aparatos digestivo y respiratorio. La única excepción a este patrón general es la mandíbula, que constituye un hueso del cráneo independiente con articulaciones móviles al servicio de la masticación.

Tanto desde el punto de vista morfológico, como por su desarrollo embriológico, el cráneo puede dividirse en dos partes: la porción cerebral, o *neurocráneo* y el esqueleto facial, o *viscerocráneo*, que da soporte a los componentes de la cara.

## **2.2 Huesos del Neurocráneo**

El neurocráneo tiene el aspecto de un ovoide hueco y con el extremo anterior abultado, en la parte anterior se encuentran situados los huesos de la cara y por su extremo inferior se apoya sobre la columna vertebral estableciendo la articulación craneovertebral. En este extremo inferior se encuentra un amplio orificio de comunicación con el conducto vertebral, que permite la continuidad del encéfalo con la medula espinal. Los huesos del cráneo tienen las siguientes características principales:

- Los huesos de la bóveda craneal son planos y están compuestos estructuralmente por una lamina central de tejido esponjoso (*diploe*) recubiertos en ambos lados por laminas de hueso compacto
- En algunos huesos del cráneo estos adoptan el aspecto de masas voluminosas, en estas regiones es característico que el hueso este hueco en su interior presentando una cavidad aérea (senos aéreos) revestida de mucosa
- Los huesos se unen por sus bordes mediante líneas irregulares llamadas suturas. Las suturas son aparentes en las personas jóvenes pero con la edad los huesos se fusionan, y en muchos casos se pierde toda indicación de su posición inicial

Las siguientes imágenes muestran la organización del neurocráneo y el viscerocráneo

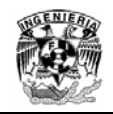

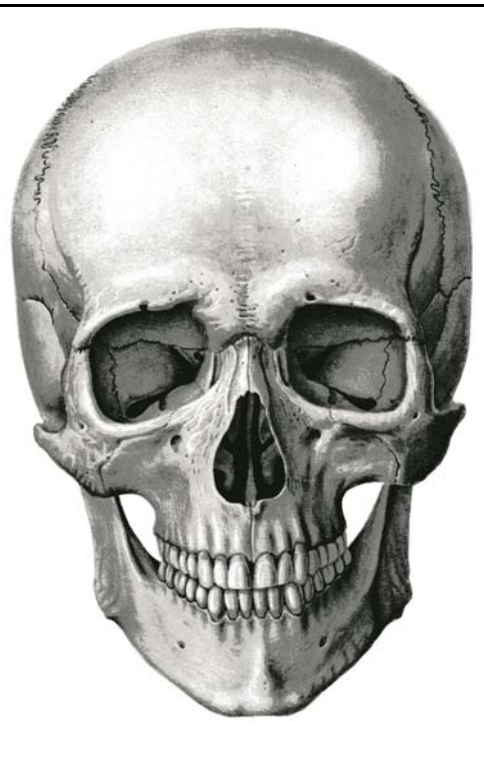

Figura 14: Norma anterior del cráneo

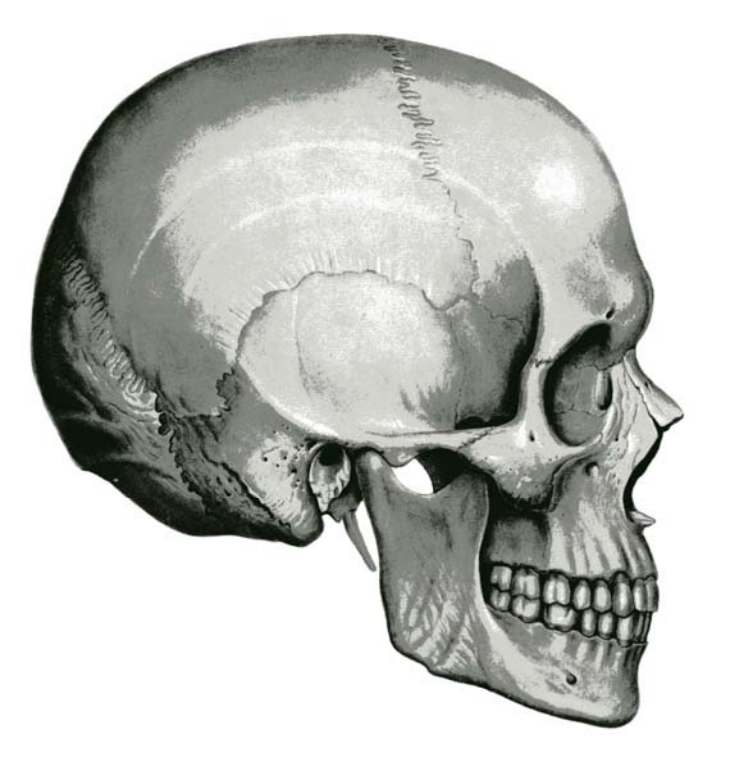

Figura 15: Norma lateral del cráneo

El neurocráneo esta formado por ocho huesos:

- Un Frontal
- Dos Parietales
- Dos Temporales
- Un Occipital
- Un Etmoides
- Un Esfenoides

De manera general se explicaran sus características morfológicas.

#### **2.2.1 Hueso Frontal**

El hueso frontal forma la parte anterior de la bóveda del cráneo y parcialmente su base, consta de cuatro porciones:

- La escama frontal la cual contiene la cara interna y externa, la externa es lisa y convexa hacia delante, la interna es cóncava y presenta impresiones digitales de protuberancias cerebrales, surcos arteriales y huellas del relieve del encéfalo
- Dos porciones orbitales que forman el extremo inferior del hueso y son parte de la base del cráneo y al mismo tiempo del techo de la orbita
- La porción nasal es una lamina ósea muy fina en la que aparece un surco central donde queda encajado el hueso etmoidal

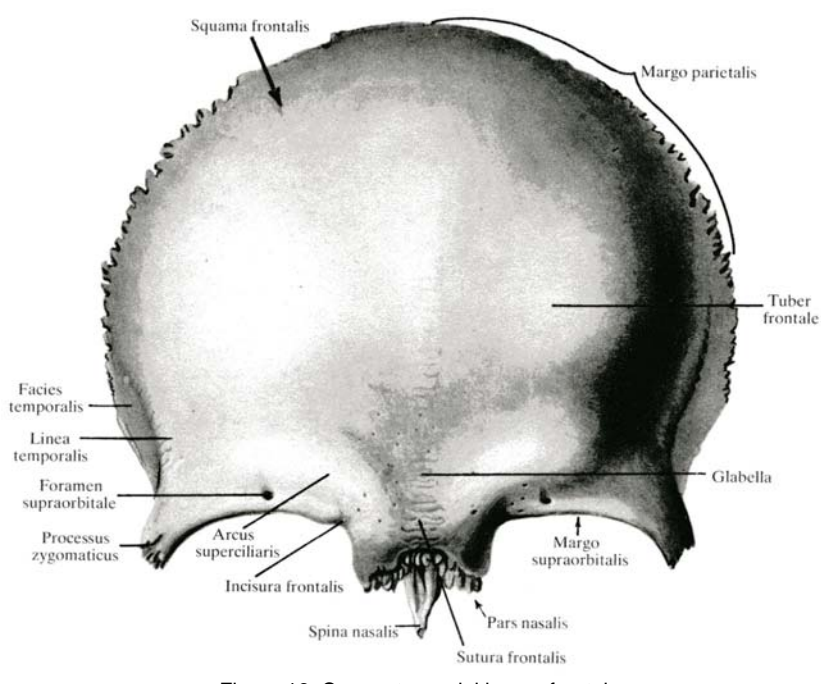

Figura 16: Cara externa del hueso frontal

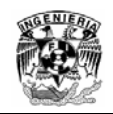

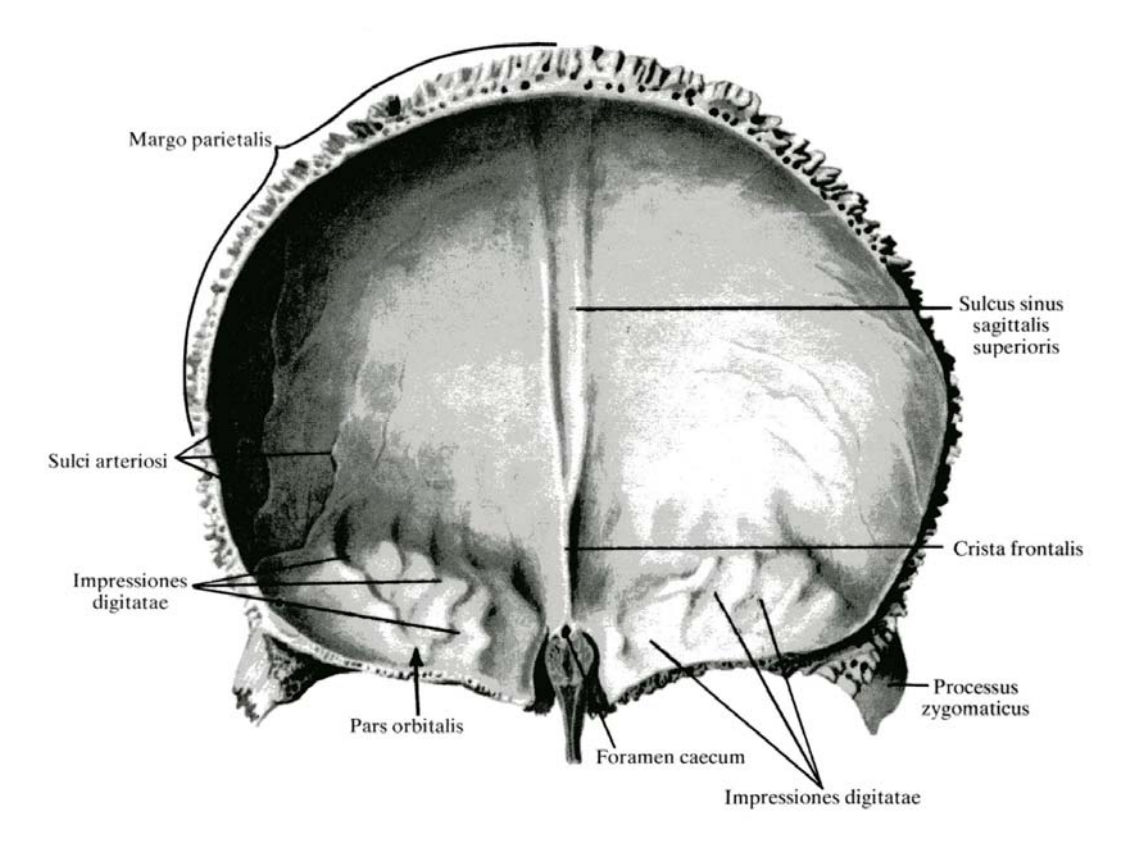

Figura 17: Cara Interna del hueso frontal

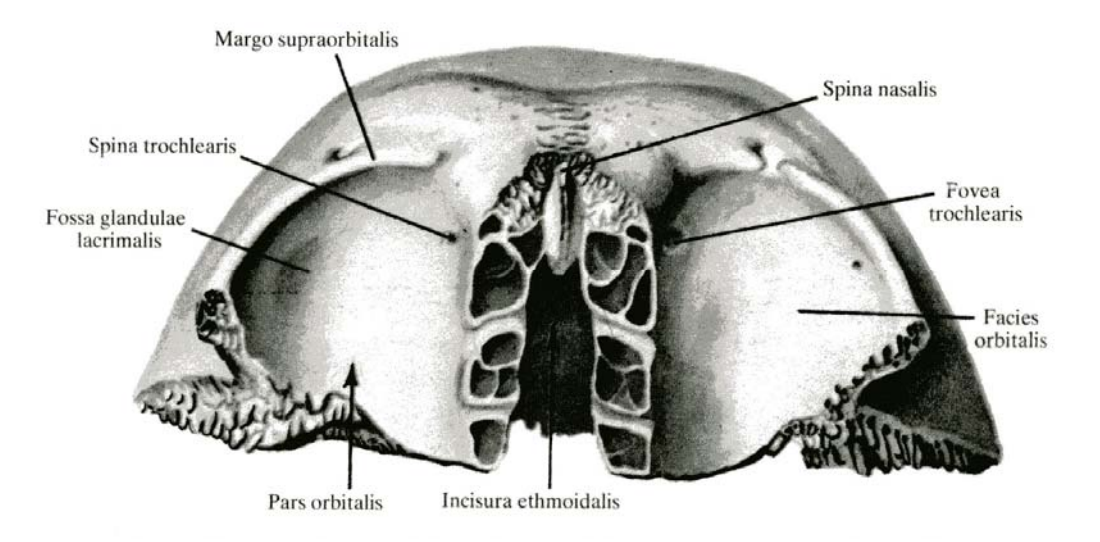

Figura 18: Porciones orbitales del hueso frontal

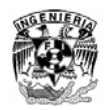

#### **2.2.2 Hueso Parietal**

El hueso parietal es par, forma las paredes superior y lateral del cráneo. Tiene la configuración de una lámina cuadrangular, convexa hacia fuera, en la cual se distinguen dos caras: externa e interna y cuatro bordes superior, inferior, anterior y posterior.

La cara externa es lisa y convexa, la cara interna es cóncava; presenta el relieve del cerebro expresado en forma de impresiones y protuberancias cerebrales de los surcos arteriales.

Por el borde inferior esta unido con el hueso temporal, por el superior esta unido con el borde superior del parietal par, por el borde anterior con el hueso frontal y por el borde posterior con el hueso occipital.

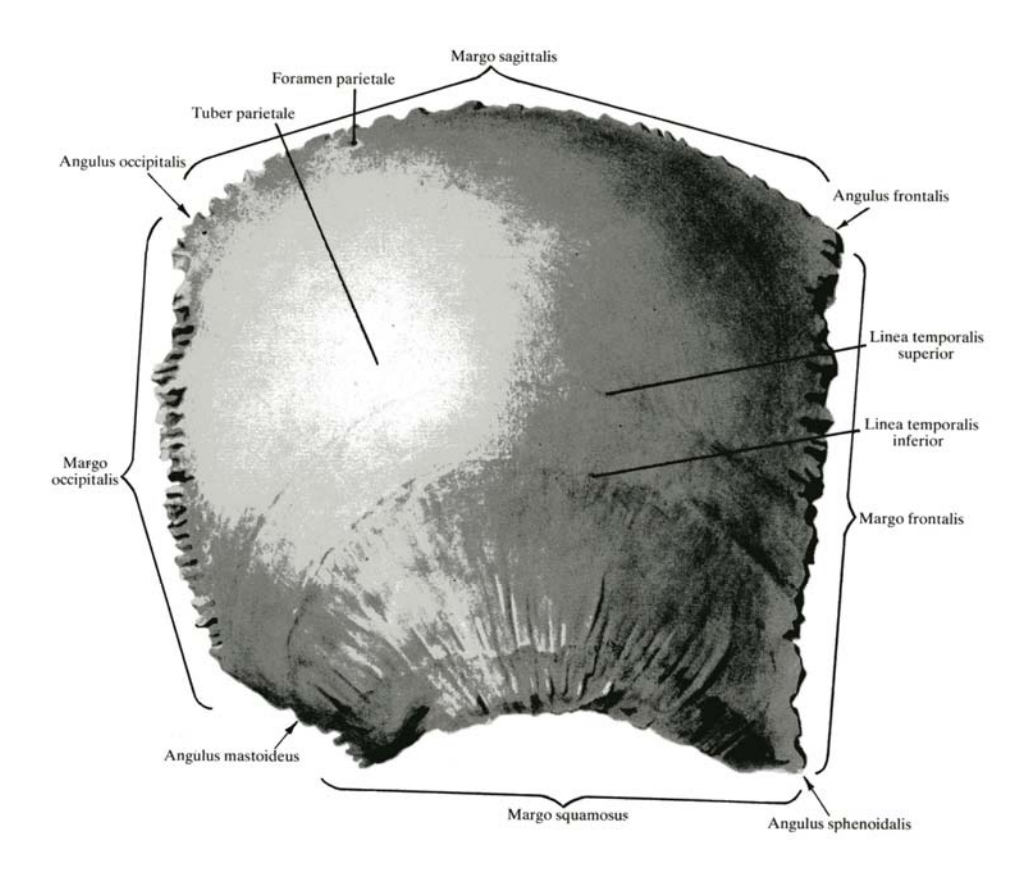

Figura 19: Cara exterior del hueso parietal

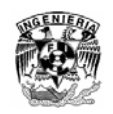

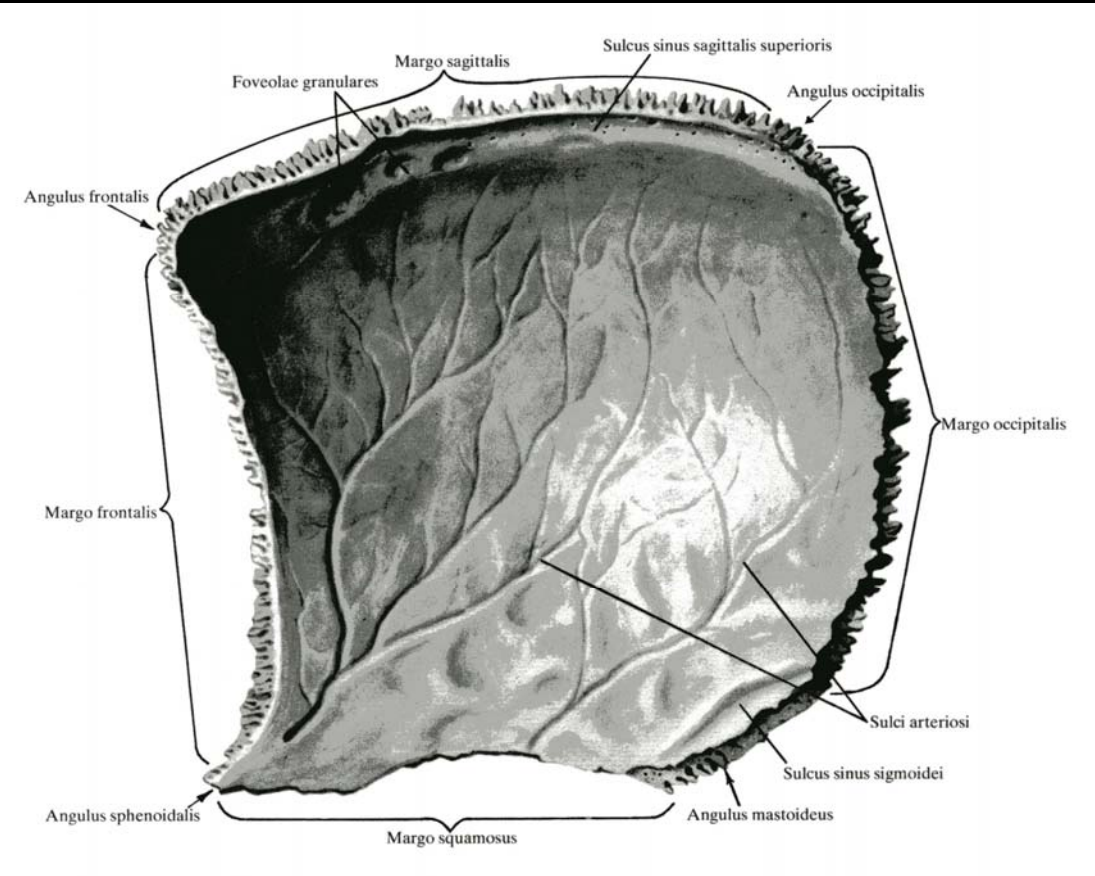

Figura 20: Cara interior del hueso parietal

#### **2.2.3 Hueso Temporal**

El hueso temporal es par, participa en la formación de la base de cráneo y de la pared lateral de la bóveda. En este se encuentra el órgano del oído y del equilibrio, se articula con la mandíbula y es apoyo del aparato masticador. En la cara externa del hueso se halla el poro acústico externo, alrededor del cual se sitúan las tres porciones del hueso temporal: arriba la porción escamosa; hacia adentro, la porción petrosa; por delante y abajo la porción timpánica. La porción escamosa tiene forma de una lámina y se sitúa casi sagitalmente. La cara temporal externa de la escama es un poco rugosa y convexa. En la cara inferior del hueso se encuentra la fosa mandibular, donde entra la cabeza de la mandíbula para articularse con la misma. El proceso mastoideo es la parte posterolateral de la porción petrosa, se sitúa por detrás del poro acústico externo, dicho proceso tiene forma cónica y su cara externa es áspera siendo el lugar de inserción de músculos.

La porción petrosa esta dentro de la porción escamosa del hueso, su configuración es la de una pirámide triangular, en dicha porción se ubica el poro acústico interno. La porción timpánica es una lámina curva situada debajo de la escama y frente a la apófisis mastoides, forma parte del meato acústico que forma parte del oído interno.

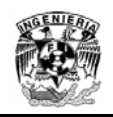

#### *Visualización tridimensional del modelo de un cráneo humano y sus huesos en realidad virtual*

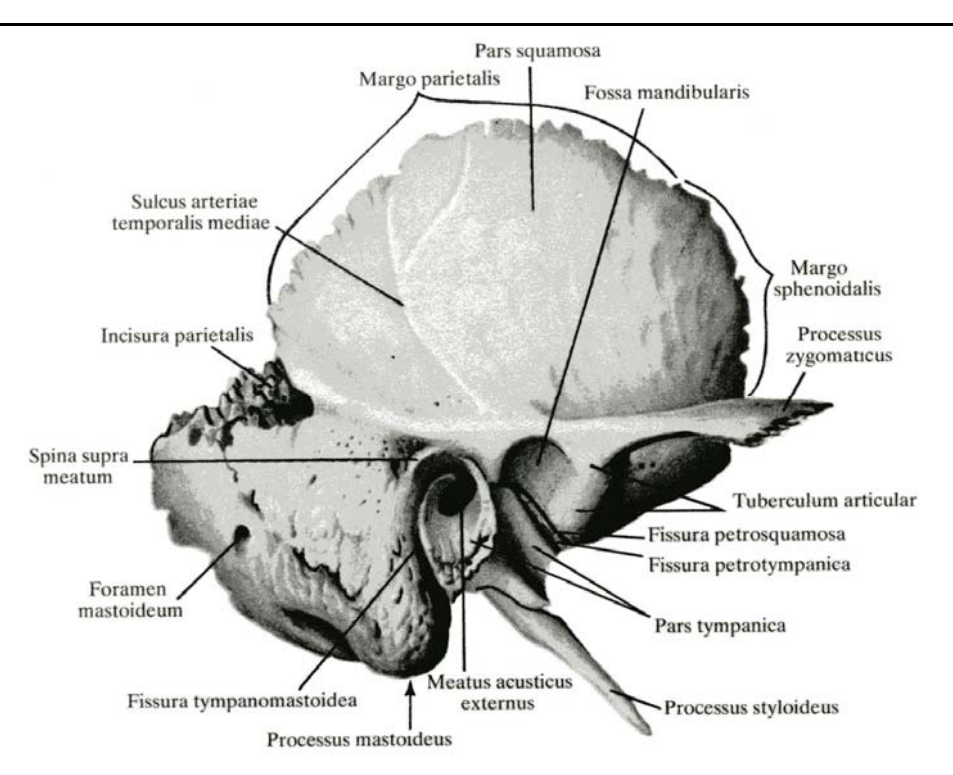

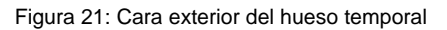

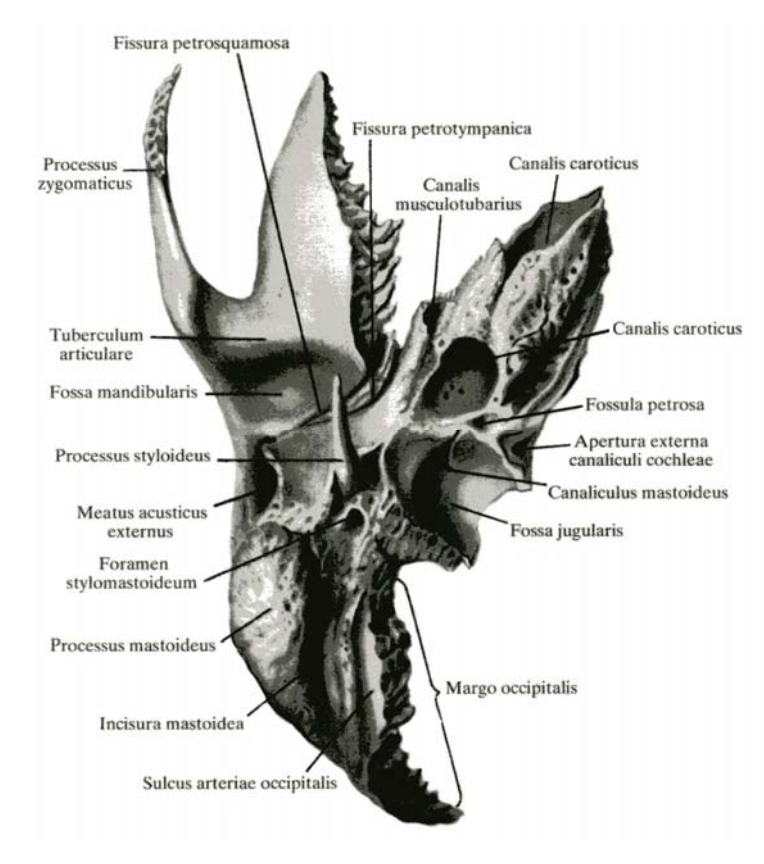

Figura 22: Cara exterior del hueso temporal

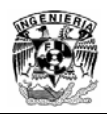

#### **2.2.4 Hueso Occipital**

El hueso Occipital es impar, forma la parte posteroinferior del cráneo. Su cara externa es convexa, la interna es cóncava, en su parte inferior se encuentra el agujero magno que une la cavidad del cráneo con el canal vertebral. El borde externo, un poco irregular, de las porciones basilar y lateral contacta con el borde posterior de la porción petrosa del hueso temporal. En la cara inferior se encuentra el cóndilo occipital, proceso articular convexo de forma ovalada, donde se articulan con las fosas articulares superiores del atlas (primer hueso de la columna vertebral). En la cara cerebral del hueso se encuentra una eminencia en forma de cruz, aquí aparecen dos grandes fosas a cada lado, denominadas fosas cerebrales y fosas cerebelosas.

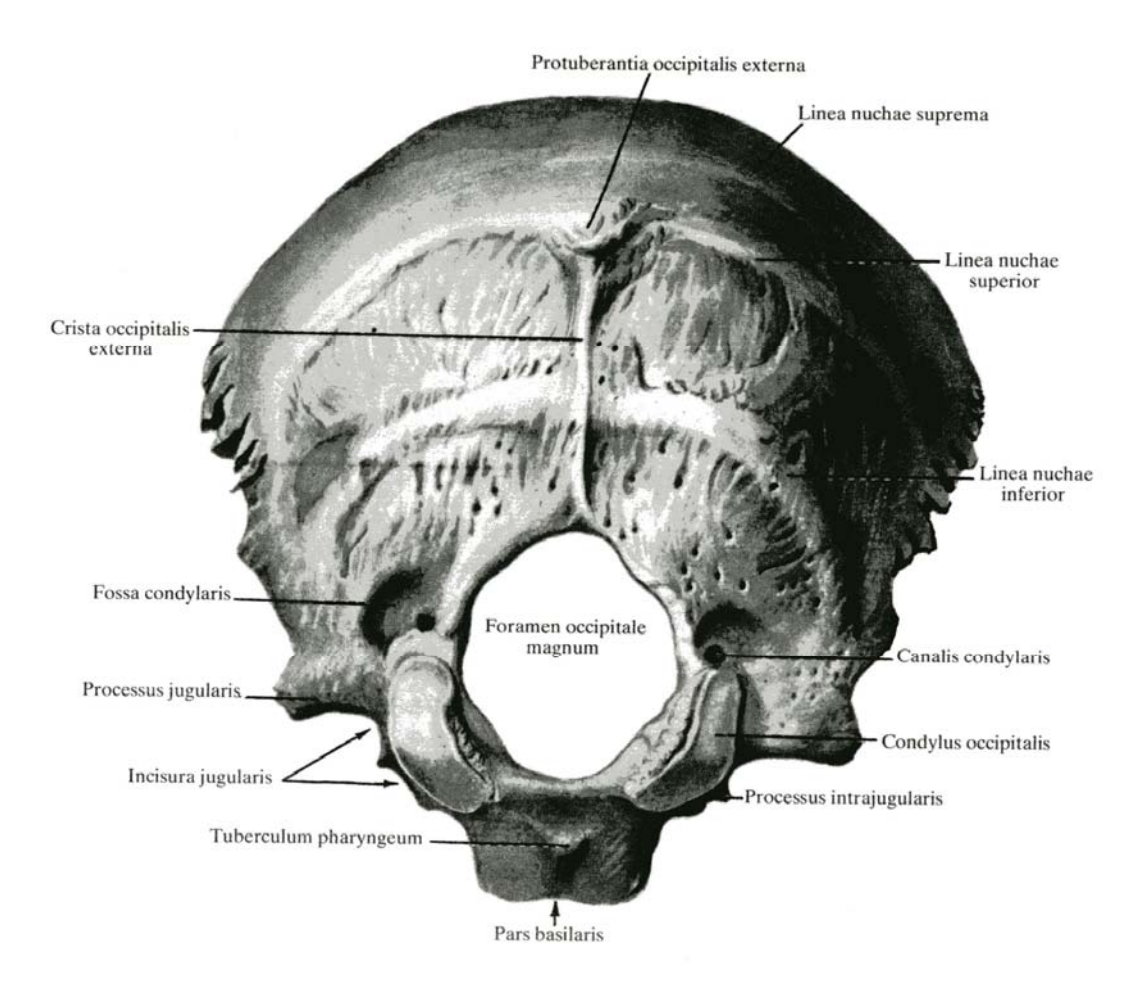

Figura 23: Cara exterior del hueso Occipital

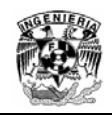

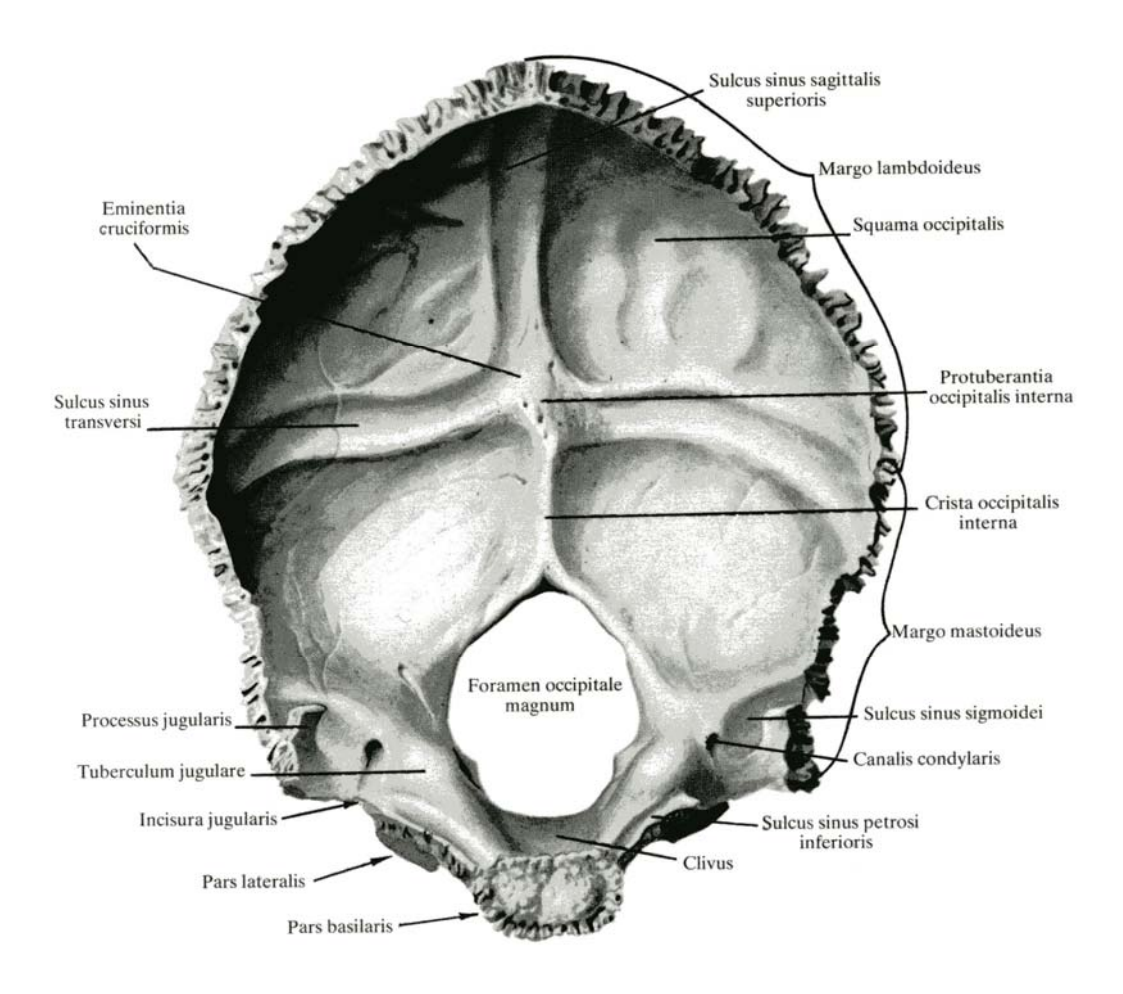

Figura 24: Cara interior del hueso Occipital

#### **2.2.5 Hueso Etmoidal**

El hueso etmoidal es impar, su mayor parte esta en las porciones superiores de la cavidad nasal; la menor en las porciones anteriores de la base del cráneo. Este hueso tiene la configuración de un cubo irregular, consta de células aeríferas y pertenece al grupo de los huesos neumáticos. En este se distinguen la lámina cribosa u horizontal, la lámina perpendicular y los laberintos situados a ambos lados del hueso.

En resumen, el hueso etmoidal es un hueso del cráneo corto y compacto, central, y simétrico compuesto por una lamina vertical y media, una lámina horizontal. Es un hueso de superficies muy irregulares y con numerosas cavidades (celdillas etmoidales).

Se encuentra en el surco etmoidal del hueso frontal y delante del esfenoides. Se articula con estos y con los palatinos por detrás, con el hueso propio de la nariz por delante, con el maxilar superior y unguis (lagrimal) por fuera y con el vómer por debajo. Forma parte del piso de la fosa craneal anterior y participa en el macizo facial (cavidad nasal y órbitas).

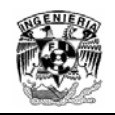

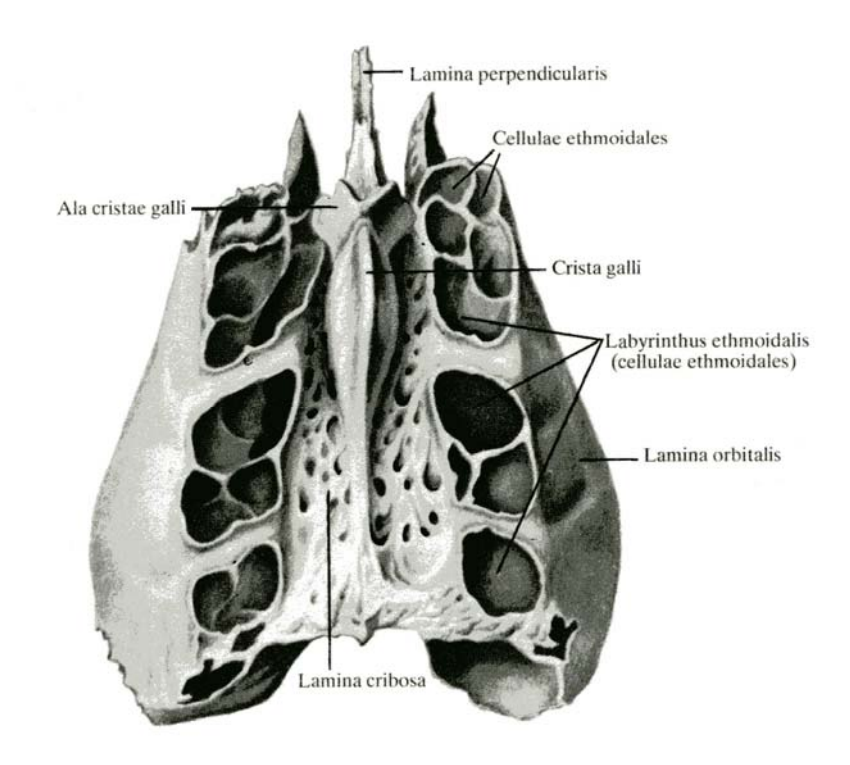

Figura 25: Cara superior del hueso etmoidal

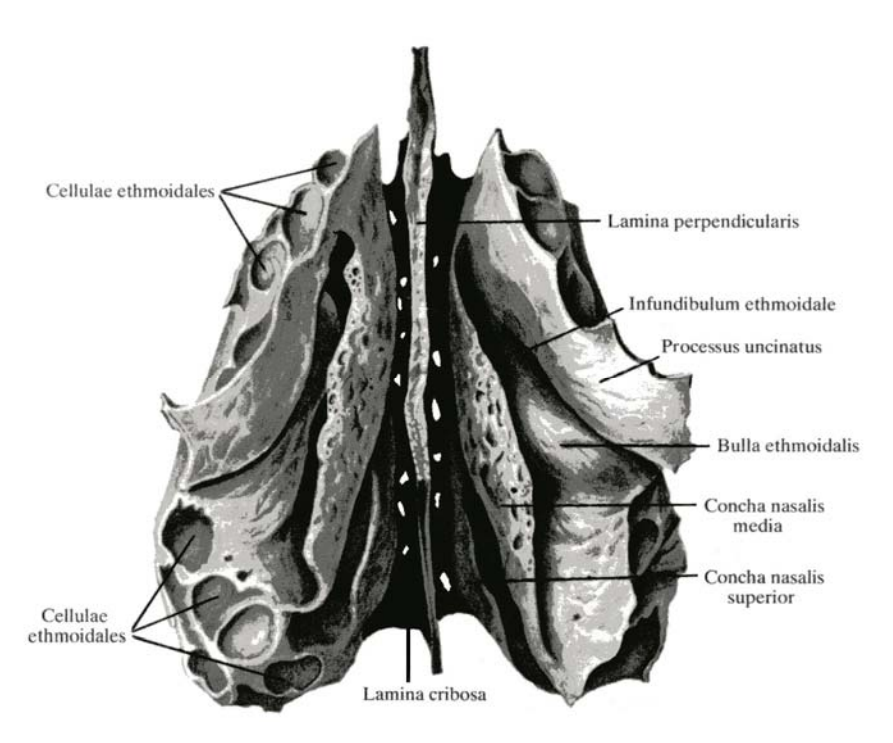

Figura 26: Cara inferior del hueso etmoidal

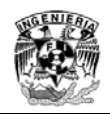

#### **2.2.6 Hueso Esfenoidal**

El hueso esfenoidal es impar, es un hueso muy irregular que forma la porción central de la base de cráneo. Se sitúa por detrás del frontal y etmoides y por delante del occipital. Ubicado en la parte media de la base del cráneo que forma parte de la estructura interna profunda de la cara de las fosas nasales. En él se encuentra la silla turca donde se aloja la hipófisis. Se encuentra entre la porción horizontal del frontal, la porción basilar del occipital, y las porciones escamosa y petrosa del temporal.

Se le compara morfológicamente a un murciélago en el que se puede distinguir un cuerpo cúbico central, del cual emergen, hacia ambos lados, dos láminas óseas irregulares denominadas, por su forma y tamaño, alas mayores y alas menores, y hacia abajo otro par de laminas óseas a modo de patas, las apófisis pterigoides.

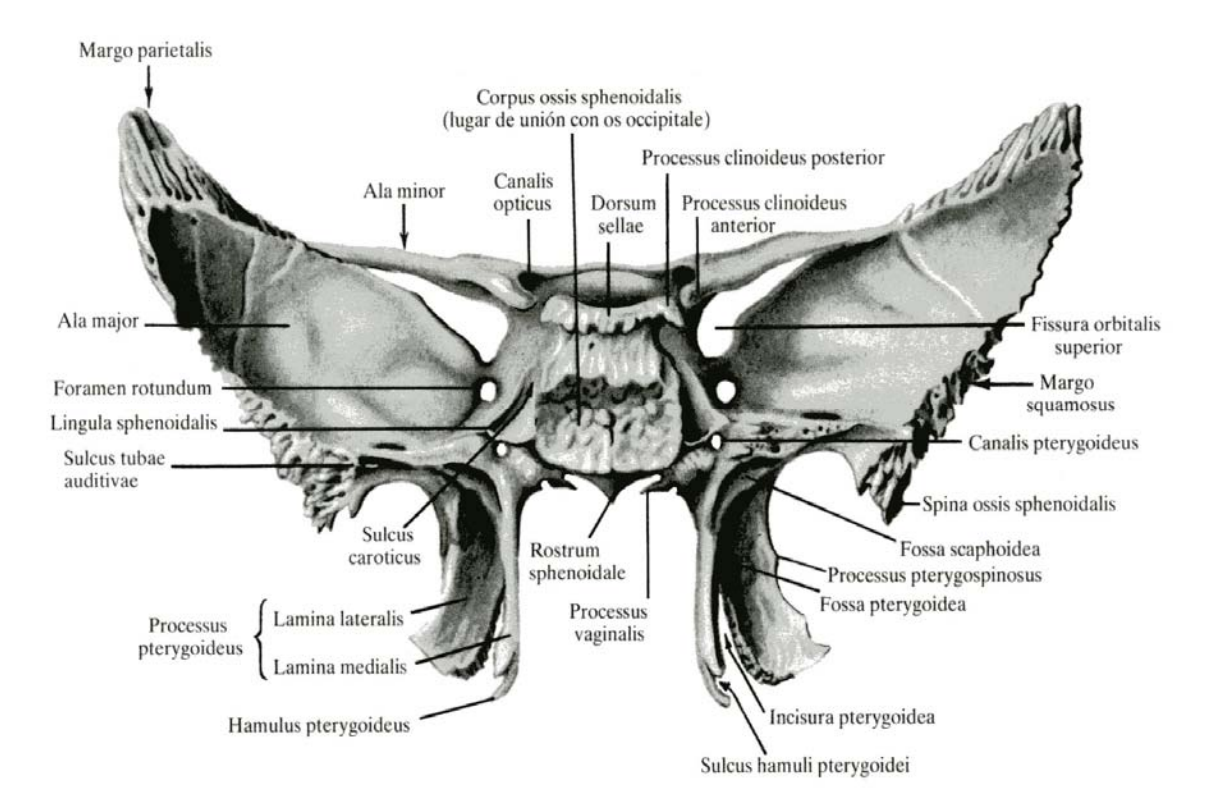

Figura 27: Estructura posterior de hueso esfenoidal
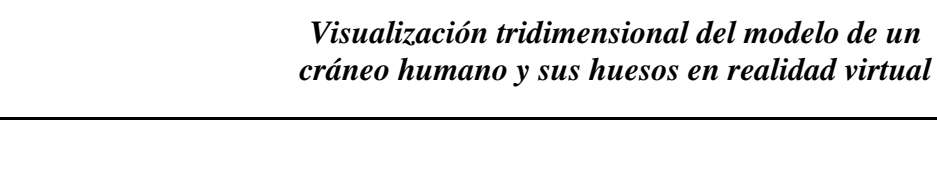

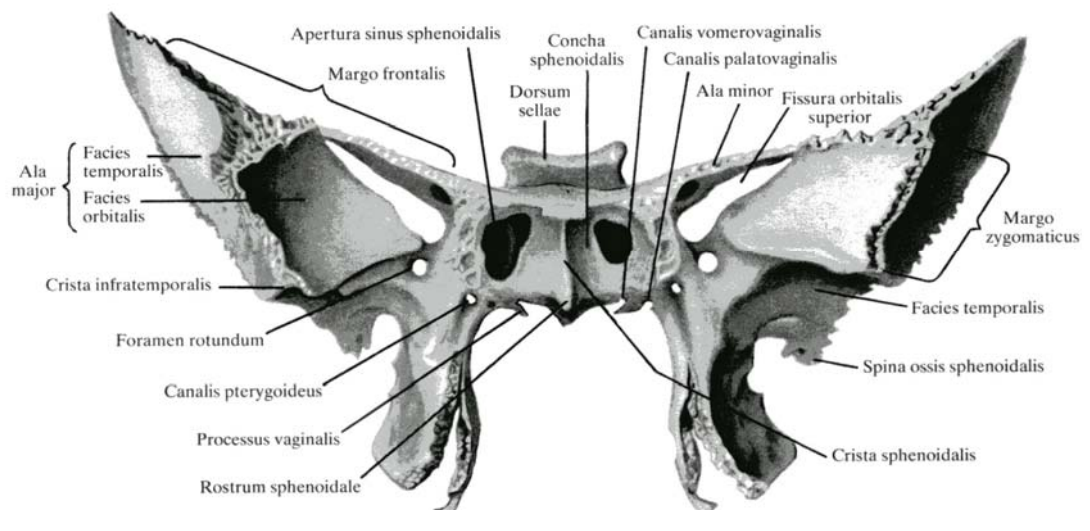

Figura 28: Estructura anterior del hueso esfenoidal

### **2.3 Huesos de la Cara (Viscerocráneo)**

Los huesos de la cara se encuentran ubicados en la porción anterior del neurocráneo formando dos bloques óseos, el complejo maxilar superior y la mandíbula. El elemento central de este conjunto es el hueso maxilar. Este hueso se sitúa a ambos lados de la fosas nasales y entorno a el se articulan mediante uniones inmóviles el resto de los huesos de la cara, excepto la mandíbula. A continuación se dará una breve explicación de los huesos de la cara.

### **2.3.1 Concha Nasal Inferior**

La concha nasal inferior es par, representa una lámina ósea encorvada con tres procesos: maxilar, lagrimal y etmoidal. Con frecuencia este hueso se fusiona con el proceso del hueso etmoidal. La fisura longitudinal que esta debajo de la concha inferior recibe el nombre de meato nasal.

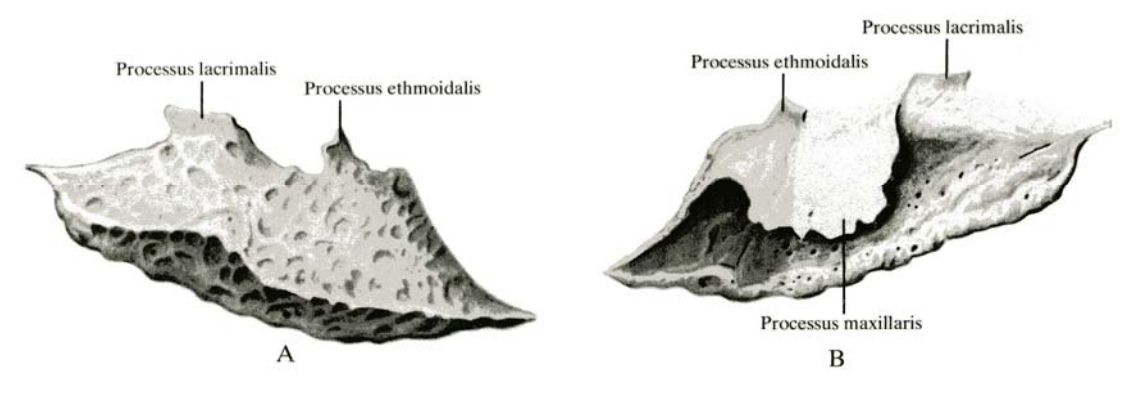

Figura 29: Estructura de la concha nasal inferior

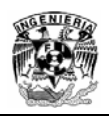

### **2.3.2 Hueso Nasal**

El hueso nasal es par, representa una lámina cuadrangular, un poco alargada y convexa hacia delante. Su borde superior esta unido con la porción nasal del hueso frontal. La cara anterior del hueso es lisa y esta perforada por uno o varios agujeros (paso de vasos y nervios). La cara posterior es ligeramente cóncava, presenta el surco etmoidal que es la impresión del nervio etmoidal anterior.

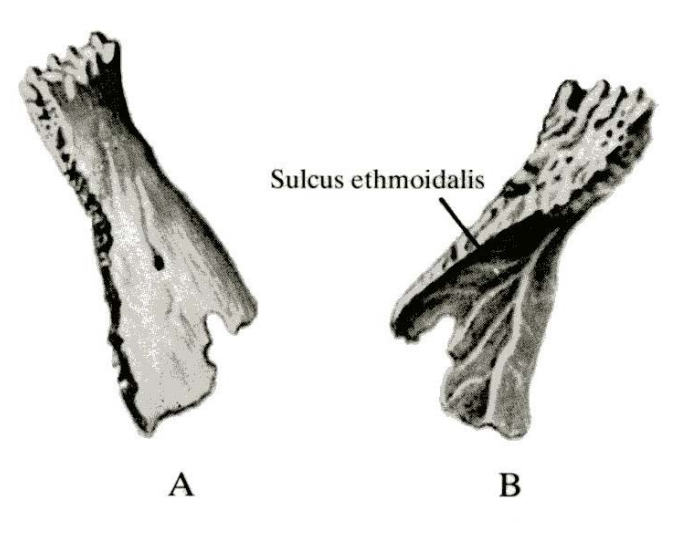

Figura 30: Estructura de la concha nasal inferior

### **2.3.3 Hueso Lagrimal**

El hueso lagrimal es par, esta situado en la parte anterior de la pared medial de la orbita ocular y tiene forma de una lamina cuadrangular, es una fina laminilla delimitado por delante, por el hueso maxilar. Por detrás con el etmoides y arriba por el hueso frontal.

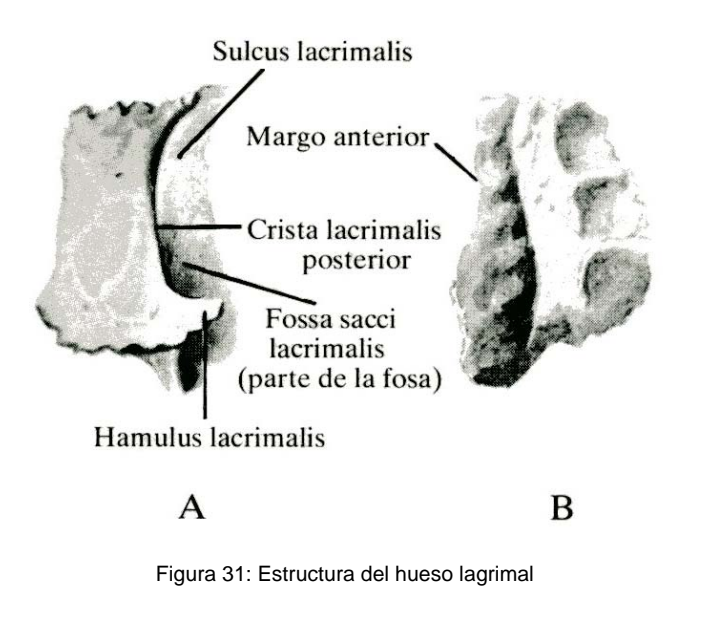

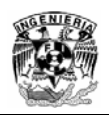

### **2.3.4 Vómer**

El vómer es impar esta constituido por una lámina ósea impar, alargada, romboidal, que forma parte de la porción posterior del septo nasal, este hueso contribuye a formar parte del tabique nasal. El borde superior del vómer es más grueso que los otros y esta dividido en dos procesos doblados hacia fuera llamados también alas del vómer.

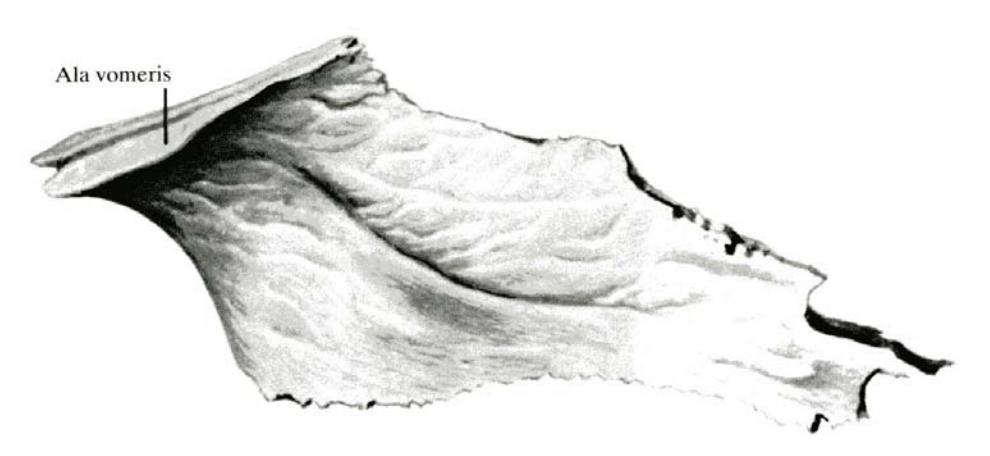

Figura 32: Estructura del vómer

### **2.3.5 Hueso Maxilar**

El hueso maxilar es par, esta situado en la parte anterior del cráneo facial. Pertenece al grupo de los huesos neumáticos puesto que en este se encuentra una amplia cavidad tapizada por una mucosa. El hueso es irregular y ocupa una posición central a cada lado de la cara. Participa en la formación de la pared interna del piso de la orbita. Además, contribuye, en mayor o en menor medida, a las paredes de otras fosas y cavidades craneales. Sus características principales son, por un lado, que la zona central es hueca y forma el seno maxilar que se abre a las fosas nasales, por otro lado posee un amplio borde donde se implantan las piezas dentarias superiores.

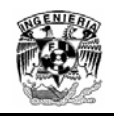

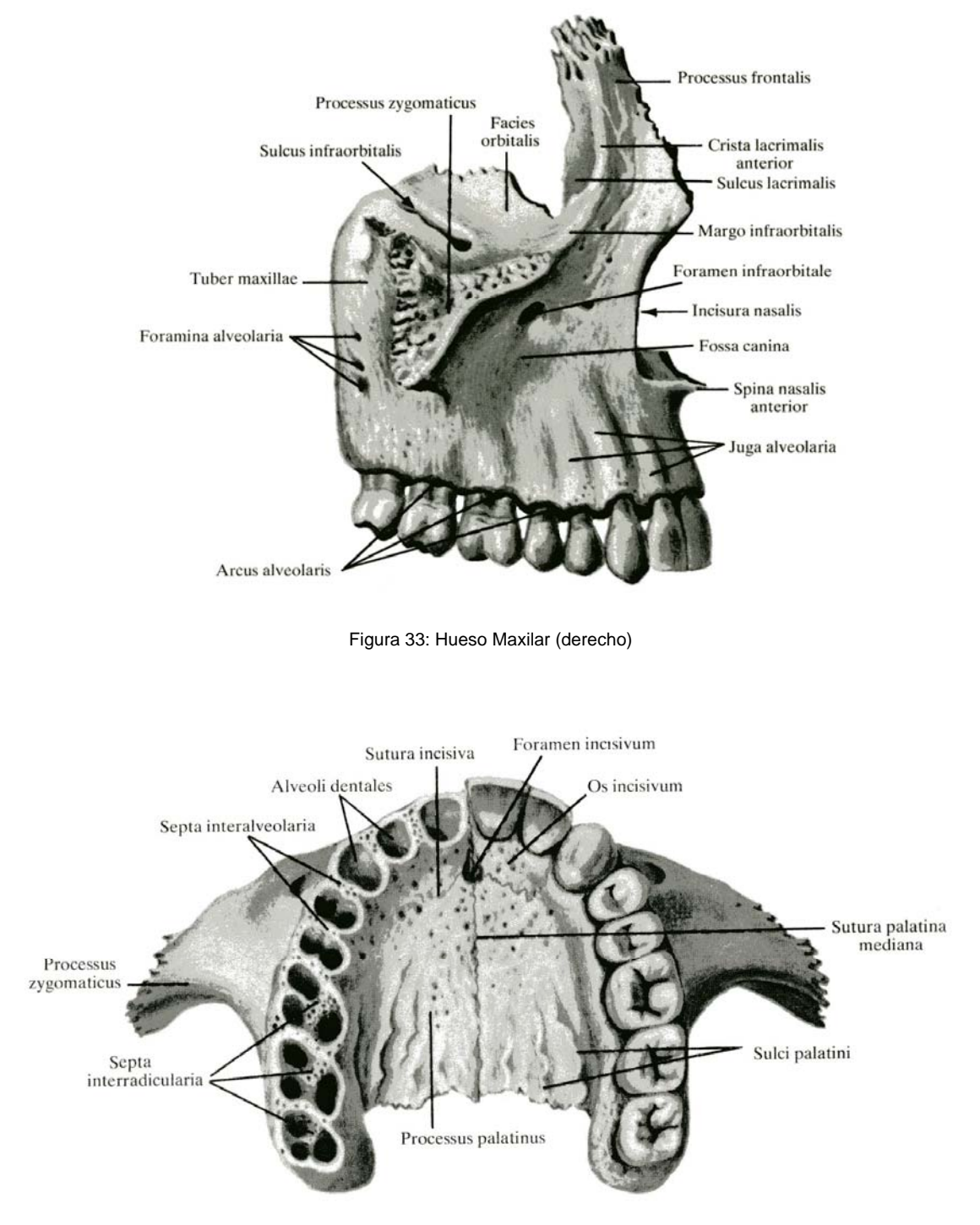

Figura 34: Hueso Maxilar (aspecto inferior)

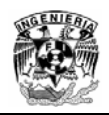

#### **2.3.6 Hueso Palatino**

El hueso palatino es par, es una fina lámina ósea en forma de L en la que se puede distinguir una porción vertical y otra horizontal, estas láminas son rectangulares y están intercaladas entre el maxilar y el proceso pterigoideo del esfenoides. Dicho hueso esta situado en la parte posterior de la cavidad nasal.

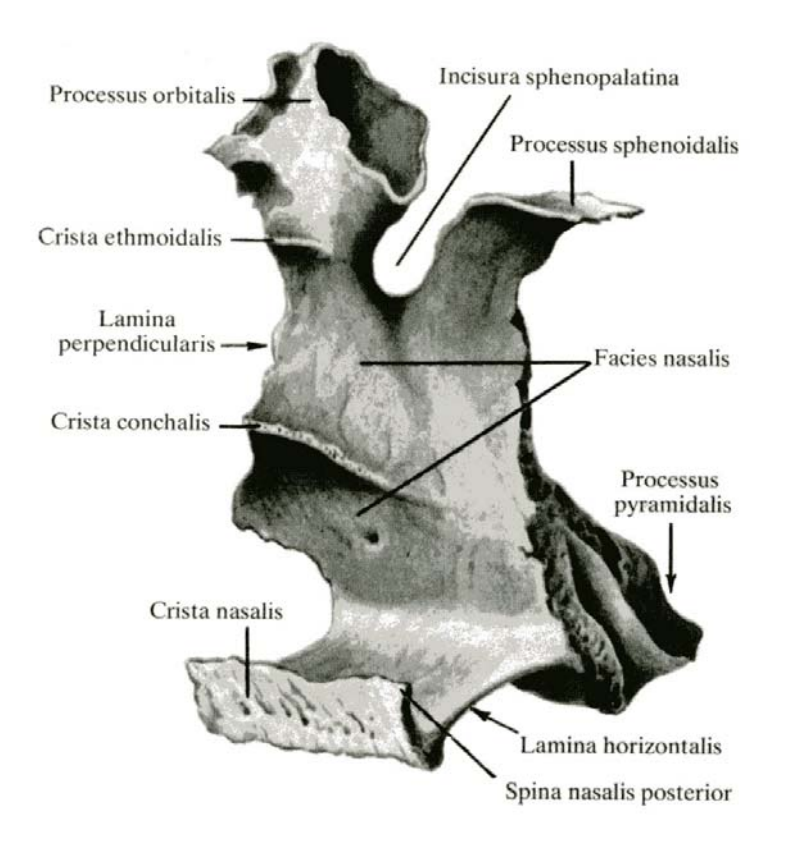

Figura 35: Hueso palatino

### **2.3.7 Hueso Cigomático**

El hueso cigomático es par, entra en la composición de las paredes laterales del cráneo facial. Es una lámina ósea de aspecto romboidal de la orbita formando el relieve del pómulo. En este se distinguen tres caras: lateral, orbital y temporal. La cara lateral tiene la forma de un cuadrado irregular y es convexa. La cara orbital es cóncava y dirigida hacia adentro, entra en la formación de las paredes externa e interna de la orbita. La cara temporal se dirige hacia la fosa temporal y también forma parte del arco cigomático el cual esta unido con el hueso temporal.

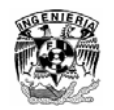

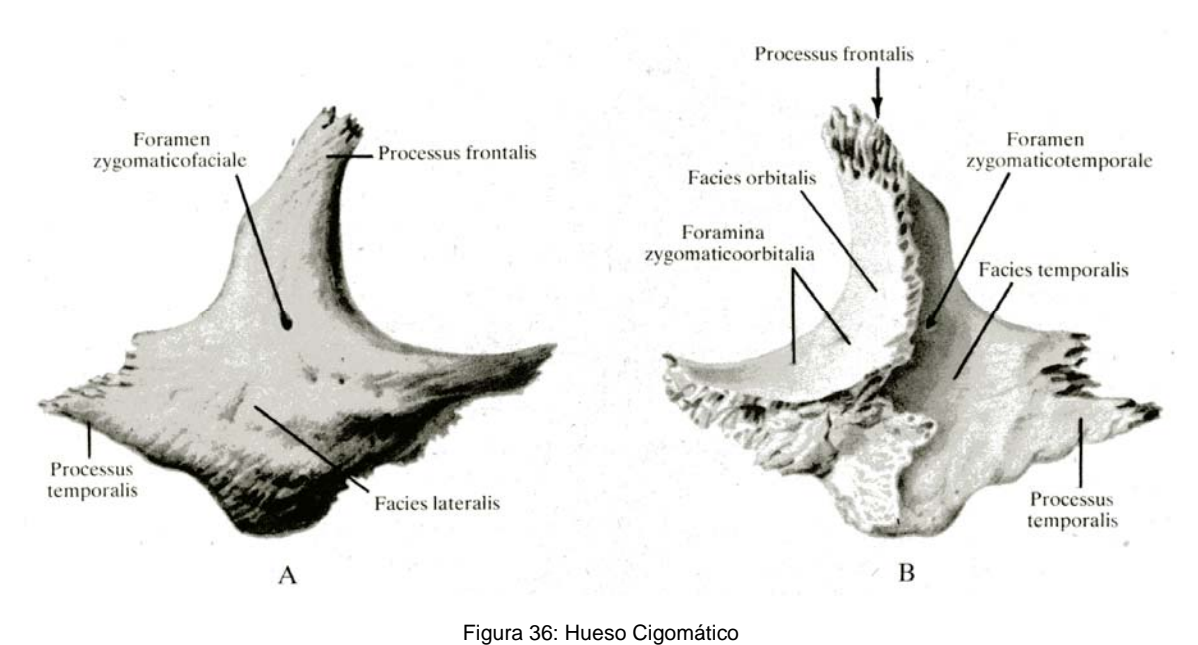

#### **2.3.8 Mandíbula**

Es el único hueso móvil del cráneo y cumple las funciones de soportar las piezas dentarias inferiores y prestar inserción a los músculos masticadores, consta de una zona central horizontal, el cuerpo de la mandíbula, y dos zonas laterales, las ramas mandibulares ascienden a ambos lados de la cara hacia la superficie articular del temporal. Tiene forma de arco con la concavidad posterior y consta de dos caras anterior y posterior.

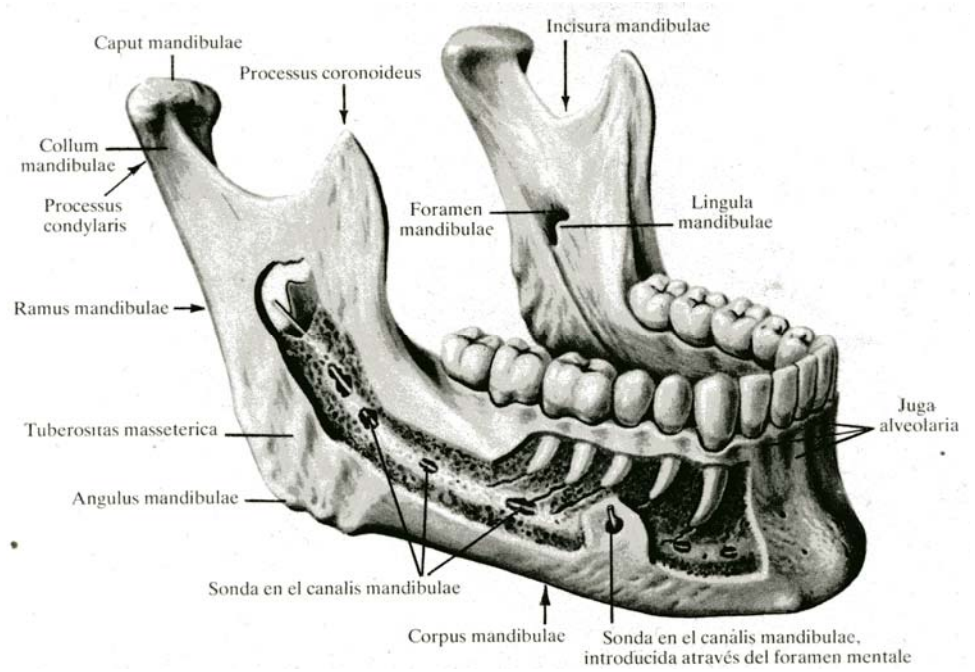

Figura 37: Mandíbula vista lateral

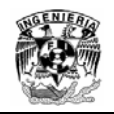

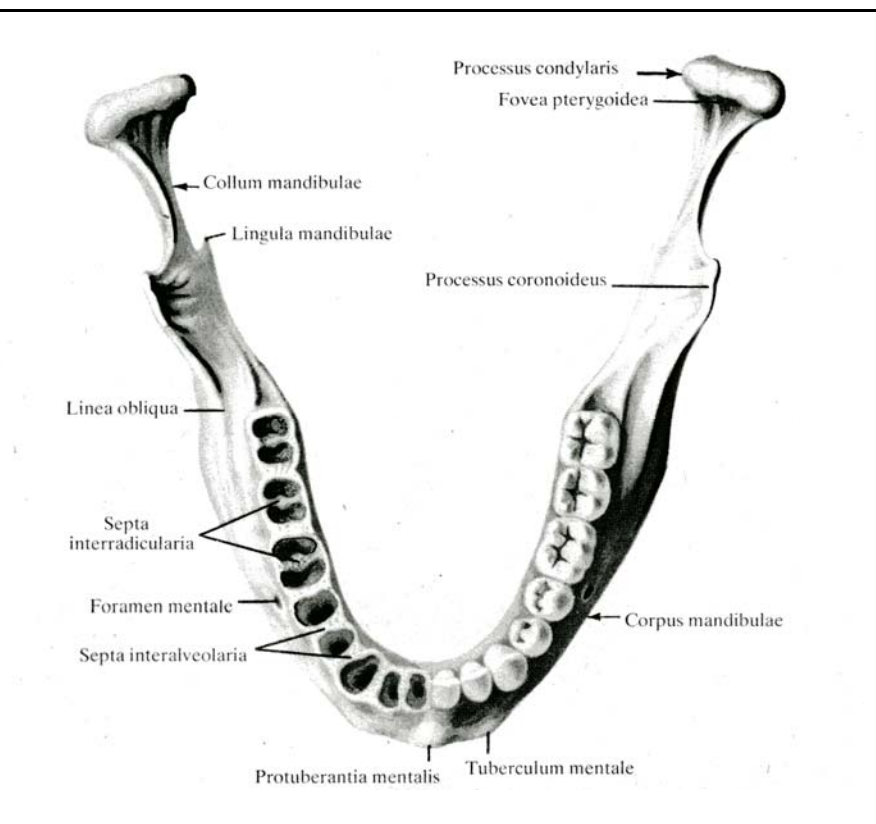

Figura 38: Mandíbula vista superior

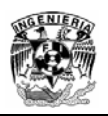

# **3 Procesamiento digital de imágenes**

El manejo de las imágenes digitales se ha convertido en los recientes años un tema de interés extendido en diferentes áreas, de la Ingeniería, Astronomía y Medicina principalmente. El crecimiento en el poder de cómputo, las capacidades de almacenamiento y los sistemas de adquisición de imágenes a bajo costo han facilitado el desarrollo de esta disciplina. El procesamiento digital de imágenes es un término empleado para denominar las operaciones desarrolladas sobre un conjunto de datos en formato de imágenes para mejorarlas de alguna forma, para ayudar a su interpretación o extraer algún tipo de información útil de ella.

Uno de los aspectos más significativos en el campo de la imagenologia fue la creación del estándar actual para el almacenamiento, impresión y transmisión de imágenes médicas, el formato DICOM (Digital Imaging and Communications in Medicine) el cual surge por la necesidad de incorporar sistemas integrales de información que ofrezcan una alternativa en el manejo de imágenes médicas a gran escala, facilitando todas las actividades relacionadas con las mismas en beneficio de los pacientes. Actualmente el formato DICOM es comúnmente utilizado por la mayoría de los equipos de imagenologia médica, de hecho es el formato que se utilizo para almacenar las imágenes del estudio tomográfico del cráneo con el que se desarrollo el proyecto. A continuación se explica de manera general dicho formato.

## **3.1 Formato DICOM**

El formato DICOM es un estándar desarrollado en 1983 por el Colegio Estadounidense de Radiología (ACR, por sus siglas en ingles) y la Asociación Nacional de Fabricantes Eléctricos (NEMA, por sus siglas en ingles), el cual formo un comité cuya misión era desarrollar una interfaz entre el equipamiento y otros dispositivos. Además de las especificaciones para la conexión de hardware, el estándar se desarrollaría para incluir un diccionario de los datos necesarios para la interpretación y exhibición de las imágenes. Por lo que los objetivos fueron los siguientes:

- Promover la comunicación entre imágenes digitales independientemente del fabricante que las produce
- Ofrecer mayor flexibilidad a los sistemas de almacenamiento y gestión de imágenes
- Facilita la creación y consulta a sistemas de diagnostico por diferentes dispositivos y en diversos lugares locales o remotos

De esta manera DICOM se desarrollo para resolver las necesidades de los fabricantes y de los usuarios de equipo médico, permitiendo la interconexión de equipos y la transferencia de imágenes a través de redes estándares. El protocolo de comunicación es un protocolo de aplicación que usa TCP/IP para la comunicación entre sistemas.

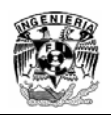

# **3.2 Características de la imágen DICOM**

Una sola imágen en formato DICOM contiene una cabecera que almacena la información referente al nombre del paciente, tipo de estudio clínico, dimensión de la imágen etc. El formato genérico consiste en dos partes: el Header y el Data Set de información. El data set de DICOM contiene la matriz especificada, mientras que el Header almacena la sintaxis de transferencia, y un identificador único (UID) que especifica la codificación y la compresión de la información. Una imágen DICOM es única pues el contenido de información esta asignada en tres dimensiones (largo, ancho y alto), es decir imágenes volumétricas (ver figura 39).

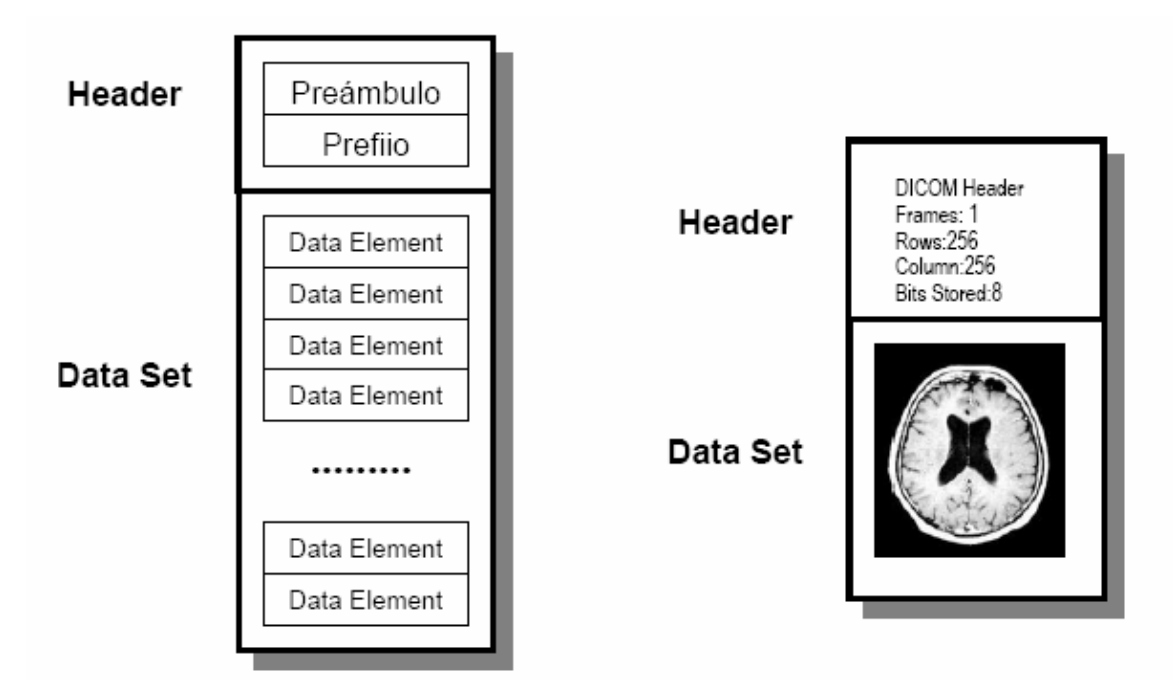

Figura 39: Estructura general del formato DICOM

En resumen DICOM fue creado para evitar situaciones de incompatibilidad de programas de computadora. De esta manera, equipos GE, SIEMENS, PHILLIPS, FUJI, TOSHIBA, etc. Pueden intercomunicarse especialmente para el almacenamiento y transferencias de imágenes, Por ello DICOM es como un lenguaje con su gramática y vocabulario, con elementos que facilitan la comunicación para la transmisión y almacenamiento de imágenes médicas.

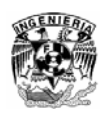

## **3.3 Eliminación del soporte estabilizador**

El conjunto de imágenes que integran el estudio tomográfico del cráneo mostraban un elemento ajeno al modelo; un soporte el cual fue utilizado para estabilizar el cráneo dentro del dispositivo tomográfico el cual fue captado al momento de realizar el estudio. La reconstrucción realizada impedía ver por completo el modelo del cráneo, por lo que el soporte tuvo que ser eliminado en cada una de las imágenes conservando las dimensiones y el formato de las mismas.

En la siguiente sección describiremos la técnica que se utilizo para eliminar el soporte, la cual esta basada en el procesamiento digital de imágenes y una operación matricial.

### **3.4 Producto Matricial aplicado a imágenes Tomográficas**

Las características generales de cada imágen del estudio son las siguientes:

- Resolución de 512 x 512
- 0.6 mm de distancia entre cada imágen
- Escala de grises a 16 bits de profundidad
- Formato DICOM

La propuesta para implementar esta técnica consiste en diseñar una matriz tipo máscara con las mismas dimensiones de las imágenes tomográficas, esta matriz únicamente contiene los elementos 1 y 0, quedando definida a continuación:

$$
M = \begin{bmatrix} a_{11} & a_{12} & \dots & a_{1,j} \\ a_{21} & a_{22} & \dots & a_{2,j} \\ \dots & \dots & \dots & \dots \\ a_{i,1} & a_{i,2} & \dots & a_{i,j} \end{bmatrix}
$$

Donde i,j = [1,2,3…512] y {0 , 1} ∈a *M*

La matriz M, por las características del soporte estabilizador, estará dividida en cinco secciones en las cuales se encuentra la información de dicho soporte (ver figura 40).

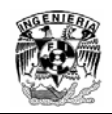

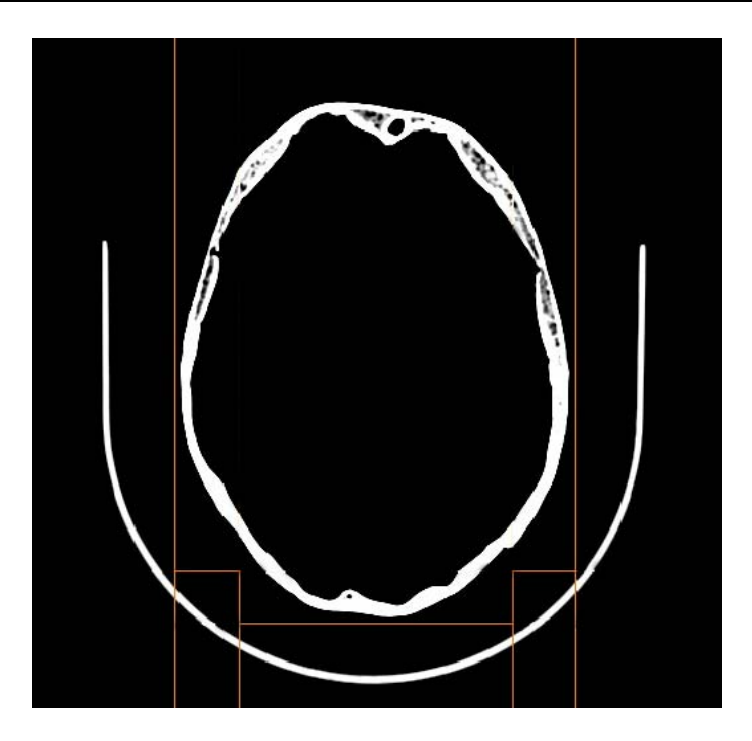

Figura 40: Corte tomográfico del cráneo seccionado en función del soporte

Todos los elementos *ai,j* de estas secciones asociadas a las submatrices que corresponden a la información que contiene el soporte tendrán el valor de 0, el resto de los elementos de la matriz será 1, lo anterior es con el propósito de establecer el producto de los coeficientes de una matriz elemento a elemento que a continuación se define.

Definición. Sea A y B dos matrices de orden n x m, el producto elemento a elemento (.\*) esta dado por:

$$
A = \begin{bmatrix} a_{1,1} & a_{1,2} & \dots & a_{1,j} \\ a_{2,1} & a_{2,2} & \dots & a_{2,j} \\ \dots & \dots & \dots & \dots \\ a_{i,1} & a_{i,2} & \dots & a_{i,j} \end{bmatrix} \quad \text{y} \quad B = \begin{bmatrix} b_{1,1} & b_{1,2} & \dots & b_{1,j} \\ b_{2,1} & b_{2,2} & \dots & b_{2,j} \\ \dots & \dots & \dots & \dots \\ b_{i,1} & b_{i,2} & \dots & b_{i,j} \end{bmatrix}
$$

$$
C = A \cdot B \quad (1)
$$

$$
C = \begin{bmatrix} a_{1,1} \cdot b_{1,1} & a_{1,2} \cdot b_{1,2} & \dots & a_{1,j} \cdot b_{1,j} \\ a_{2,1} \cdot b_{2,1} & a_{2,2} \cdot b_{2,2} & \dots & a_{2,j} \cdot b_{2,j} \\ \dots & \dots & \dots & \dots \\ a_{i,1} \cdot b_{i,1} & a_{i,2} \cdot b_{i,2} & \dots & a_{i,j} \cdot b_{i,j} \end{bmatrix}
$$

Donde la operación (.\*) cumple con la propiedad conmutativa.

$$
A.* B = B.* A \tag{2}
$$

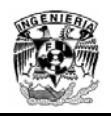

Con esta operación es posible procesar cada una de las 424 imágenes tomográficas que integran el estudio con una matriz tipo máscara diseñada previamente, y de esta manera eliminar el soporte, no alterando la información contenida en el resto de la imágen definidas con valores unitarios (ver figura 41).

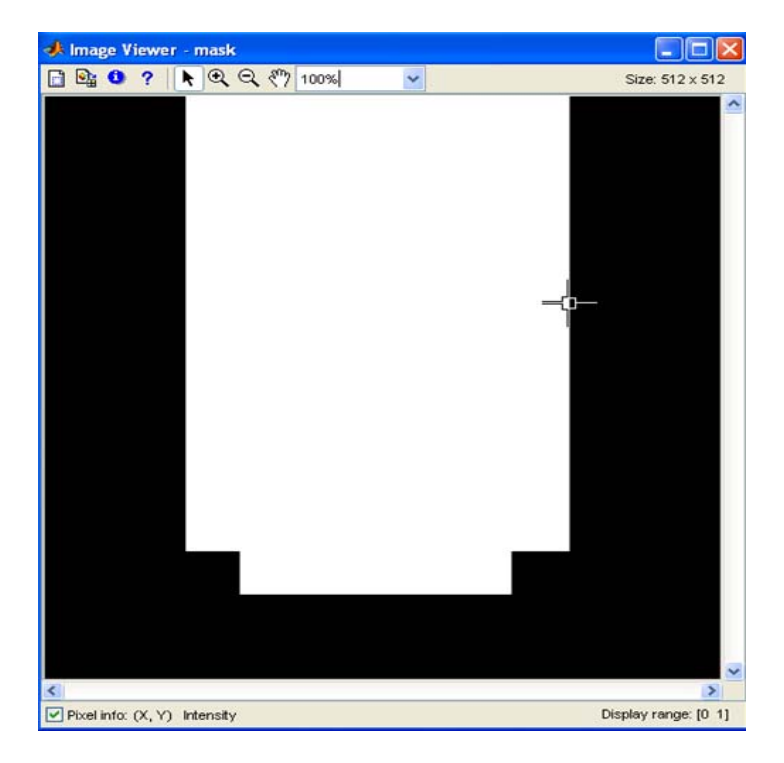

Figura 41: Matriz tipo mascara diseñada y seccionada en submatrices con elementos {0,1}

El programa fue realizado en Matlab, el cual contiene funciones definidas para procesamiento digital de imágenes, el siguiente pseudocódigo explica la técnica empleada en la cual todas las imágenes son procesadas.

### **Tomo{K} //Numero de tomografías// read Mask //Carga la Matriz tipo Máscara//**

### **FOR K=1:424 //Ciclo de operación//**

```
imágen=Tomo{K} //Asigna la tomografía a una variable// 
procesamiento=imágen.*Mask //Aplica la operación Matricial// 
write(procesamiento,Tomo{K}) //Escribe la matriz y le asigna el nombre// 
END FOR
```
La propuesta de este programa es preciso y rápido, pues permite manejar grandes volúmenes de información, ya que si se compara con un proceso de edición manual de imágenes este requerirá de un mayor trabajo, mientras que con la estación de trabajo con

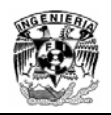

la que se desarrollo el proyecto, el tiempo para procesar 424 imágenes es de aproximadamente 5 minutos.

Una vez terminado el proceso es posible realizar la reconstrucción del modelo sin el soporte (ver figura 42).

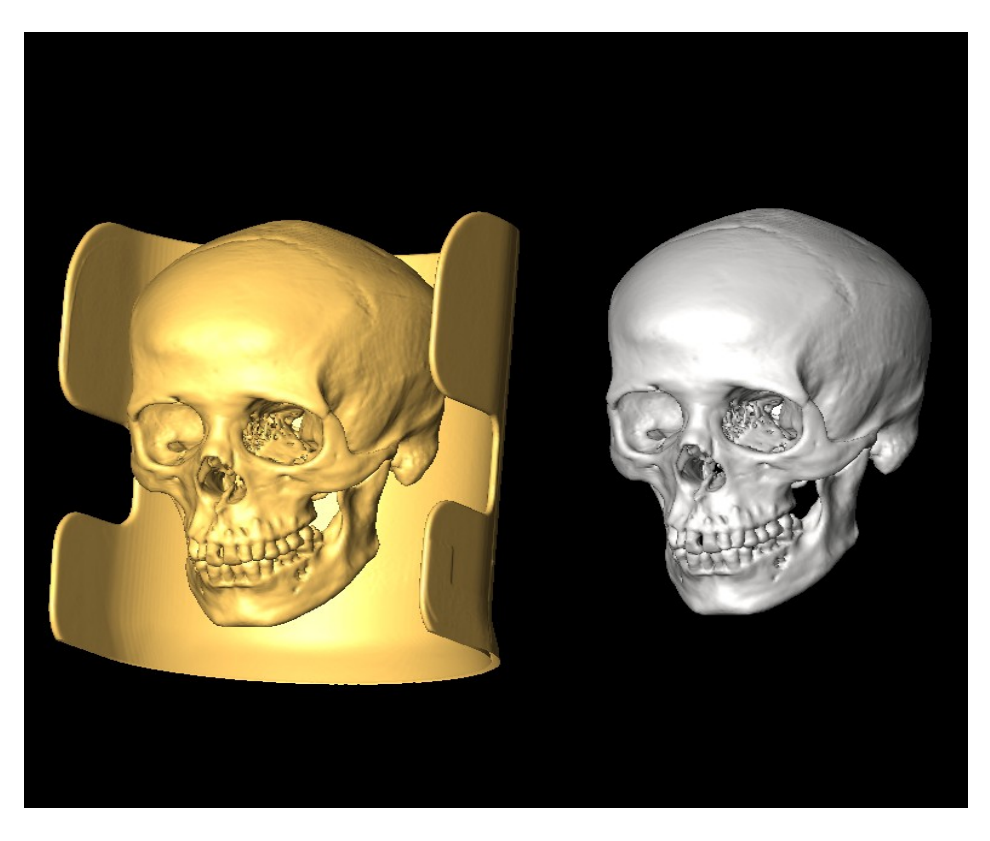

Figura 42: Reconstrucción del cráneo después del procesamiento

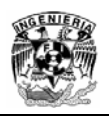

# **4 Segmentación de Imágenes**

La reconstrucción de los modelos que se obtienen a partir de las imágenes tomográficas son el resultado de aplicar algunas técnicas de visualización de datos que están definidas en el software de visualización Amira, las cuales serán explicadas con mayor extensión en capitulo numero 5, para este capitulo se hará referencia a una técnica propuesta por dicho programa, la cual es el antecedente directo para el desarrollo de una técnica de segmentación de imágenes alternativa.

Con las tomografías procesadas sin el objeto ajeno al modelo, el siguiente paso era encontrar la forma de cómo desarticular la mayor cantidad de huesos de un solo cráneo. Dos opciones fueron evaluadas, la primera consistía en separar los huesos a partir de la geometría completa utilizando algún programa de modelado 3D, la segunda era realizar la segmentación capa por capa, es decir editando cada una de las imágenes. Se eligió la segunda opción ya que la geometría total del modelo rebasa los 600,000 polígonos, los cuales son necesarios para representar el modelo del cráneo con una buena calidad, por lo tanto seria demasiado complicado separar de este objeto los vértices y las caras que integran el modelo.

En primer lugar se realizo una comparación entre diferentes programas de cómputo compatibles con imágenes en formato DICOM, y se experimentaron con diferentes visores que permiten mostrar este tipo de imágenes, desafortunadamente los resultados no fueron satisfactorios, pues poco más de una decena de herramientas fueron utilizadas y en ninguna se podía modificar la información de las imágenes.

De esta manera se opto por experimentar con una técnica de segmentación de imágenes propuesta por el programa Amira, la cual se denomina "Segmentation of 3D images", la cual consiste en ubicar la información de las imágenes asociadas a la región de interés que se desea separar, a dicha región se le asigna un color para identificar la sección a separar, el proceso es manual y se realiza en cada una de las imágenes. Una vez seleccionadas todas las regiones de interés en cada una de las imágenes se realiza la reconstrucción. Para este proceso de experimentación se eligió separar la mandíbula, pues esta ubicada en la parte inferior del cráneo, y es el único hueso de la cabeza que no esta solidificado con otros, una vez realizado el proceso, los resultados no fueron los esperados ya que se logra la separación de la mandíbula del resto del cráneo, sin embargo la calidad del modelo es pésima, pues se pierden toda clase de motivos y detalles anatómicos además presenta deformidades en toda la extensión del modelo (ver figuras 44 y 45).

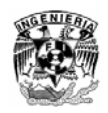

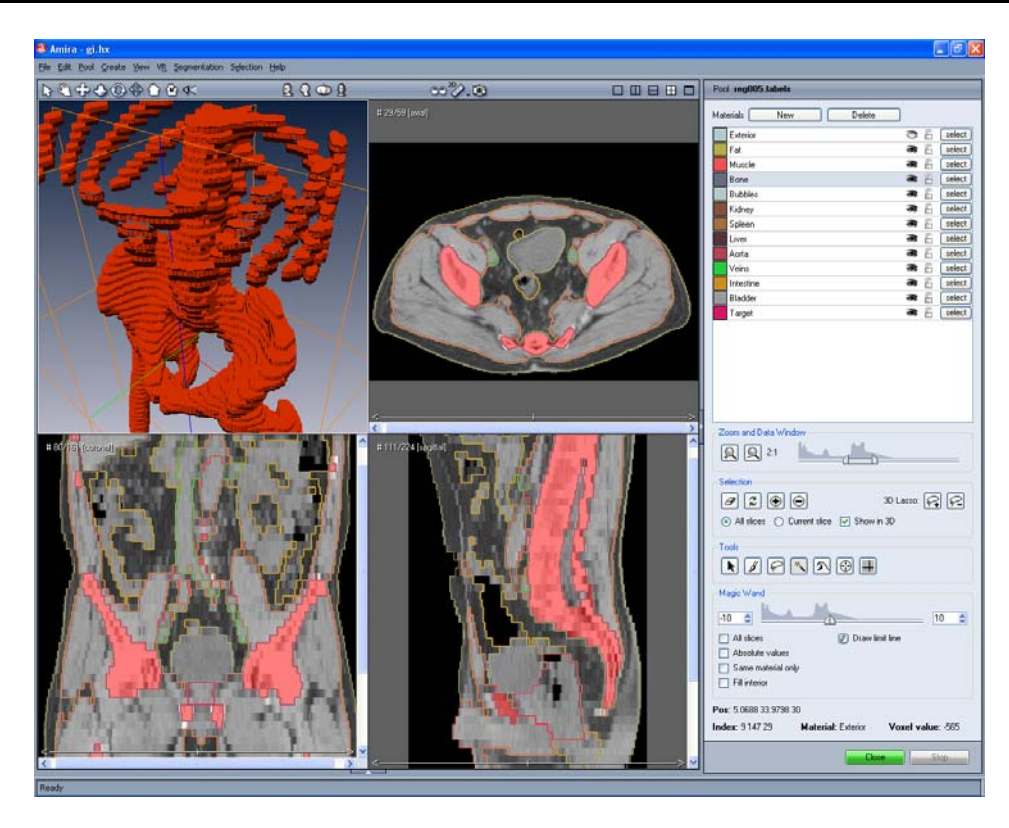

Figura 44: Técnica de segmentación propuesta por Amira

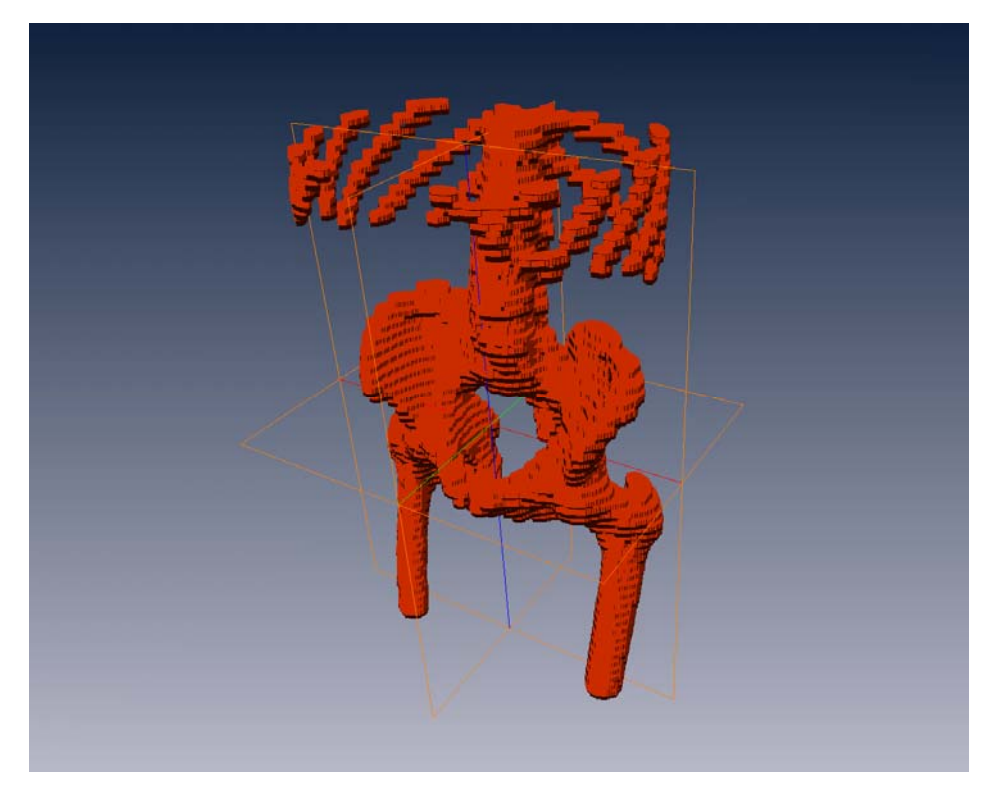

Figura 45: Resultados al aplicar dicha técnica sobre un set de imágenes tomográficas para separar la parte ósea

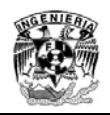

Es importante mencionar que esta técnica de segmentación consume mucho tiempo, pues se tiene que seleccionar un determinado conjunto de regiones en cada imágen, por lo que es complicado visualizar en la mayoría de los casos las regiones de la imágen donde se encuentra ubicados los datos en una región especifica. Por lo anterior se decidió desechar esta opción.

### **4.1 Desarticulación física de los huesos del cráneo**

Al descartar la técnica anterior y como resultado de no encontrar alguna herramienta de segmentación de modelos 3D adecuada para desarticular el modelo del cráneo, surgió una alternativa por parte de los médicos, ellos propusieron desarticular físicamente los huesos de un cráneo, es decir fracturar el cráneo disecado de un cadáver, y extraer la mayor cantidad de los huesos desarticulados. Posteriormente dichos huesos separados serian sometidos a un proceso de escaneo por medio de un estudio tomográfico para digitalizar la información e integrar el programa de cómputo propuesto. Los resultados fueron los siguientes:

- La desarticulación fue exitosa para los huesos que integran el neurocráneo
- La desarticulación no fue exitosa para los huesos del viscerocráneo, pues cabe mencionar que dichos huesos son muy frágiles, por lo tanto la mayoría de estos quedaron incompletos
- La integración de los modelos 3D de los huesos dentro del entorno gráfico no fue la esperada, pues debido al excesivo deterioro de los huesos provocado por el proceso de desarticulación física, fue imposible la articulación de dichos modelos (ver imágenes 46 y 47)
- Un análisis realizado en base a las características anatómicas del modelo original, determino que era conveniente implementar una técnica de edición de imágenes que nos permitiera desarticular con éxito cada geometría, el criterio principal de esta decisión fue que las fronteras (suturas) entre cada hueso del cráneo no estaban bien definidas.

Dicha segmentación debería ser lo suficientemente precisa para evitar la pérdida de información y no alterar la calidad en el modelo extraído. En la siguiente sección se describe esta técnica la cual esta basada en el posicionamiento espacial de las imágenes tomográficas y la definición de puntos de referencia.

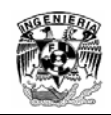

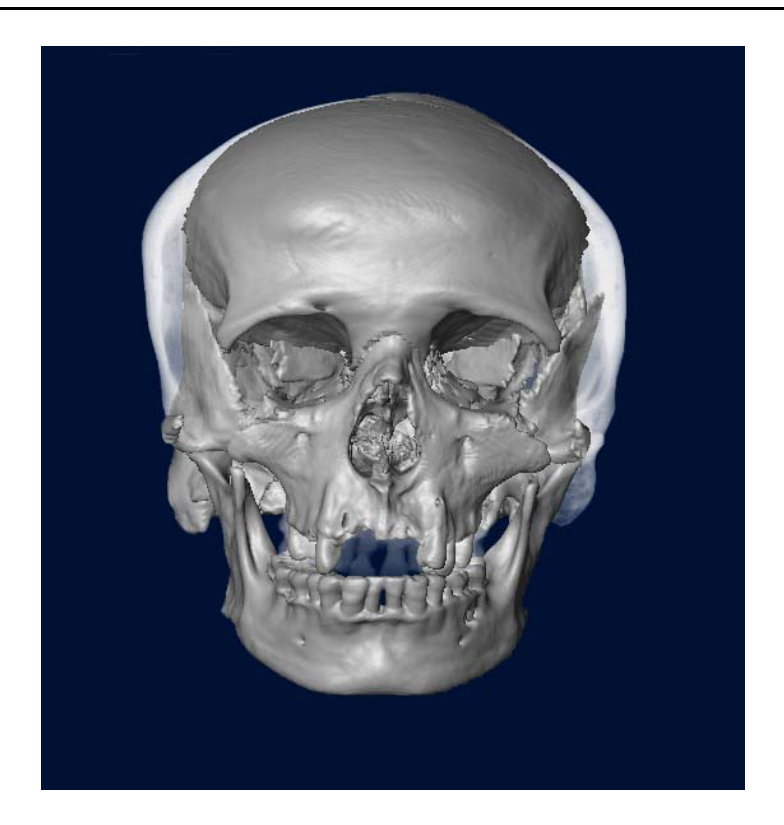

Figura 46: Norma frontal del cráneo con los modelos 3D integrados a un modelo de referencia, los huesos no articulan debido a la pérdida de información

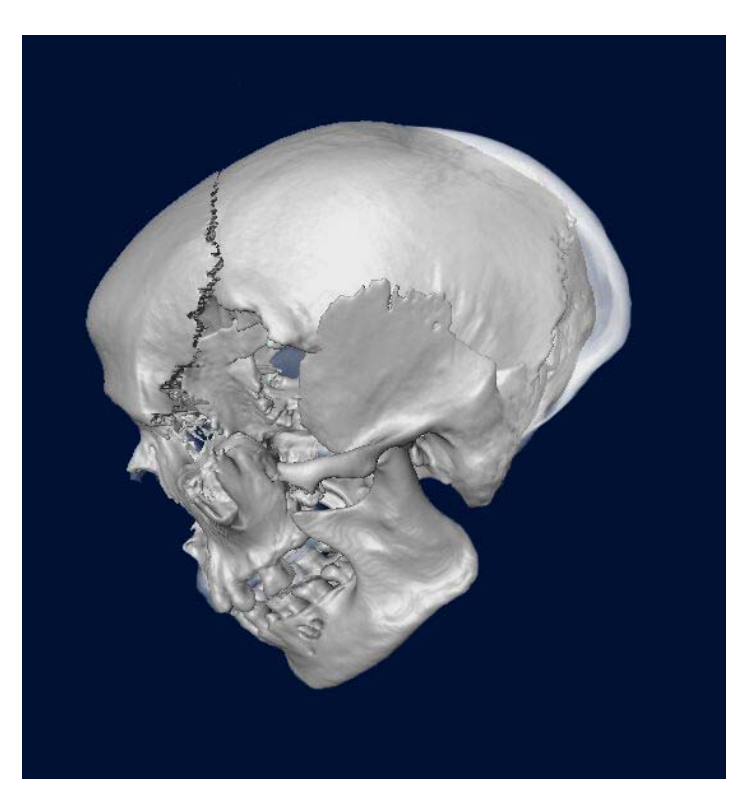

Figura 47: Se aprecia la excesiva pérdida de información del esfenoides con el resto de los huesos

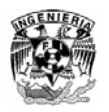

### **4.2 Posicionamiento espacial de imágenes**

En este proceso la idea es aprovechar al máximo toda la capacidad y las herramientas disponibles en el programa de visualización Amira, pues por sus características, este programa será un fundamental en el proceso de segmentación y generación de modelos tridimensionales. La interacción del modelo 3D nos da la posibilidad de obtener diferentes ángulos y perspectivas de visualización con lo que es posible definir múltiples puntos de referencia. Esto se logra montando las imágenes tomográficas en diferentes planos: axial (plano XY), coronal (plano XZ) y sagital (plano YZ) sobre el modelo 3D. Con lo anterior se tienen los elementos necesarios para precisar los puntos de referencia, los cuales serán definidos en las fronteras de cada uno de los huesos. Para esto fue necesario exportar cada imagen a formato de archivo de imágenes con etiquetas TIFF (Tagged Image File Format, por sus siglas en ingles), ya que este formato tiene la característica de realizar la compresión sin pérdida de información, además es comúnmente soportado por diferentes herramientas de edición. A continuación se explica de manera general este formato.

### **4.3 Formato de Imágenes TIFF**

Es un formato de archivo utilizado para representar imágenes en blanco y negro, de escala de grises o de mapas de bits de color, especialmente las digitalizadas con escáneres. Es uno de los mejores formatos para almacenamiento e intercambio de datos. Esta disponible en la mayoría de los programas de edición de imágenes y es compatible con diversas plataformas informáticas, como PC-IBM, Macintosh y estaciones de trabajo UNIX. Las principales ventajas del formato TIFF son que su estructura es reconocida por una amplia variedad de aplicaciones y que no depende de la arquitectura del ordenador. La denominación en inglés "Tagged Image File Format" se debe a que las imágenes TIFF contienen, además de los datos de la imágen, "etiquetas" en las que se archiva información sobre las características de la imágen, que sirve para su tratamiento posterior.

Estas etiquetas describen el formato de las imágenes almacenadas, que pueden ser de distinta naturaleza:

- Binarias (blanco y negro), adecuadas para textos, por ejemplo
- Niveles de gris, adecuadas para imágenes de tonos continuos como fotos en blanco y negro
- Paleta de colores, adecuadas para almacenar diseños gráficos con un número limitado de colores
- Color real, adecuadas para almacenar imágenes de tono continuo, como fotos en color

Las etiquetas también describen el tipo de compresión aplicado a cada imágen, usualmente se utiliza LZW (Lempel-Ziv-Welch), que es un método de compresión sin

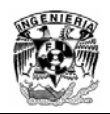

pérdida desarrollado por Terry Welch en 1984 como una versión mejorada del algoritmo LZ78 desarrollado por Abraham Lempel y Jacob Ziv.

### **4.4 Definición de Puntos de Referencia**

Este proceso se inicia al momento de seleccionar un hueso del cráneo a desarticular, se eligió comenzar con el hueso occipital, el cual esta ubicado en la parte posterior de la cabeza. Con las imágenes montadas sobre el modelo se realizan los siguientes pasos:

- Se acota el set de imágenes; es decir se realiza una selección de las imágenes que involucran el modelo del hueso
- Se realiza la reconstrucción del modelo en base a la selección de dichas imágenes
- Se acoplan las imágenes en el modelo 3D generado y se definen los planos de referencia (XY, XZ y YZ) a utilizar

Con los planos acoplados sobre el modelo 3D de referencia podemos hacer un barrido o recorrido por toda la extensión del modelo, el plano Axial (XY) nos dará la información precisa de cual es la imágen a editar, pues esta imágen mantiene el numero de la secuencia tomográfica en el nombre del archivo de cada imágen TIFF, Para este procedimiento se utiliza un modulo en Amira llamado "Orthoslice" el cual es una útil herramienta que nos permite visualizar datos provenientes de volúmenes de imágenes, este módulo es capaz de definir la orientación de las imágenes en los tres planos de referencia antes mencionados (ver figura 48). Los otros planos con su respectiva orientación interceptarán con este para definir los puntos de referencia en el modelo 3D (ver figura 49).

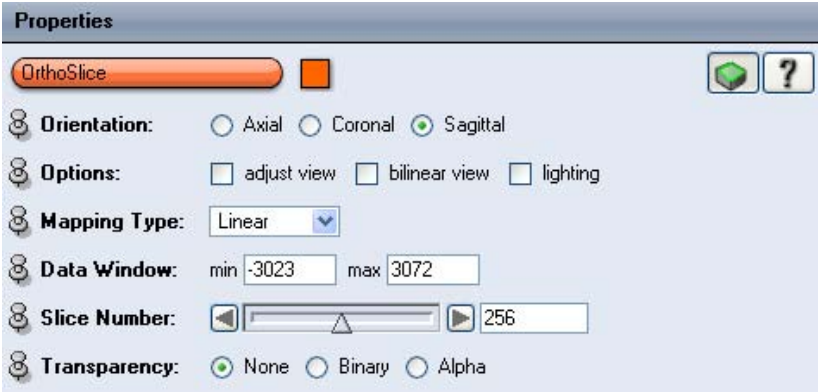

Figura 48: Modulo para visualizar datos en formato de imágenes, la selección de la orientación es muy útil en el proceso de segmentación

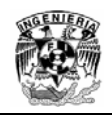

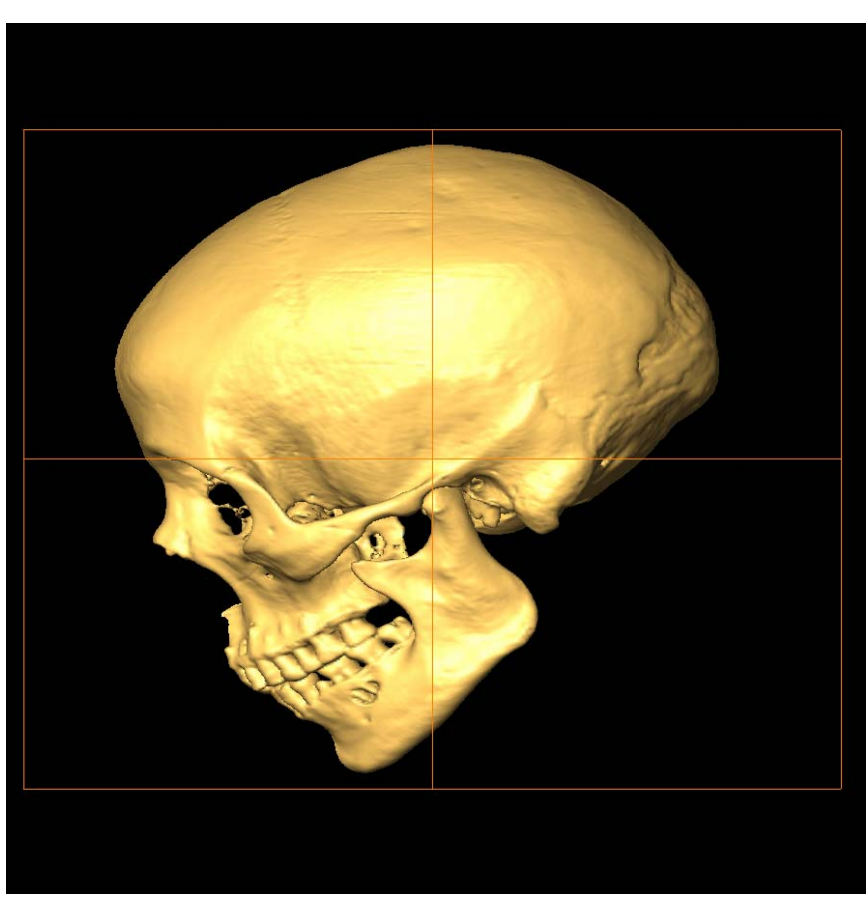

Figura 49: Planos de referencia acoplados sobre el modelo 3D

Luego se define un punto de referencia con la intersección de dichos puntos en función de las suturas de los huesos (ver figura 50).

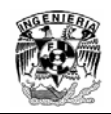

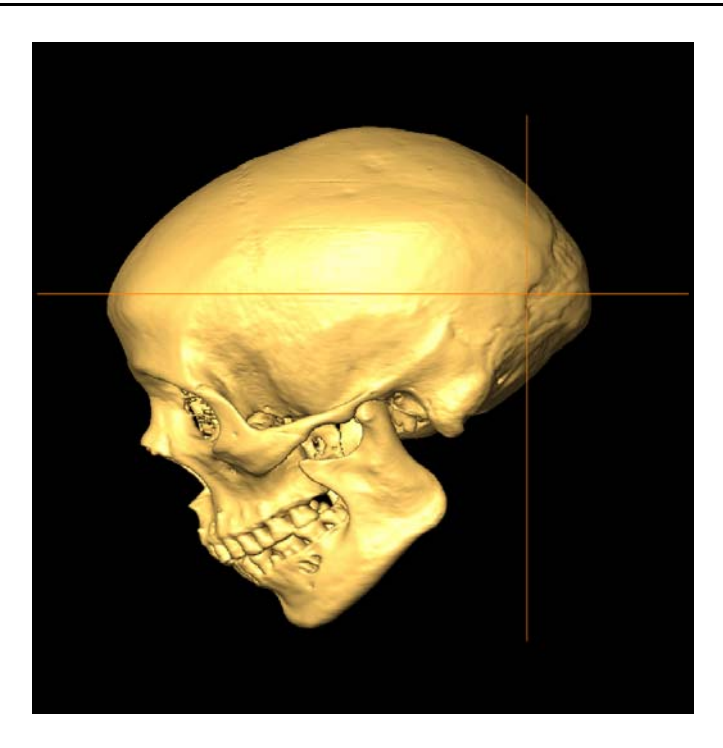

Figura 50: Posicionamiento de los planos Coronal (X,Z) y Axial (X,Y)

Una vez definidos los puntos sobre el modelo tridimensional, éstos deben ser ubicados en el espacio de la imágen bidimensional, esto se logra realizando un corte sobre el modelo 3D de tipo Clipping plane en el plano Axial (X,Y) quedando definida la intersección con el otro plano (ver figuras 51 a la 55).

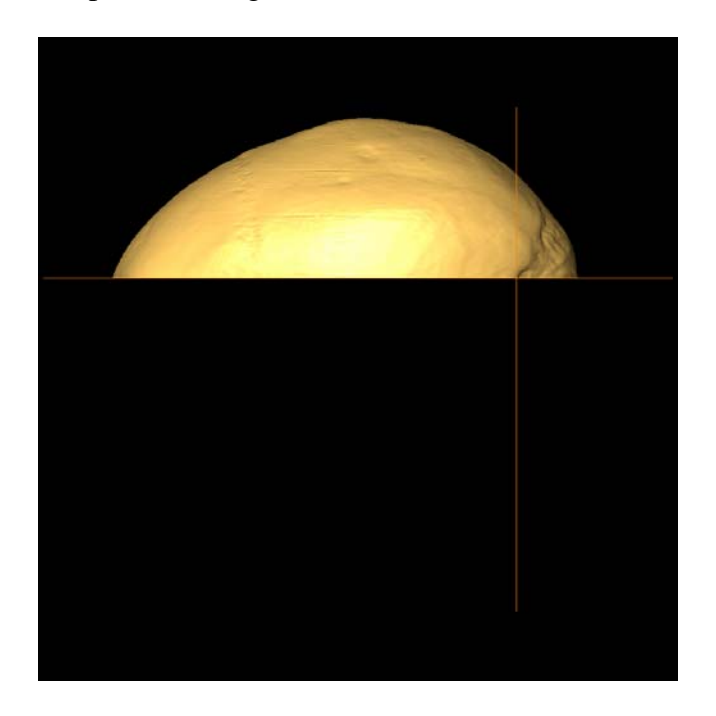

Figura 51: Clipping plane y punto de referencia sobre el modelo en Z=392

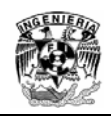

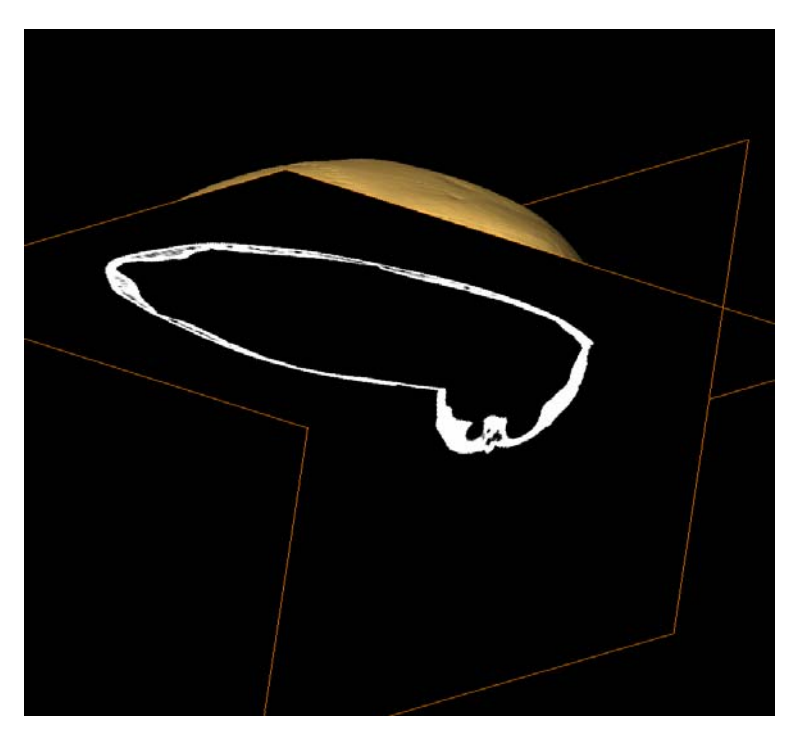

Figura 52: Intersección de los planos

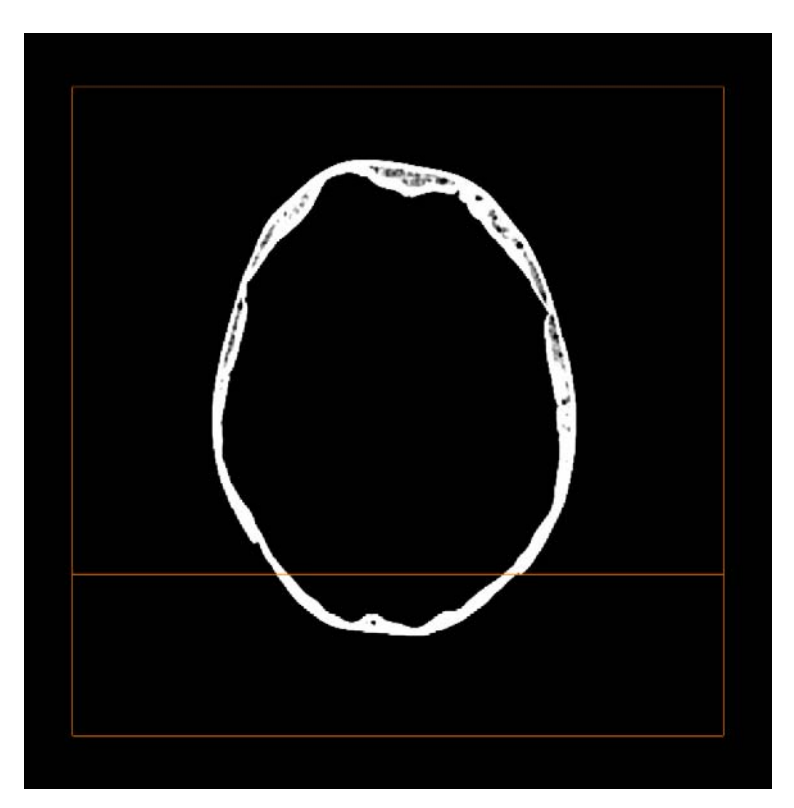

Figura 53: Visualización bidimensional del plano Coronal (X,Z) con el plano Axial (X,Y)

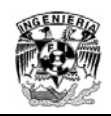

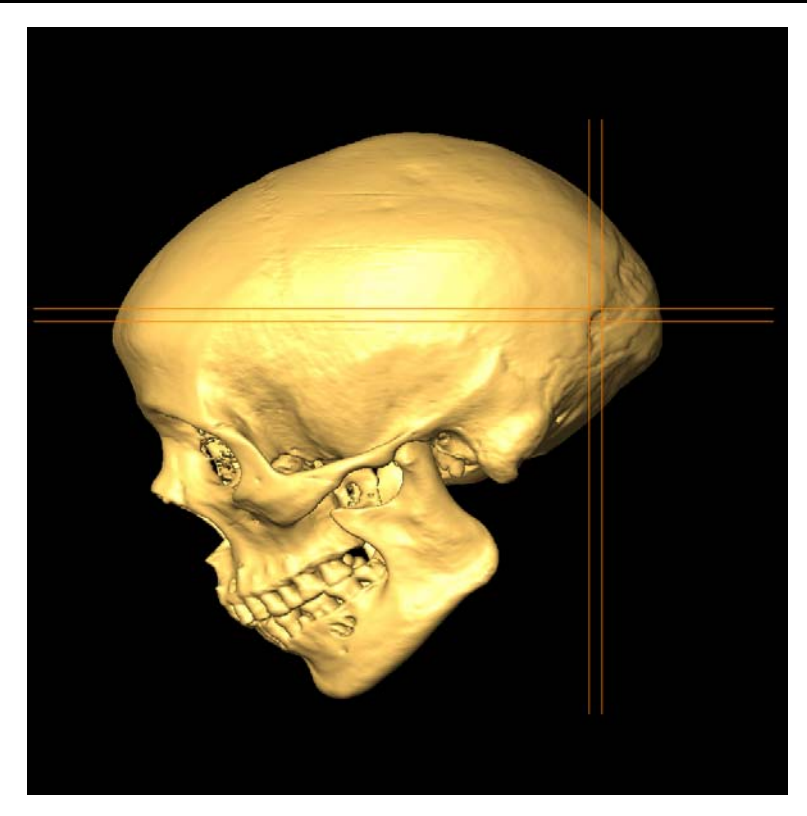

Figura 54: Dos o más puntos de referencia pueden definirse usando la intersección de planos sobre el modelo

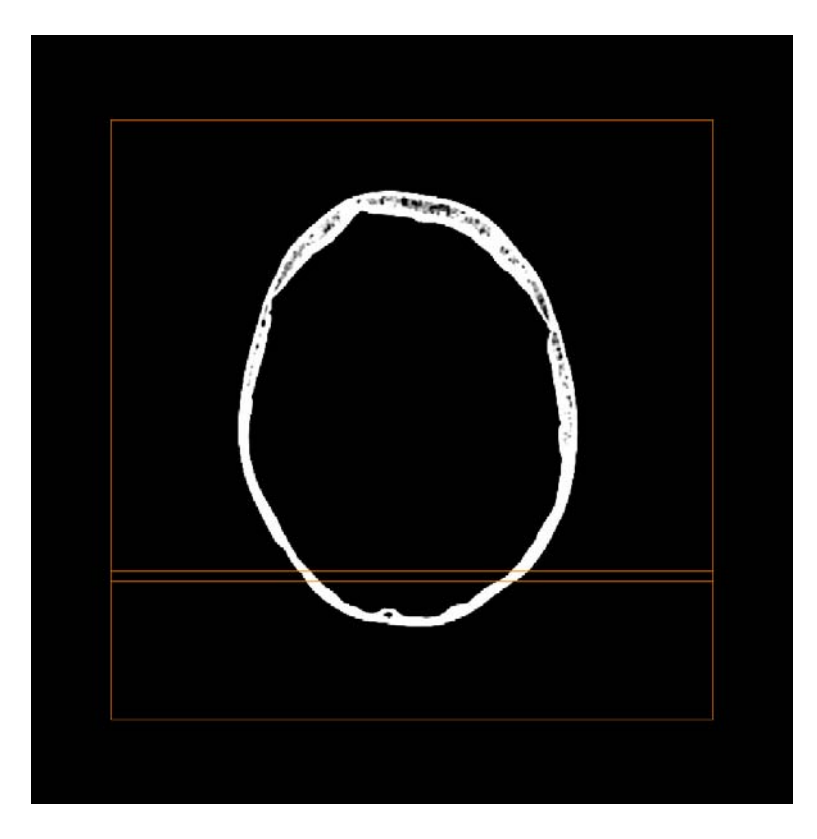

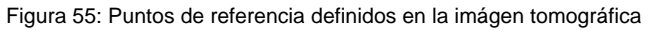

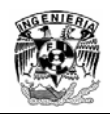

## **4.5 Proceso de edición**

Con los puntos definidos sobre el modelo del cráneo y el espacio bidimensional el propósito es evitar la pérdida de información entre las fronteras de los huesos al momento de realizar la edición, este proceso se realiza de tal manera que se divide la imágen en dos secciones.

Con el propósito de explicar de forma clara este procedimiento, estas dos secciones serán llamadas como  $\delta y \lambda$  respectivamente, la región  $\delta$  es parte de la imágen asociada al hueso que se desea separar, mientras que la región  $\lambda$  es la parte complementaria a dicho hueso, de este proceso se generan dos imágenes en las cuales se definen los limites utilizando un solo proceso de selección (ver figura 56).

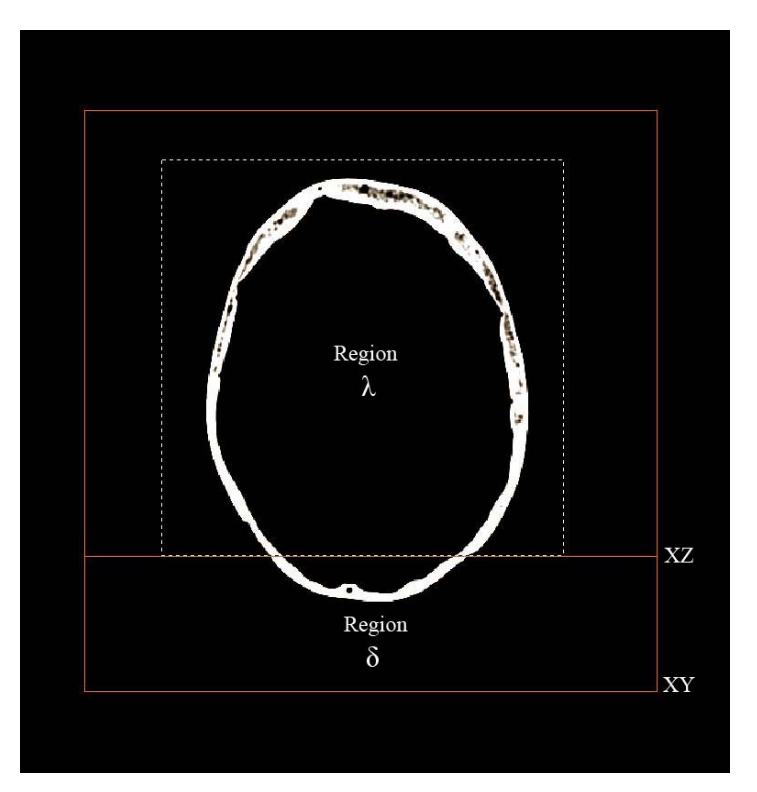

Figura 56: Proceso de selección en función de la intersección de planos

Como se menciono anteriormente, la definición de puntos de referencia se realiza en función de las fronteras (suturas) y es asistido por la intersección de planos. Una vez segmentadas ambas imágenes estas son almacenadas en directorios separados conservando sus dimensiones originales, la edición es un proceso manual, pues cabe destacar que las suturas para algunos huesos en el modelo del cráneo no estaban bien definidas, por lo que se tuvo que proponer dicha sutura.

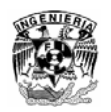

El programa de edición utilizado fue Photoshop CS, pues es una herramienta profesional muy poderosa para el mejoramiento manipulación y edición de imágenes, de manera general el proceso de edición es el siguiente:

1. Se toma una impresión desde el programa de visualización Amira, con los puntos de referencia definidos en el plano Axial (X,Y), procurando ajustar la imágen con una resolución de 512 x 512, pues esta es la resolución nativa de las tomografías y por consecuencia de las imágenes TIFF editables (ver figura 57).

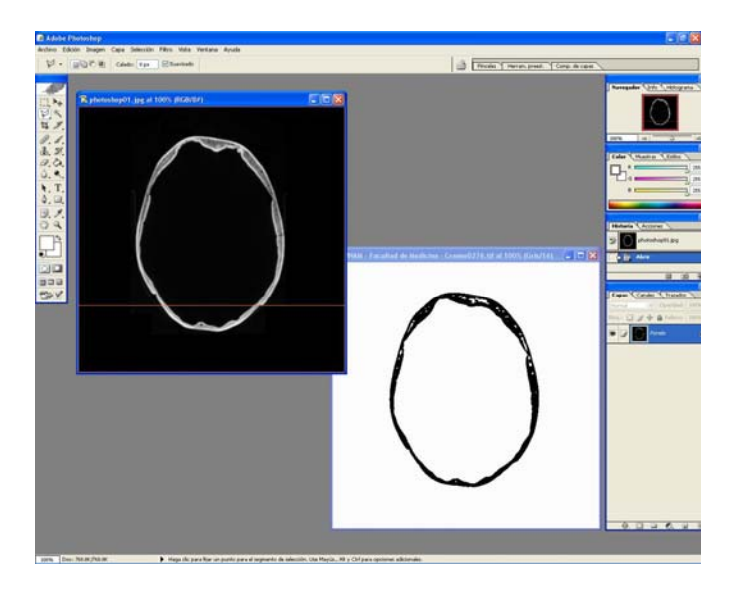

Figura 57: La imágen con fondo negro es de referencia, mientras que la imágen con fondo blanco será editada

2. Posteriormente se sobreponen las imágenes de tal manera que la imágen de fondo negro es utilizada como referencia (ver figura 58). Para poder determinar de manera correcta el corte se asigna un nivel de opacidad a la plantilla de la imágen.

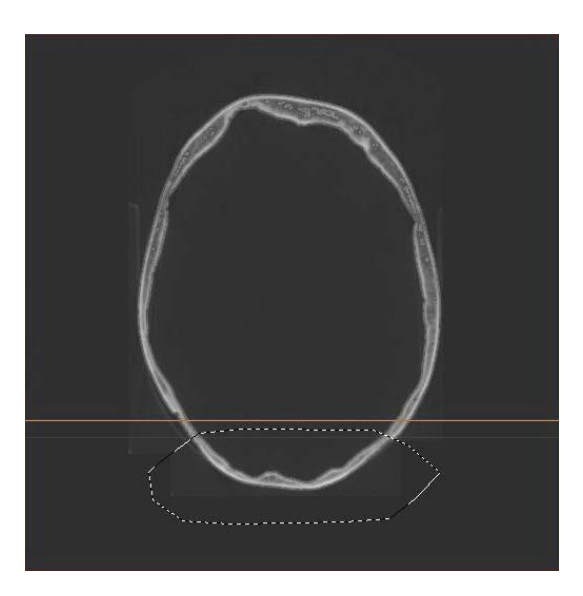

Figura 58: Edición de la imágen en función de la intersección de planos

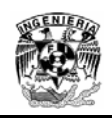

3. Finalmente se obtienen las dos regiones de la imágen por separado utilizando un solo proceso de selección (ver figuras 59 y 60), de esta manera se evita en gran medida la perdida de información entre las fronteras de los huesos y las imágenes resultantes son re-utilizadas para segmentar el resto de los huesos, con la ventaja de tener definidas parte de las fronteras con los demás huesos.

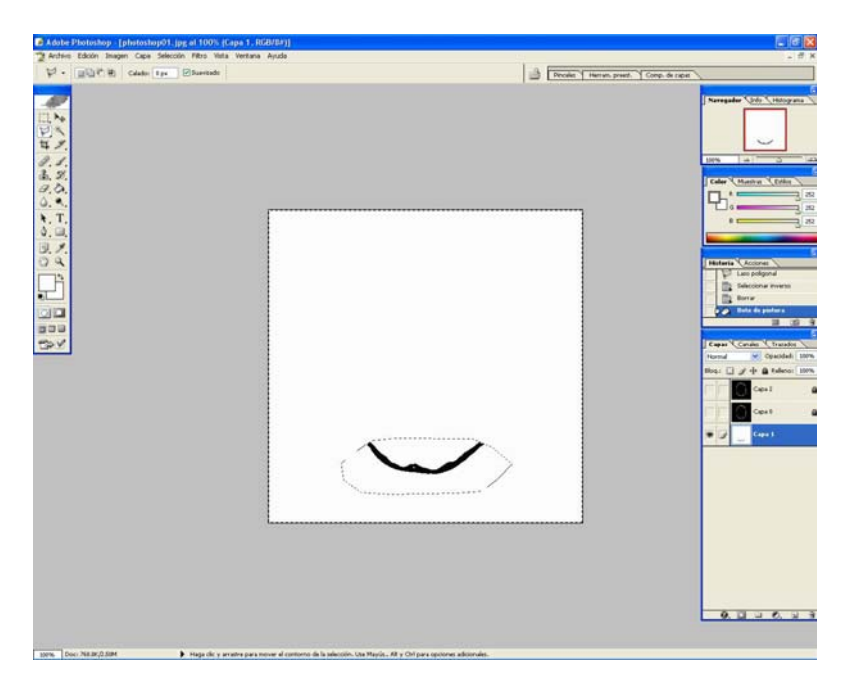

Figura 59: Esta región de la imágen pertenece a una sección del hueso occipital

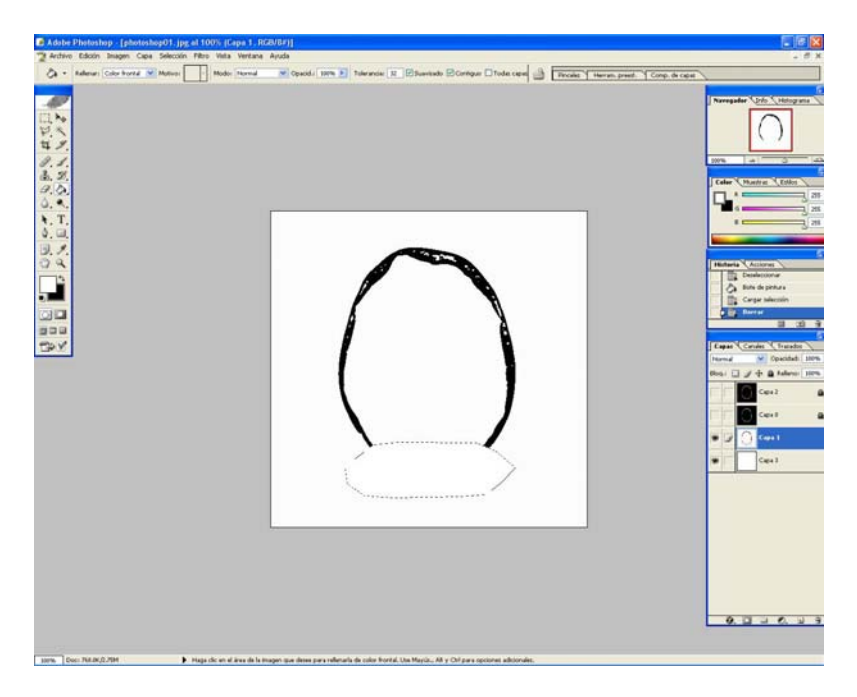

Figura 60: Esta región de la imágen es la parte complementaria a la región de interés, la información es reutilizada para segmentaciones posteriores

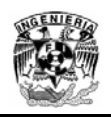

Una vez terminado el proceso de edición para cada una de las imágenes que componen el modelo 3D del hueso seleccionado, se realiza la reconstrucción del modelo. Posteriormente todo el conjunto de imágenes de la región λ es sustituido en el set de imágenes originales, con esto se genera un nuevo modelo de referencia que será usado para desarticular el resto de los huesos aplicando esta misma técnica (ver figura 61).

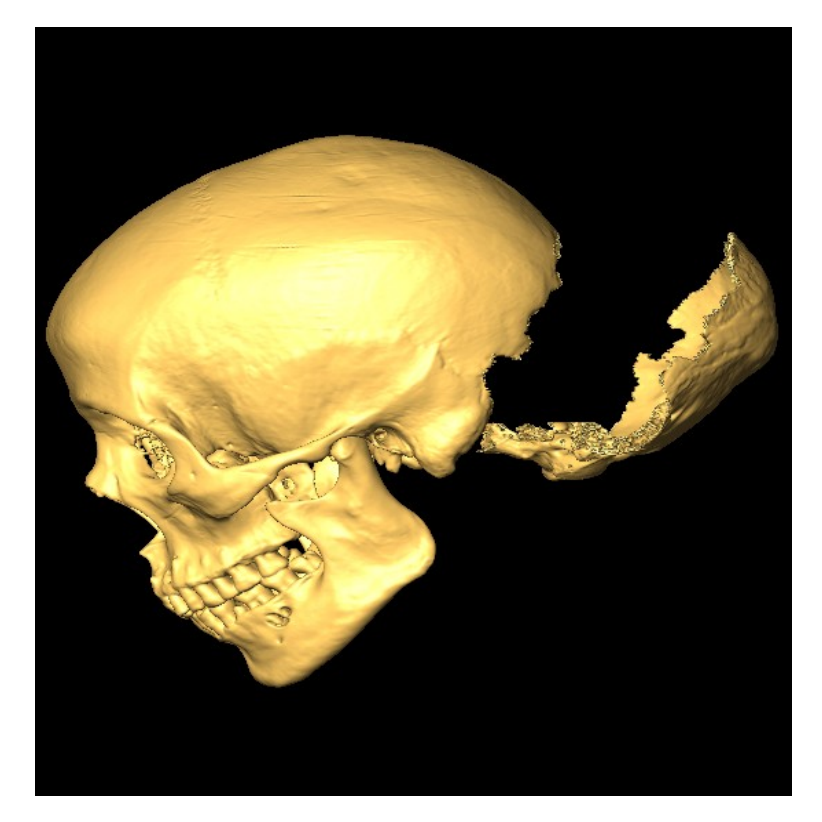

Figura 61: Desarticulación del hueso occipital y reconstrucción de un nuevo modelo de referencia con suturas definidas en gran parte de los huesos parietales y temporales principalmente

Esta técnica es muy eficiente, pues como resultado de la desarticulación de un hueso, las fronteras o suturas quedan definidas en los huesos que lo rodean o forman frontera con el mismo, por el hecho de utilizar un solo proceso de selección, adicionalmente el tiempo que se invierte en el proceso de segmentación se reduce razonablemente conforme se desarticulan el resto de los huesos.

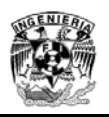

# **5 Visualización de Datos 3D**

La selección del programa de cómputo para el desarrollo del programa se estableció luego del la primera línea de capacitación en herramientas de realidad virtual 2005 organizado por la DGSCA, durante este periodo, se experimento con una serie de programas de visualización de datos científicos, tales como AVS (Advance Visual System), Iris Explorer, Amira, OpenDX VDV (Visualizador de datos Volumétricos) y Mimics. El software que mejor se adapto a las necesidades del proyecto fue Amira, la razón principal fue su robustez, estabilidad e interactividad al momento de visualizar un modelo tridimensional, además provee soluciones integrales en ambientes virtuales instalados en la sala Ixtli. A continuación se describe de manera general algunas características de esta herramienta.

### **5.1 Amira Software de Visualización de datos Científicos**

Amira es un poderoso programa de Visualización 3D donde objetos tridimensionales pueden ser representados como mallas estructuradas por simulaciones numéricas y superficies con polígonos triangulares. Amira provee métodos para generar mallas y representación de volúmenes de información, además incluye un visualizador interactivo 3D de propósito general.

Amira es un software modular orientado a objetos, los componentes del programa están integrados por módulos y bloques de información, los módulos son usados para visualizar los bloques de información o para aplicar operaciones sobre dichos bloques. Los componentes son representados por pequeños iconos, que son conectados por líneas indicando la dependencia, este concepto esta basado en el modelo de flujo de la información programado a través de una interfaz visual. El usuario construye una guía o red que define el flujo de datos y los procesos que se harán en cada etapa hasta el resultado final. La ejecución de estos módulos es implícita y se lleva acabo cuando recibe datos que provienen del flujo de datos incluidos de la red. Esta es la forma de como las aplicaciones gráficas pueden ser creadas en este software. (Ver figura 62).

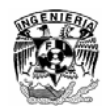

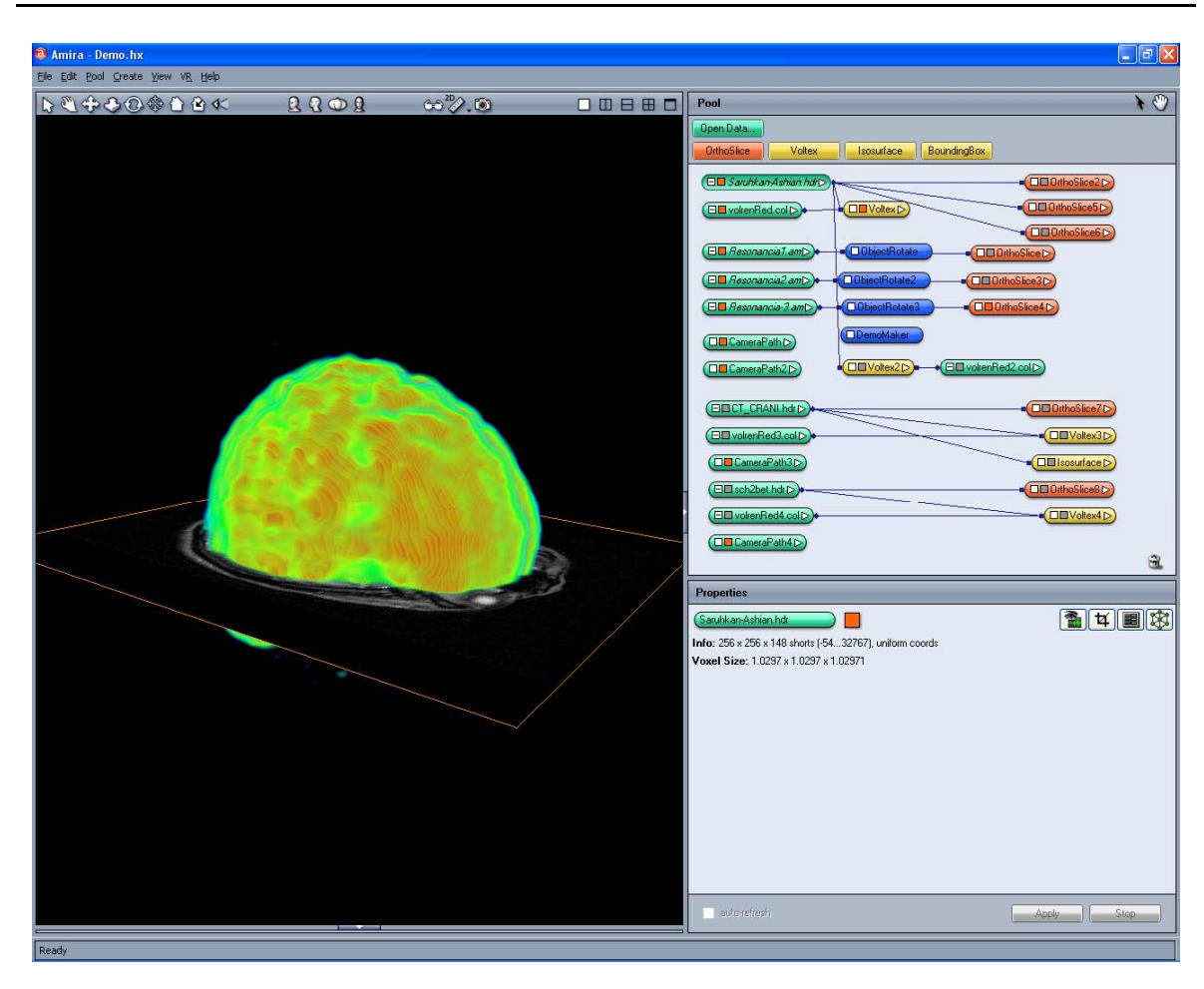

Figura 62: Amira programa de cómputo para la visualización de datos científicos, representación de un cerebro a partir de imágenes de tomografía por emisión de positrones fusionado con imágenes de resonancia magnética

Gran parte del espacio del programa es ocupado por una ventana grafica 3D, cuenta con una ventana tipo editor donde se colocan los modelos y se define el flujo del programa, además hay una consola el cual nos muestra el estado del programa. Dependiendo de la aplicación, se pueden agregar ventanas adicionales si es necesario, en síntesis las herramientas de Amira son las siguientes:

- Amira provee más de 120 módulos para visualizar analizar y procesar volúmenes de información, incluyendo planos (ortogonales y oblicuos), pseudos colores en superficies arbitrarias, extracción de isosuperficies con mallas tetraédricas o hexaédricas, Direct Volume Rendering, exportación de datos, simplificación de superficies y muchos otros más. Facilita la detección automática de archivos y es compatible con una gran cantidad de formatos de imágenes, incluye también una herramienta para el filtrado digital de imágenes
- El diseño del software hace fáciles las interacciones 3D, parámetros como orientaciones o cortes de planos pueden ser ajustados directamente en las ventanas

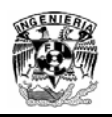

de los módulos. Permite las transformaciones interactivas de los objetos como; escalamiento, rotación y traslación

- Las técnicas de visualización interactivas permiten a los usuarios explorar de manera rápida el contenido de los datos, teniendo como resultado imágenes de alta calidad. Además permite visualizar un arbitrario numero de bloques de información en diferentes formatos dentro de una misma aplicación, así diferentes técnicas de visualización pueden ser combinadas en una sola pantalla
- Las secuencias de animación son otra característica importante ya que son desarrolladas para organizar la información de una aplicación, permitiendo una alta flexibilidad e interactividad al momento de realizar una presentación

## **5.2 Técnicas de Visualización 3D**

Para el desarrollo de este proyecto fueron fundamentales dos técnicas de visualización de datos. **Direct Volume Rendering,** el cual asigna valores de transparencia a cada píxel permitiendo ver partes internas del modelo y la **Extracción de Isouperficies,** la cual genera una malla poligonal usualmente de la parte exterior del modelo, estas técnicas serán explicadas con mayor detalle a continuación.

# **5.3 Direct Volume Rendering**

Una de las más intuitivas y más poderosas técnicas de visualización de datos es la técnica denominada Direct Volume Rendering. Donde la emisión y la absorción de luz son parámetros asignados para cada punto del volumen, simulando la transmisión de luz a través del volumen haciendo posible desplegar la información desde cualquier dirección sin tener que construir modelos de polígonos intermedios. El moderno hardware gráfico permite que Amira desempeñe la visualización en tiempo real, además múltiples volúmenes de información pueden ser rendereados simultáneamente.

Esta técnica tiene la ventaja de tomar en cuenta la información de los datos en su totalidad, por lo que se logra una representación del modelo 3D muy completa. La información que generalmente se requiere son imágenes de cortes transversales del algún volumen. Cada corte transversal esta formado por una arreglo bidimensional de valores de intensidad. El volumen se forma apilando las imágenes, es decir considerando que cada punto de la imágen tiene coordenadas (x,y) y si se agrega la coordenada z por medio del numero de corte, obtendremos un conjunto de coordenadas tridimensionales confinadas en un paralelepípedo. Ahora, cada coordenada se representa mediante un voxel el cual es un cubo, cuyo ancho, alto y espesor, tienen tamaño de un píxel. El valor del voxel que se encuentra en el punto (x,y,z) tendrá el valor del punto (x,y) en el corte z.

Por medio de modelos ópticos que toman en cuenta la emisión, absorción, reflexión y transmisión de luz etc., es posible representar de diferentes formas los voxeles del volumen. Generalmente se utiliza un modelo de emisión absorción de luz, en donde a cada voxel se le asigna un nivel de transparencia y color por medio de una función llamada función de transferencia (ver figura 63).

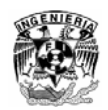

| Elle Edit Pool Create View VR Help<br>$x^2/10$<br>$\lambda$<br>2202<br>00880<br>Pool<br><b>Open Data</b><br>Animate<br><b>Ell</b> Cerebro.hdr D<br><b>CEOrthoSlice D</b><br>■ <b>□■Voltex</b><br>$\vert x \vert$<br>Colormap Editor<br> ? X <br>Colormap Editor<br>Edit Help<br>Edit Mode Brush Extras<br>Colomap: Colomap: volrenRed.col<br>Curve type: Histogram<br>V Data: Cerebro.hdr V<br>Axis scaling: Fixed<br>$\checkmark$<br>Axis type: Log<br>9.99998e+006_Count<br>19307<br>Ŀ<br>37.2759<br>112.5<br>37.5<br>150<br>75<br>$\mathbb{E}$<br><b>Properties</b><br>Adjust range<br>133<br>lo.<br>$\sqrt{7}$<br>Voltex<br>Color<br>Opacity<br><b>8</b> Options:<br>mip color table<br><b>Opacity</b><br>$\frac{2}{6}$<br>Color:<br>& Lookup:<br>○ alpha ○ luminance/alpha ⊙ rgba<br>¢<br>Red<br>8 Colormap:<br>$\overline{0}$<br>÷<br>Green<br>Color cell 0 (0)<br>& Alpha scale:<br>$\overline{\wedge}$ <sup>1</sup><br>¢<br>Blue<br>0.000<br>$\boxed{\triangleright}$ Red<br>$\,$ Texture mode: $\,$ 2D $\,$ 3D<br>÷<br>Gray level<br>1<br>0.000<br>$\Box$ Green<br>ó<br><b>B</b> Downsample:<br>y 1<br> z <br>Location 1<br>Location 1<br>x 1<br>$\Box$ Blue<br>0.000<br>Delete<br>Delete<br>Alpha And And And And Albert<br>0.000<br>Advanced<br><b>OK</b><br>Apply<br>Cancel<br><b>OK</b><br>Apply<br>Save As<br>Cancel<br>$\left\langle \right\rangle$<br>$\rightarrow$<br>auto-refresh<br>Apply<br>Slop.<br>Ready | <b>a</b> Amira - isosurface.hx |  | $\Box$ e |
|----------------------------------------------------------------------------------------------------|--------------------------------|--|----------|
|                                                                                                    |                                |  |          |
|                                                                                                    |                                |  |          |
|                                                                                                    |                                |  |          |
|                                                                                                    |                                |  |          |
|                                                                                                    |                                |  |          |
|                                                                                                    |                                |  |          |
|                                                                                                    |                                |  |          |
|                                                                                                    |                                |  |          |
|                                                                                                    |                                |  |          |
|                                                                                                    |                                |  |          |
|                                                                                                    |                                |  |          |
|                                                                                                    |                                |  |          |
|                                                                                                    |                                |  |          |
|                                                                                                    |                                |  |          |
|                                                                                                    |                                |  |          |
|                                                                                                    |                                |  |          |
| <b>DO DO DO DO DO DO DO 133</b>                                                                                                    |                                |  |          |
|                                                                                                    |                                |  |          |
|                                                                                                    |                                |  |          |
|                                                                                                    |                                |  |          |
|                                                                                                    |                                |  |          |
|                                                                                                    |                                |  |          |
|                                                                                                    |                                |  |          |
|                                                                                                    |                                |  |          |
|                                                                                                    |                                |  |          |
|                                                                                                    |                                |  |          |
|                                                                                                    |                                |  |          |
|                                                                                                    |                                |  |          |
|                                                                                                    |                                |  |          |
|                                                                                                    |                                |  |          |
|                                                                                                    |                                |  |          |
|                                                                                                    |                                |  |          |
|                                                                                                    |                                |  |          |
|                                                                                                    |                                |  |          |
|                                                                                                    |                                |  |          |
|                                                                                                    |                                |  |          |

Figura 63: Función de transferencia asociado a un mapa de color RGB con transparencia (alfa)

Una vez que se tiene el modelo óptico, se simula un rayo de luz que parte de un punto que representará el punto de vista desde el cual se formará la imágen. Este rayo se hará pasar por cada punto de la imágen que queremos formar, atravesando el volumen que tenemos definido con las tomografías (ver figura 64). Entonces dependiendo del valor de cada voxel este reaccionará de acuerdo al modelo óptico y a la función de transferencia. Cuando se barre todo el volumen, se obtiene la visualización 3D del modelo, que puede modificarse variando la función de transferencia. Evidentemente también podemos visualizar modelos que solo tomen en cuenta absorción o emisión de luz, dando como resultado mayor velocidad en la generación del volumen, pero reduciendo la calidad de la representación.

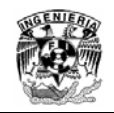

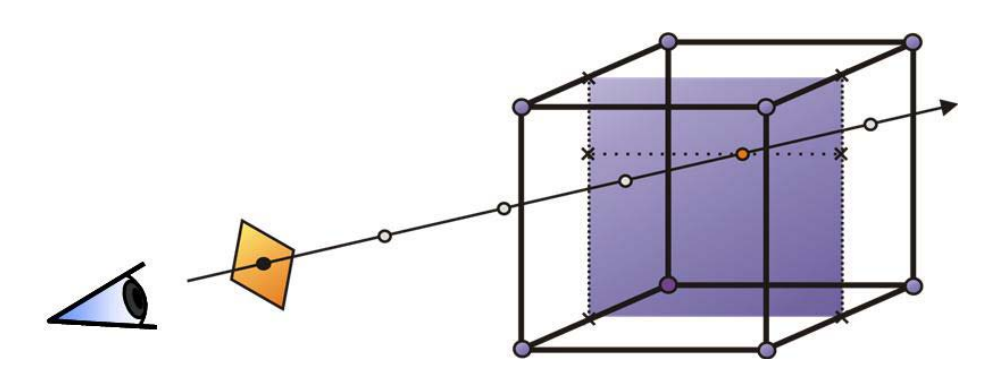

Figura 64: Los rayos son perpendiculares al plano de visión (ojo) y todos los rayos son paralelos entre si

#### **5.3.1 Direct Volume Rendering con texturas**

Esta técnica consiste en el uso de texturas para generar el volumen tridimensional a partir de una secuencia de imágenes. Cuando se usan texturas la tarjeta gráfica hace la interpolación entre cada imágen para generar el volumen, de esta manera la visualización es muy rápida. En esta técnica existen dos tipos de aproximaciones: interpolación bilineal e interpolación trilineal.

#### **5.3.2 Interpolación bilineal**

Esta técnica es también conocida como texturas en dos dimensiones y consiste en poner planos alineados en paralelo dentro de un cubo. Después la tarjeta grafica realiza una interpolación entre cada plano para generar los voxeles intermedios (ver figura 65).

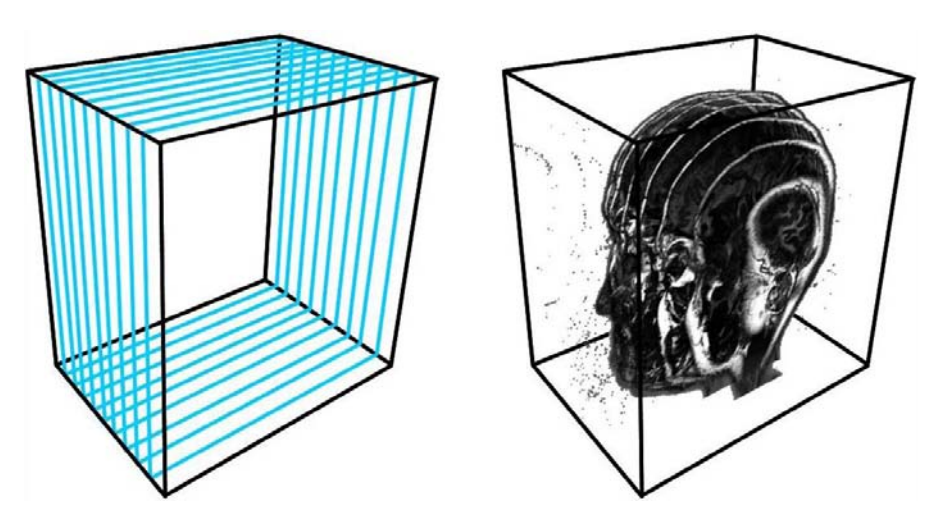

Figura 65: Implementación de texturas 2D

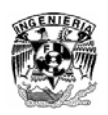

#### **5.3.3 Interpolación trilineal**

Esta técnica, al igual que la anterior, es conocida como texturas en 3 dimensiones y el procedimiento es muy parecido al anterior, pero ahora en lugar de usar planos, se usan tetraedros, los cuales siempre están alineados perpendicularmente al punto de visión. Los tetraedros se ordenan de atrás hacia delante y se colocan los datos sobre ellos. Nuevamente, la tarjeta gráfica realiza la interpolación para extraer la información entre cada plano (ver figura 66).

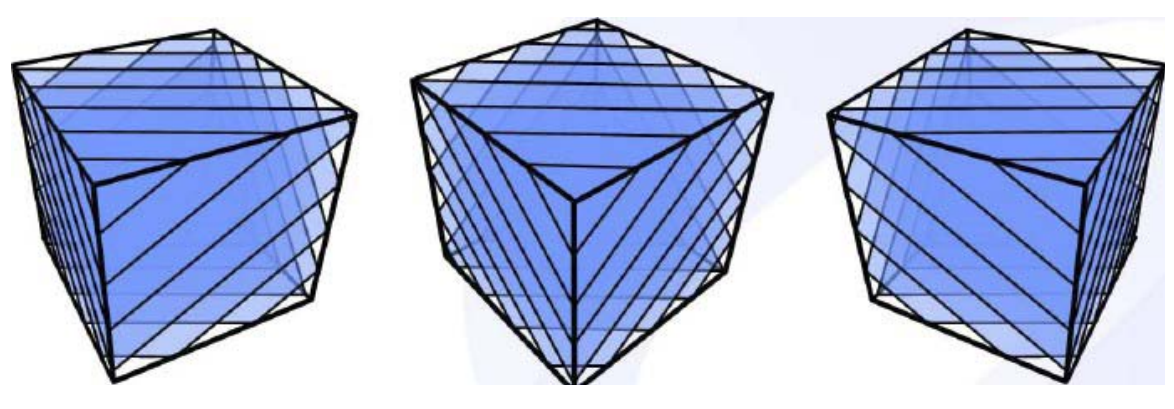

Figura 66: Los tetraedros alineados perpendicularmente al punto de visión

Amira provee un modulo llamado voltex el cual implementa la técnica de Direct Volume Rendering con texturas, este módulo es utilizado para visualizar con mayor detalle el modelo del cráneo. A manera de síntesis este es el proceso completo para generar un modelo tridimensional utilizando esta técnica (ver figura 67).

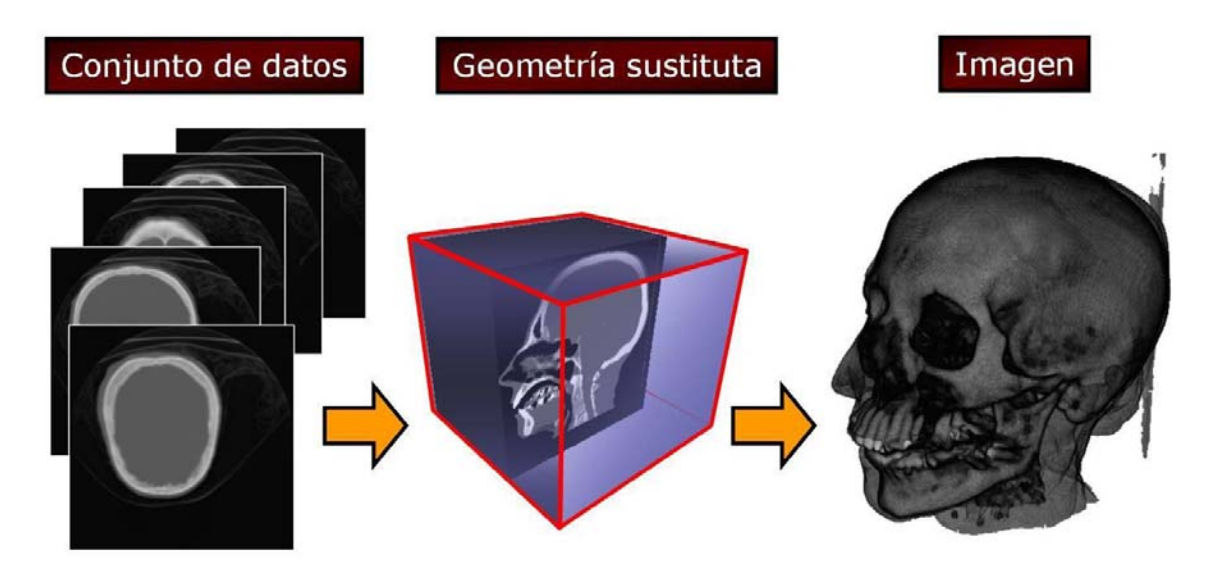

Figura 67: Proceso de generación de un modelo utilizando la técnica Direct Volume Rendering con texturas 3D

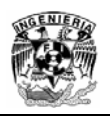

### **5.4 Extracción de Isosuperficies**

La representación de una superficie o de puntos de máxima intensidad, son técnicas de visualización que requieren menos poder de cómputo, pero la información mostrada es limitada (por ejemplo una isosuperficie es también una representación volumétrica pero pertenece a las llamadas técnicas de representación volumétrica indirecta (Indirect Volume Rendering), y muestra mucho menos información).

Las extracción de isosuperficies es una técnica de visualización comúnmente usada para analizar campos escalares muestreados en una malla discreta. Además de los tradicionales algoritmos estándar para generar la representación de las mallas, Amira provee un mejorado método el cual genera una cantidad reducida de triángulos sin consumir demasiados recursos del sistema, de esta manera extensos volúmenes de información son desplegados y estructuras verdaderamente complejas pueden ser comprendidas más fácilmente.

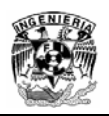

# **6 Despliegue y presentación**

Al terminar el proceso de desarticulación de los huesos se definieron los criterios que fueron utilizados para presentar el programa, estos, son resultado de un análisis y propuestas realizadas por un grupo de profesores de la Facultad de Medicina que imparten la materia de Anatomía, la mecánica consistió en presentar algunas secuencias de animaciones previas con los avances preliminares del proyecto. El objetivo fue mostrarles la capacidad del programa y las instalaciones del observatorio. Así, al final de la sesión se realizo un consenso y se definieron los criterios principales que los profesores desearían ver en un una presentación.

- Estudio de las normas del Cráneo
- Base del Cráneo
- Articulación y ubicación espacial de los huesos
- Modelo de referencia del cráneo a manera de transparencia
- Pigmentación de los huesos desarticulados
- Navegaciones predefinidas en regiones del cráneo (Exploración)
- Estudio individual de los huesos
- Integrar elementos adicionales a la estructura de la cabeza ósea (circulo arterial cerebral y encéfalo)
- El programa no debe incluir ningún tipo de etiqueta o texto complementario dentro del visualizador 3D

### **6.1 Secuencia de Animación**

Amira cuenta con un modulo denominado "DemoMaker" el cual el usuario puede organizar la información de una aplicación a manera de una secuencia de animación, lo anterior permite una alta flexibilidad e interactividad al momento de realizar una presentación.

La forma en presentar los modelos coordinándolos dentro de un "script" de animación, permite al profesor tener el control del programa, es decir, la secuencia se puede pausar para interactuar con el modelo al momento que el profesor desee profundizar en algún punto específico de la secuencia o el alumno necesite aclarar alguna duda.

La programación de los "scripts" se realiza en el área donde se despliegan los módulos de información, en este espacio, se construye una red donde se define el flujo de datos, la técnica de visualización para representar dichos datos, los módulos que se conectan a la información para modificarlos y los procesos o efectos visuales que se quieren representar. Así las uniones que definen las entradas y salidas son las conexiones entre estos módulos, esta ejecución es implícita y se lleva acabo cuando se recibe la información del flujo de datos. A diferencia de muchísimos leguajes de programación, el concepto de programación en Amira se realiza en bloques de información que definen

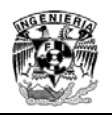

propiedades o atributos específicos, este método de programación es totalmente novedoso y permite desarrollar aplicaciones gráficas muy completas en un menor tiempo.

### **6.2 Integración de elementos en la secuencia de animación**

De manera general una secuencia animada es un conjunto de acciones definidas en un intervalo de tiempo las cuales muestran la información programada por el usuario. El módulo "DemoMaker" tiene las siguientes características:

- Tiene una barra de tiempo la cual contiene dos botones con la función de play y reversa de manera continua y también ambos botones para realizarlo a determinados frames
- Una lista de eventos la cual ordena las acciones a ejecutar de los atributos de los módulos y el tiempo en el cual fueron definidos
- Un selector de acciones el cual se utiliza para añadir, remplazar o remover las acciones que son programadas
- También contiene un selector de funciones el cual despliega características adicionales al script de animación
- Finalmente posee una lista de todos los atributos disponibles de los módulos que se colocan sobre el editor o la interfaz gráfica de usuario (GUI, por sus siglas en ingles), de esta manera la acción es seleccionada y se asigna un intervalo de tiempo dependiendo su duración, o se manda a llamar a un tiempo especifico

Para definir un elemento dentro de la secuencia animada lo primero que hay que hacer es seleccionar un elemento de la lista de eventos del GUI. Para ejemplificar esto seleccionaremos una cámara con la cual empezaremos la animación, por lo tanto se selecciona dicho elemento de la lista de "GUI element" (ver figura 68).

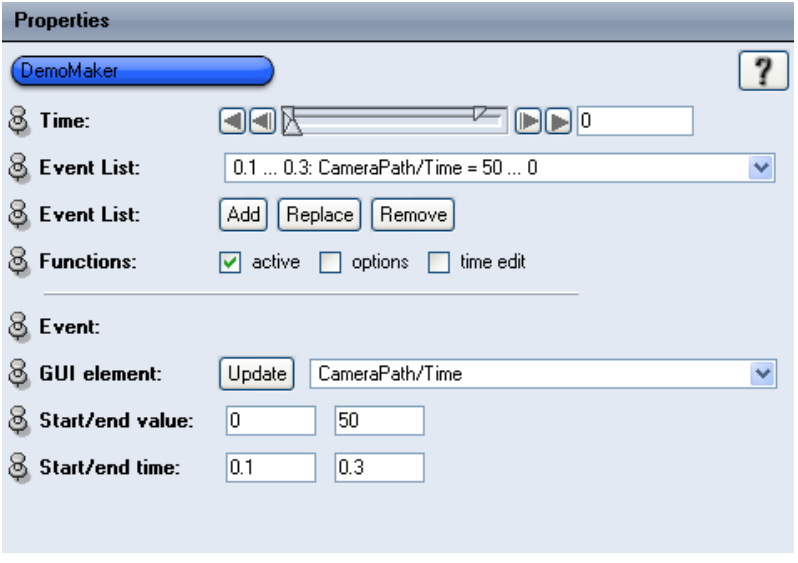

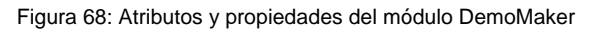
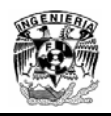

Luego se define el intervalo de tiempo en el cual será llamado este elemento, también se define el numero de frames que contiene la cámara, en este caso la cámara será llamada en el intervalo de 0.1 a 0.3 y serán utilizados los 50 frames definidos en la cámara, posteriormente solo se agrega esta acción presionando el botón de "Add" en la sección de "Event List" y finalmente esta queda definida en el "combo box" del "Event List" que es la referencia principal del modulo del DemoMaker para ejecutar la aplicación.

Cada módulo colocado sobre el editor principal de Amira posee características o atributos definidos los cuales pueden modificar los módulos de información, por lo tanto, estos pueden ser llamados en un intervalo definido para alcanzar una acción o un efecto visual definido. Por ejemplo el modulo "Voltex" el cual se encarga de generar la representación de Direct Volume Rendering tiene los siguientes atributos (ver figura 69).

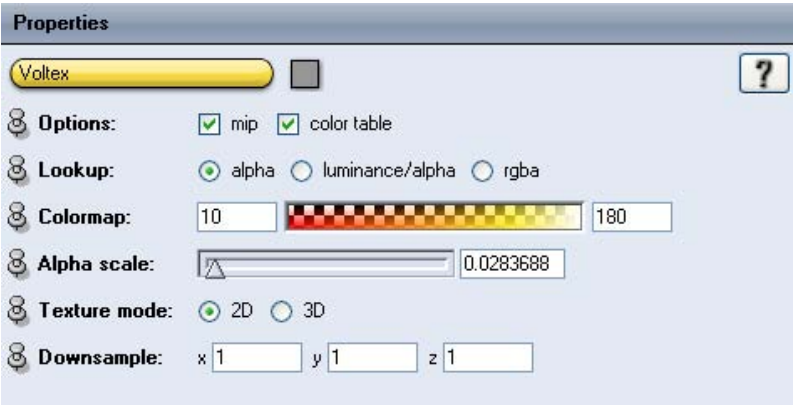

Figura 69: Propiedades del modulo voltex

El módulo voltex contiene una sección de opciones con la cual podemos elegir la intensidad de la proyección o una tabla de color, en la segunda sección el Lookup define el tipo de representación del modelo se puede escoger un valor alfa de transparencia, luminancia con alfa o simplemente una representación RGB con alfa (RGBA), también tiene un selector del mapa de colores donde se definen los parámetros mínimos y máximos de dicho mapa de color, un slider con el valor de intensidad normalizado para ajustar la transparencia, además se puede seleccionar el cálculo de la interpolación que realiza la tarjeta gráfica y finalmente un factor de simplificación para optimizar el rendimiento.

Todos estos elementos son atributos que se reconocen en el "GUI element" y pueden ser llamados en un intervalo definido dentro del script de animación, con el procedimiento que se explico anteriormente. También es posible ejecutar múltiples acciones en un mismo intervalo de tiempo para aumentar la complejidad de la secuencia.

Rotación y traslación de objetos, cambio de representaciones, cortes predeterminados de tipo Clipping plane en diferentes orientaciones (Axial, Coronal y Sagital), cortes oblicuos, integración de múltiples objetos con distintas técnicas de representación, navegaciones

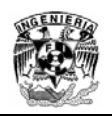

predefinidas, cambios dinámicos de mapas de colores y niveles de transparencia son algunas de las muchas funciones que se pueden utilizar para integrar una secuencia propuesta. Para el script final del proyecto se tomaron en cuenta la mayoría de las acciones antes mencionadas, la secuencia era supervisada y evaluada en todo momento por los médicos responsables del proyecto, al principio se definió gran parte de la estructura principal, sin embargo como sucede en la mayoría de los casos hubo algunas modificaciones adicionales para enriquecer el programa.

El script de animación termina cuando los médicos responsables del proyecto supervisan cada uno de los movimientos, transiciones y efectos visuales propuestos para el desarrollo de la secuencia animada. Esta finalmente es transferida vía remota a la computadora principal del observatorio, donde se realizan las últimas pruebas y ajustes. El programa esta listo y finalmente son programadas las sesiones de trabajo con grupos de estudiantes de la Facultad de Medicina, los cuales experimentan la realidad virtual inmersiva en su clase de Anatomía.

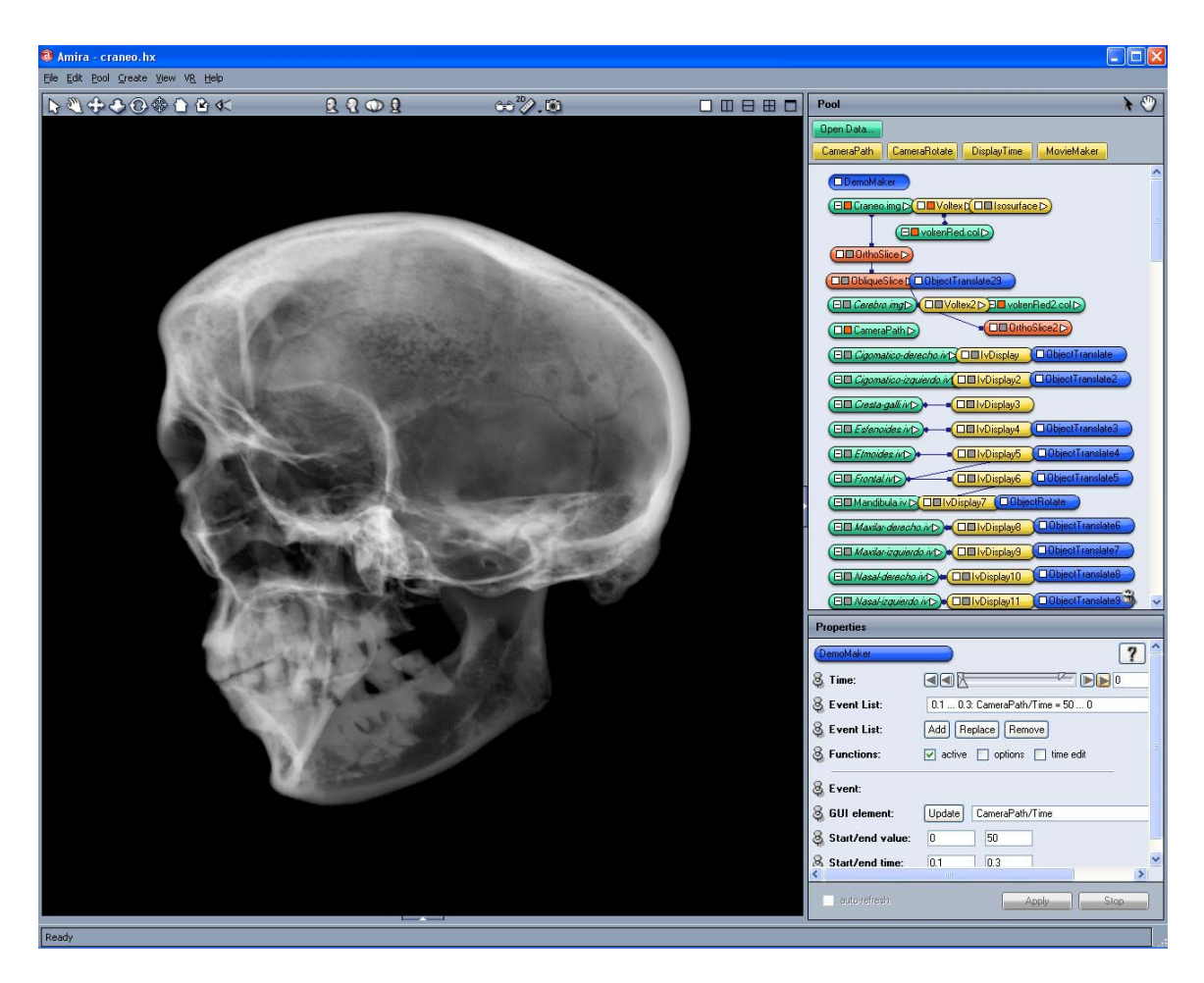

Figura 70: Estructura principal de los módulos interconectados que generan el programa de visualización 3D

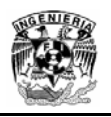

# **7 Aplicaciones y resultados**

Estas técnicas pueden ser utilizadas para limpiar y segmentar cualquier modelo anatómico extraído de un set de imágenes tomográficas.

Aplicamos esta técnica para 17 de los 22 huesos que integran el cráneo, los huesos restantes no fue posible su extracción debido a que el cráneo seleccionado estaba deteriorado en algunos huesos muy frágiles, por lo tanto la información de estos no quedo registrada en el estudio tomográfico. Además de realizar la extracción de la geometría de cada hueso desarticulado, es posible realizar la reconstrucción de los modelos anteriores representándolos con la técnica de visualización Direct Volume Rendering. Por otro lado la técnica de edición nos permitió extraer la mayor cantidad de huesos representados en el modelo, y se resuelve un problema fundamental: evitar la pérdida de información entre sus fronteras y conservando un elevado nivel de calidad en las geometrías. Por lo tanto el objetivo general del trabajo se cumple.

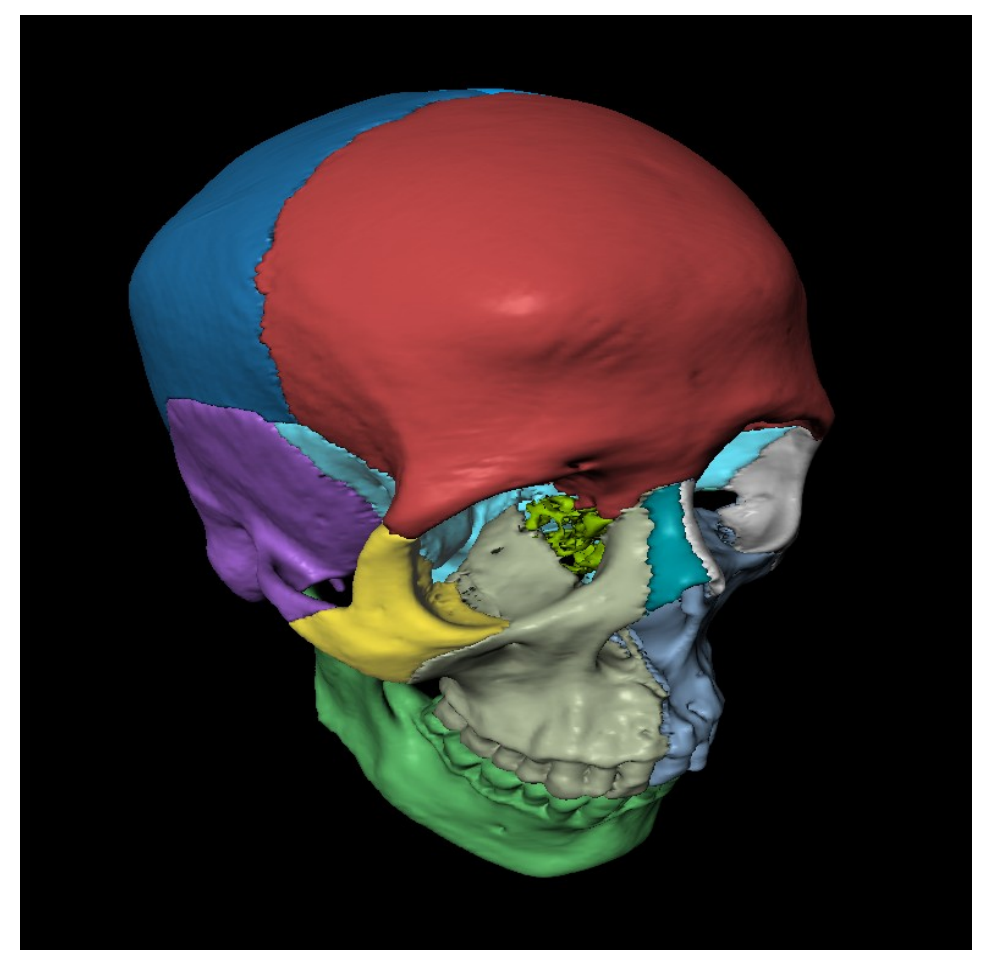

Figura 71: Cráneo desarticulado

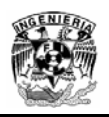

# **8 Conclusiones y trabajo futuro**

Dos diferentes técnicas fueron desarrolladas para procesar imágenes, en la primera se conservan intactos los píxeles dentro de una región de interés diseñando una matriz, y se eliminan elementos ajenos al modelo aplicando la operación (.\*) que multiplica los coeficientes de dos matrices elemento a elemento. La segunda, divide a la imágen en dos regiones y se desarticula la mayor cantidad de los huesos del cráneo reutilizando las imágenes editadas, con ello se reduce el tiempo de segmentación conforme se desarticulan progresivamente cada uno de los huesos, además se logra el acoplamiento preciso de cada hueso y su ubicación espacial correspondiente.

Con el proyecto concluido ahora es posible iniciar una nueva etapa en cuanto a la impartición de clases, pues es posible presentar estos modelos dentro de un ambiente en realidad virtual inmersiva y apoyar el trabajo docente en el campo de la Anatomía humana, asignatura fundamental en las carreras de Medicina, Odontología, Medicina Veterinaria, Enfermería, Antropología Física y en las especialidades de Medicina Forense, y de Rehabilitación etc.

Además los grupos de estudiantes que han tomado clase utilizando el material desarrollado y las instalaciones del observatorio, manifiestan la gran utilidad que tiene este proyecto en la comprensión de la morfología del cráneo y la articulación entre huesos que lo integran. Con esto se consolida su formación integral y se fomenta el interés de los estudiantes en temas que son difíciles de comprender

Por lo anterior se puede establecer que el conocimiento de la estructura tridimensional de muchos objetos es absolutamente necesario para entender su naturaleza y origen.

El trabajo futuro consiste en seguir desarrollando modelos tridimensionales, experimentar con la diversidad de imágenes provenientes de estudios radiológicos, optimizar dichos modelos en cuanto a la cantidad de recursos que demandan, actualizarse y capacitarse en el manejo de nuevas herramientas de aplicaciones gráficas y finalmente promover entre la comunidad universitaria los beneficios de la visualización y realidad virtual en la actividad docente o de investigación.

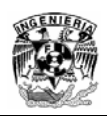

## **9 Glosario y anexos**

### **9.1 Términos**

**Alfa** - Define el nivel de opacidad en un modelo tridimensional.

**Clipping plane -** En cómputo gráfico es un tipo de corte el cual muestra solo una parte del objeto dependiendo la posición relativa y la orientación del plano perpendicular.

**Función de transferencia** - Es la forma de asociar los distintos colores a los datos, estas funciones pueden ser con varias dimensiones.

**Isóptica -** Es un concepto de tipo trigonométrico que se utiliza en el diseño de espacios audiovisuales.

**Latencia -** Es el tiempo o lapso necesario para que un paquete de información se transfiera de un lugar a otro.

**Mapa de colores** - Función que asocia un color a valores de intensidad de un conjunto de datos.

**Matlab -** Es la abreviatura de Matrix Laboratory (laboratorio de matrices). Es una herramienta de análisis numérico creado por The MathWorks en 1984. Está disponible para las plataformas Unix, Windows y Mac OS X.

**Píxel -** Es la unidad mínima en la que se descompone una imágen digital

**Proceso Cognitivo** - Son todos aquellos procesos a través de los cuales, la información es captada por los sentidos, transformada de acuerdo a la propia experiencia en material significativo para la persona y finalmente almacenada en la memoria para su posterior utilización.

**Pseudocódigo –** Es una serie de normas léxicas y gramaticales parecidas a la mayoría de los lenguajes de programación, pero sin llegar a la rigidez de sintaxis.

**Render –** Es el proceso de generar una imágen desde un conjunto de datos.

**Segmentación** – Proceso utilizado para identificar solo partes especificas del total de datos.

**Tiempo real** – Cualidad de un sistema que soporta la comunicación prácticamente instantánea entre una acción del usuario y la respuesta del sistema

**Voxel** – Volumen cúbico de píxeles el cual es el mínimo elemento de una cuantización tridimensional.

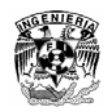

# **9.2 Software disponible en la sala Ixtli**

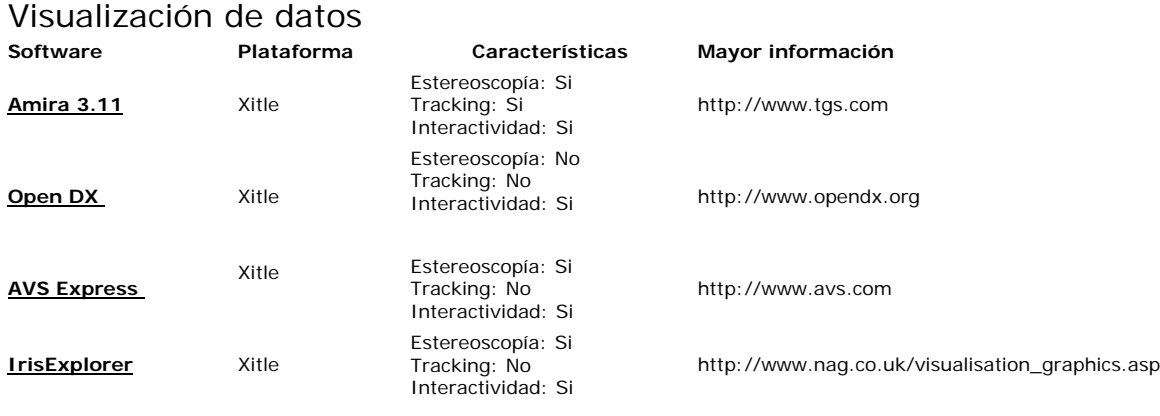

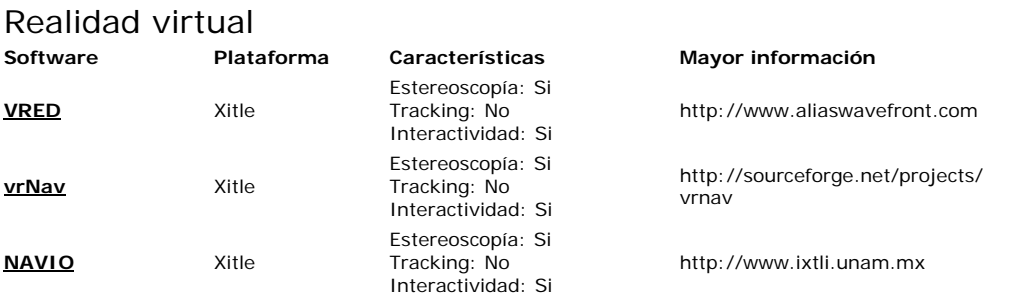

### Ciencias de la tierra

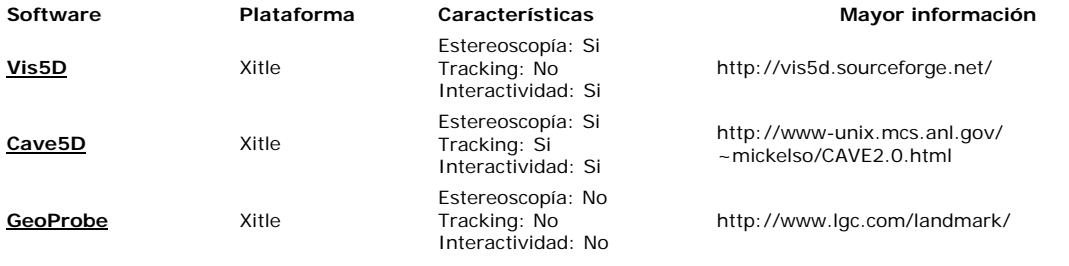

### Visualización en sistemas de información geográfica

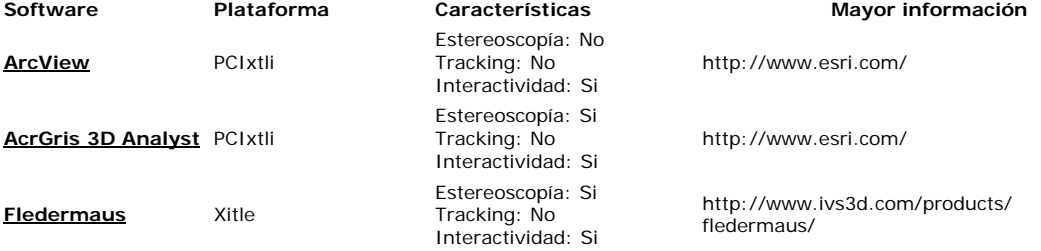

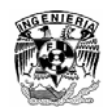

#### Simulación y visualización de moléculas

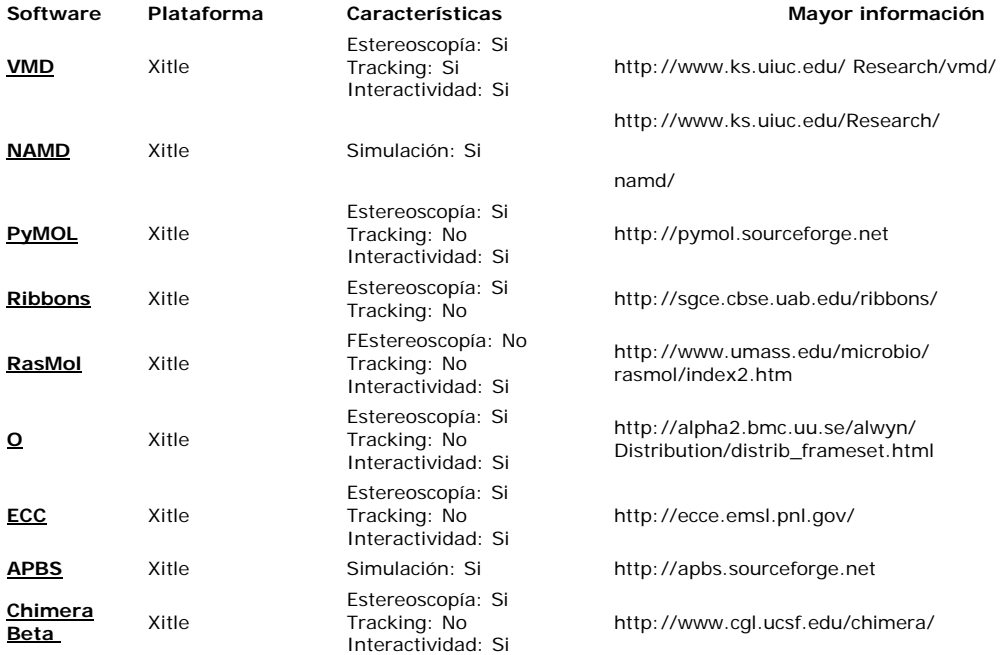

#### Modelado 3D y Rendering

#### **Software Plataforma Características Mayor información Maya** PCIxtli Estereoscopía: No Tracking: No Interactividad: Si http://usa.autodesk.com/adsk/servlet/home?siteID=123112&id=129446 **Radiance** PCIxtli Estereoscopía: Si Tracking: No Interactividad: Si http://radsite.lbl.gov/radiance/ **Blender** Xitle Estereoscopía: Si Tracking: No Interactividad: Si http://www.blender.org/

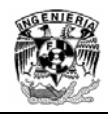

# **9.3 Ficha técnica**

### **Ficha Técnica**

A continuación se muestra una tabla con los programas utilizados en el desarrollo del proyecto

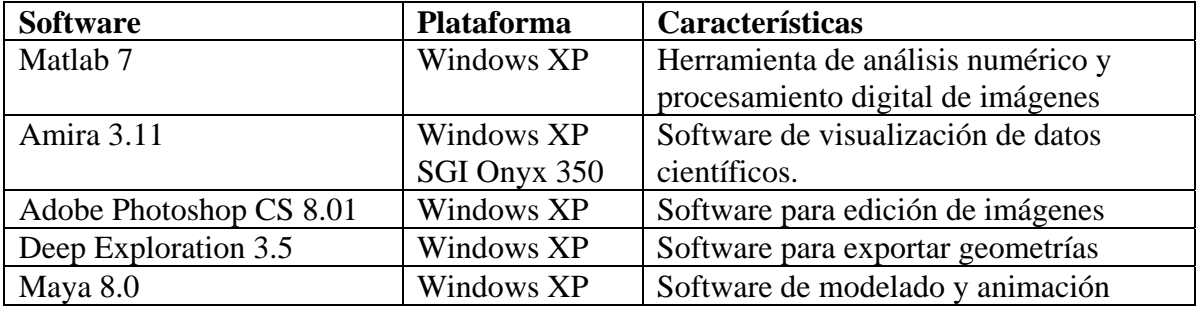

Los elementos que integran el proyecto se enlistan a continuación

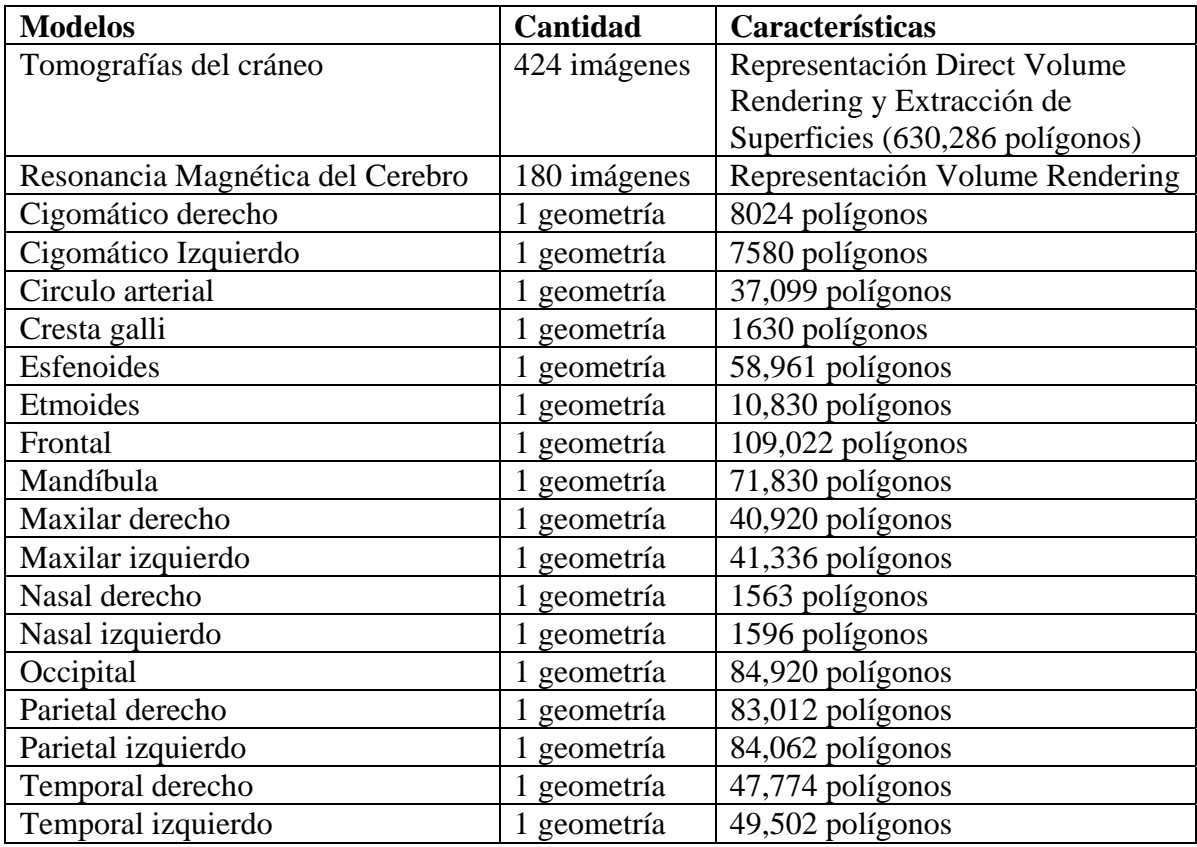

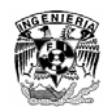

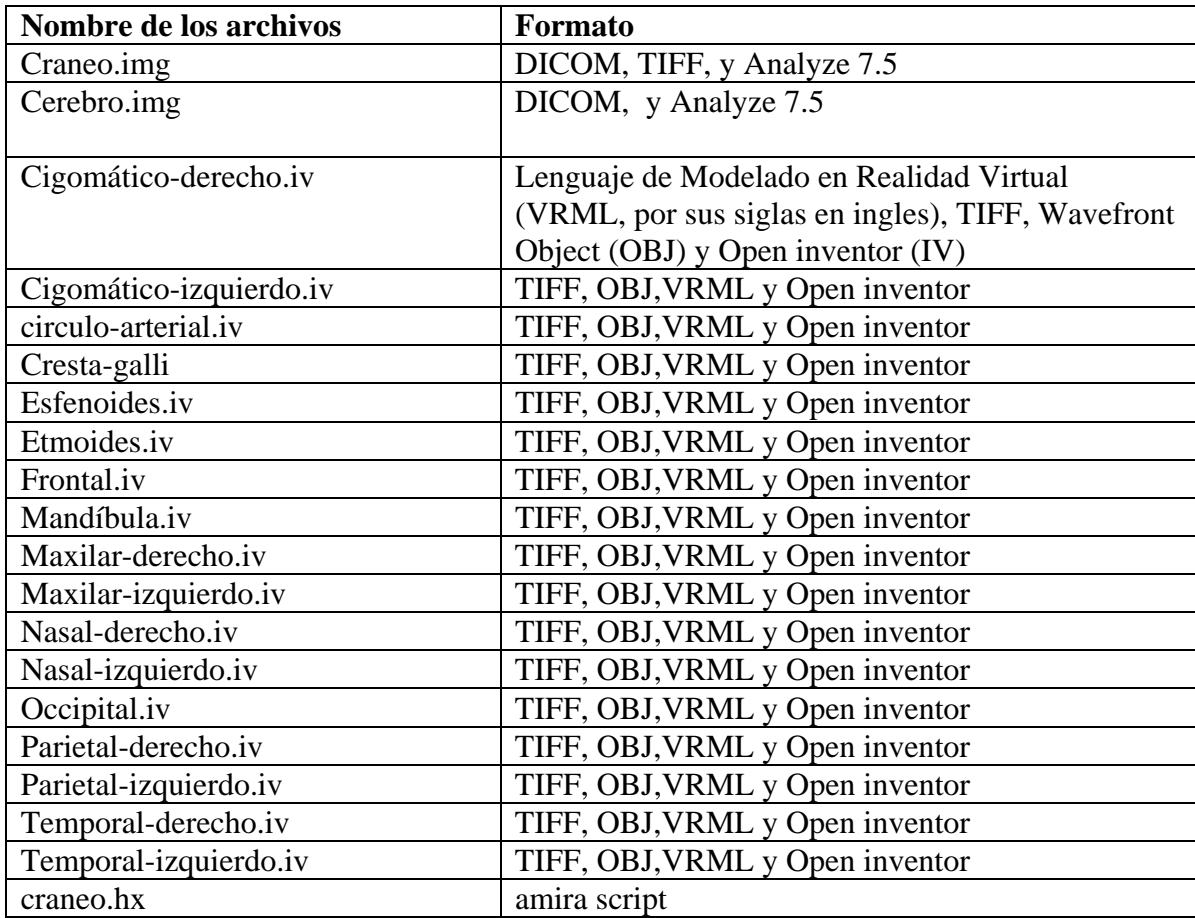

Finalmente los formatos de los archivos son los siguientes:

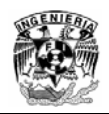

# **10 Bibliografía y Referencias**

- [1] L. M. de la Cruz. Visualización Científica, Revista Digital Universitaria, volumen 6 numero 12, <u>http://www.revista.unam.mx/vol.6/num12/art117/int117.htm</u> paginas 1-9, México, Diciembre 2005
- [2] A. Pisanty y G. Lucet. Observatorio de Visualización, Ixtli instalación de realidad virtual de la UNAM, Revista Digital Universitaria, volumen 6 numero 12, Diciembre 2005 <u>http://www.revista.unam.mx/vol.6/num12/art123/art123.htm</u> páginas 1-7<br>México, Diciembre 2005.
- [3] G. Lucet y D. Espinoza. Ixtli, un espacio para el aprendizaje y descubrimiento asistidos por la realidad virtual, Mensaje Bioquímico, Vol. XXVIII, http://laguna.fmedic.unam.mx/mensajebioquimico/Mensaje\_Bioq04v28p077\_lucet\_0 9.pdf páginas 77-101, México 2004.
- [4] J.A. Sánchez Yllanez and G.A, Gutiérrez Ramírez. Ixtli, capacidad tecnológica al servicio de la academia, Entérate, servicio de la academia, Entérate,<br>http://www.enterate.unam.mx/Articulos/2004/Marzo/ixtli.htm páginas 1-3, México,<br>Marzo 2004.
- [5] C. Ramos. Realidad Virtual, Entérate,<br>http://www.enterate.unam.mx/Articulos/tres/Noviembre/realvirt.htm paginas 1-4,<br>México, Noviembre 2004.
- [6] J. A. Sánchez, Ixtli expande sus posibilidades sobre Internet, Entérate, http://www.enterate.unam.mx/Articulos/2004/Abril/ixtli.htm pagina 1, México, Abril<br>2004.
- [7] Aviles K, Inaugura la UNAM laboratorio de realidad virtual inmersiva, La Jornada, http://www.jornada.unam.mx/2004/03/10046n1soc.php?origen=soc-jus.php&fly=1 México, Marzo 2004
- [8] R. Chavarria, Inicia operaciones el Observatorio Ixtli, Gaceta UNAM, numero 3073, http://www.dgcs.unam.mx/gacetaweb/2004/040311.pdf paginas 8 y 9, México Marzo 2004
- [9] Información técnica del Observatorio de Visualización www.ixtli.unam.mx
- [10] R.D. Sinelnikov, Atlas de Anatomía Humana, Tomo I, Estudio de los huesos, articulaciones, ligamentos y músculos, paginas 52-114, Cuarta edición, Editorial<br>MIR, URSS, 1984
- [11] J.A. García Porrero, Anatomía Humana, paginas 51-85, Primera edición, Editorial McGraw-Hill, España, 2005
- [12] Protocolo de Imágenes Médicas, http://www.pas.deusto.es/recursos/DICOM.pdf
- [13] Formato de Imágenes DICOM, http://dicom.nema.org
- [14] The Mathworks Inc, Matlab, Programming and Image Processing Toolbox User's Guide, http://www.mathworks.com/
- [15] Formato de Imágenes TIFF, http://es.wikipedia.org/wiki/TIFF
- [16] Mercury Computer Systems, Amira 4.0 User's guide, Alemania 2005

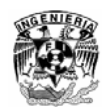

- [17] H.U. Barrón García y R. Marín Carrera, Direct Volume Rendering con Amira, Departamento de Visualización, DGSCA-UNAM, http://www.ixtli.unam.mx/tutoriales/volumerendering\_con\_amira.pdf paginas 1-16, México 2006
- [18] F. Morillo y C. Durán, Volume Rendering, http://www.ciroduran.com/personal/wp-content/uploads/2007/04/clase- volumerendering.pdf paginas 1-33, Venezuela 2005

# **11 Agradecimientos**

Este proyecto fue apoyado y financiado mediante el Programa de Apoyo a Proyectos de Investigación e Innovación Tecnológica (PAPIIT), con base en la convocatoria 2004 para el fortalecimiento a la docencia a través del Observatorio de Visualización Ixtli.

Al Dr. Joaquín Reyes Téllez Girón por la oportunidad de trabajar con el en este proyecto, al Dr. Bernardo Boleaga Durán por las facilidades otorgadas en las instalaciones de C.T. Scanner de México y al Dr. Víctor Hugo Ibarra Ramírez por el apoyo que recibí a lo largo de mi participación en el proyecto.

Finalmente quisiera agradecer al Dr. Luís Miguel de la Cruz Salas y a la Mtra. Maria del Carmen Ramos Nava, así como al personal de los departamentos de Visualización Científica, y Realidad Virtual de la DGSCA que me brindaron su apoyo a lo largo del desarrollo del proyecto.